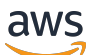

API Reference

# **AWS Elemental MediaTailor**

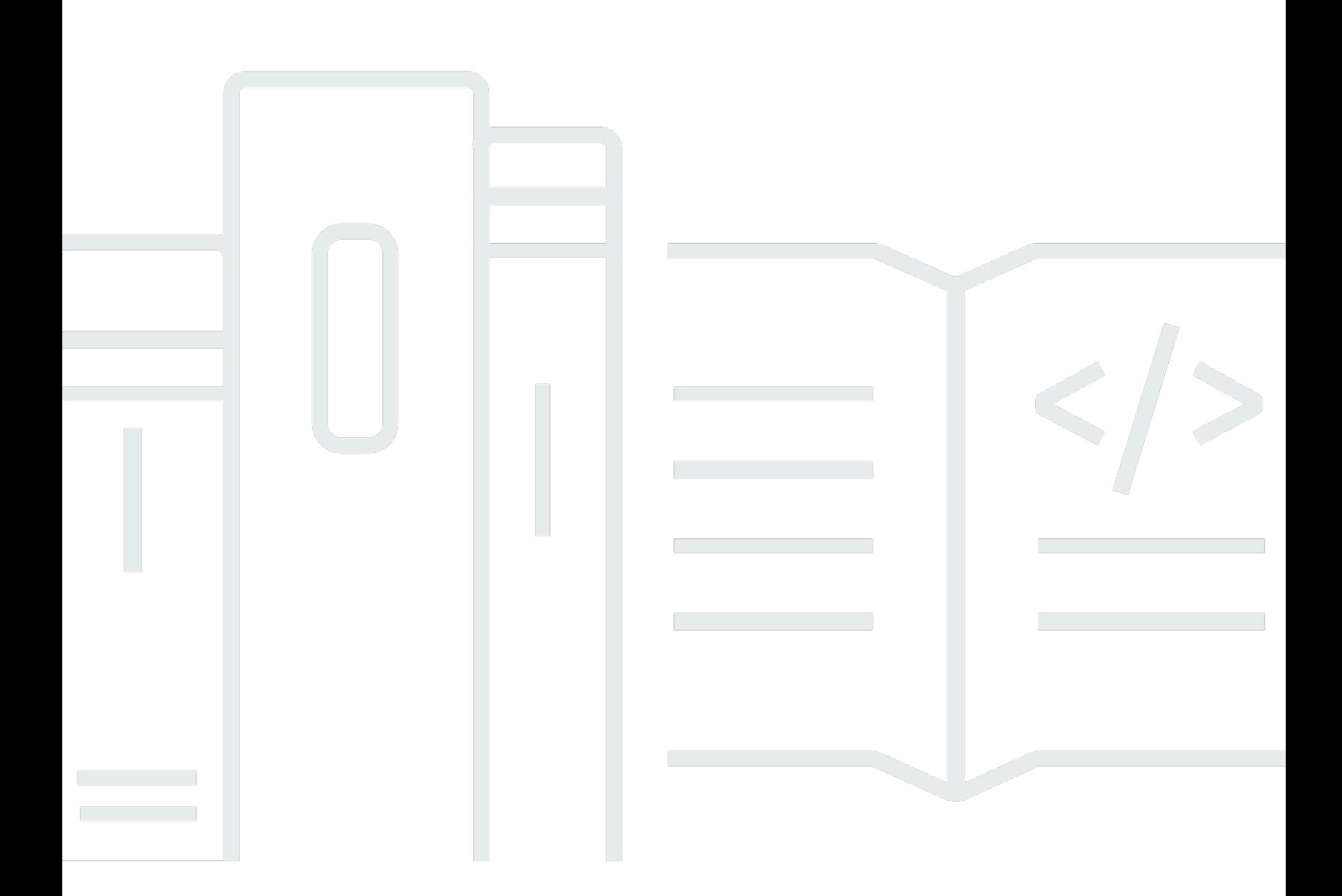

### **API Version 2018-04-23**

Copyright © 2024 Amazon Web Services, Inc. and/or its affiliates. All rights reserved.

# **AWS Elemental MediaTailor: API Reference**

Copyright © 2024 Amazon Web Services, Inc. and/or its affiliates. All rights reserved.

Amazon's trademarks and trade dress may not be used in connection with any product or service that is not Amazon's, in any manner that is likely to cause confusion among customers, or in any manner that disparages or discredits Amazon. All other trademarks not owned by Amazon are the property of their respective owners, who may or may not be affiliated with, connected to, or sponsored by Amazon.

# **Table of Contents**

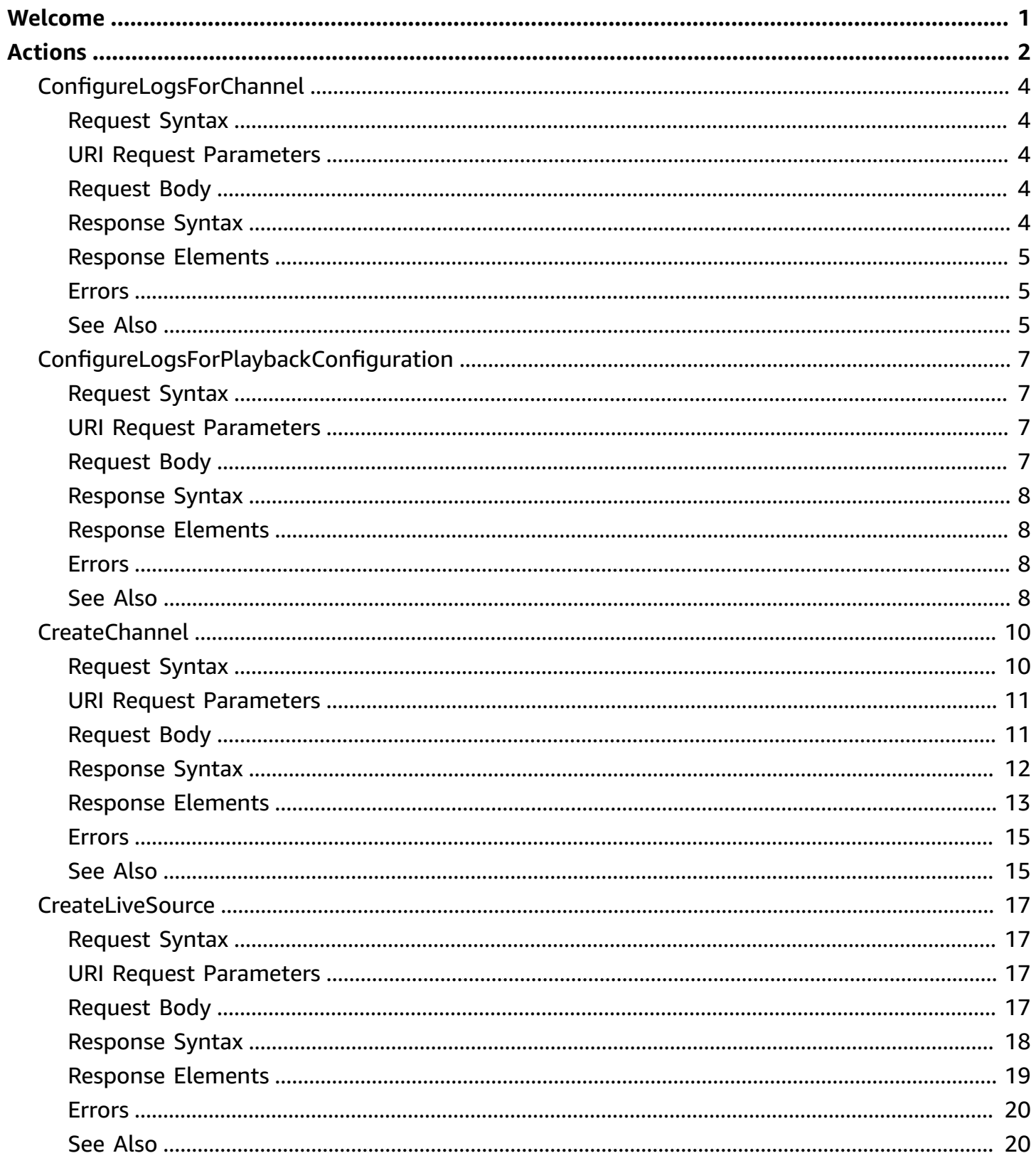

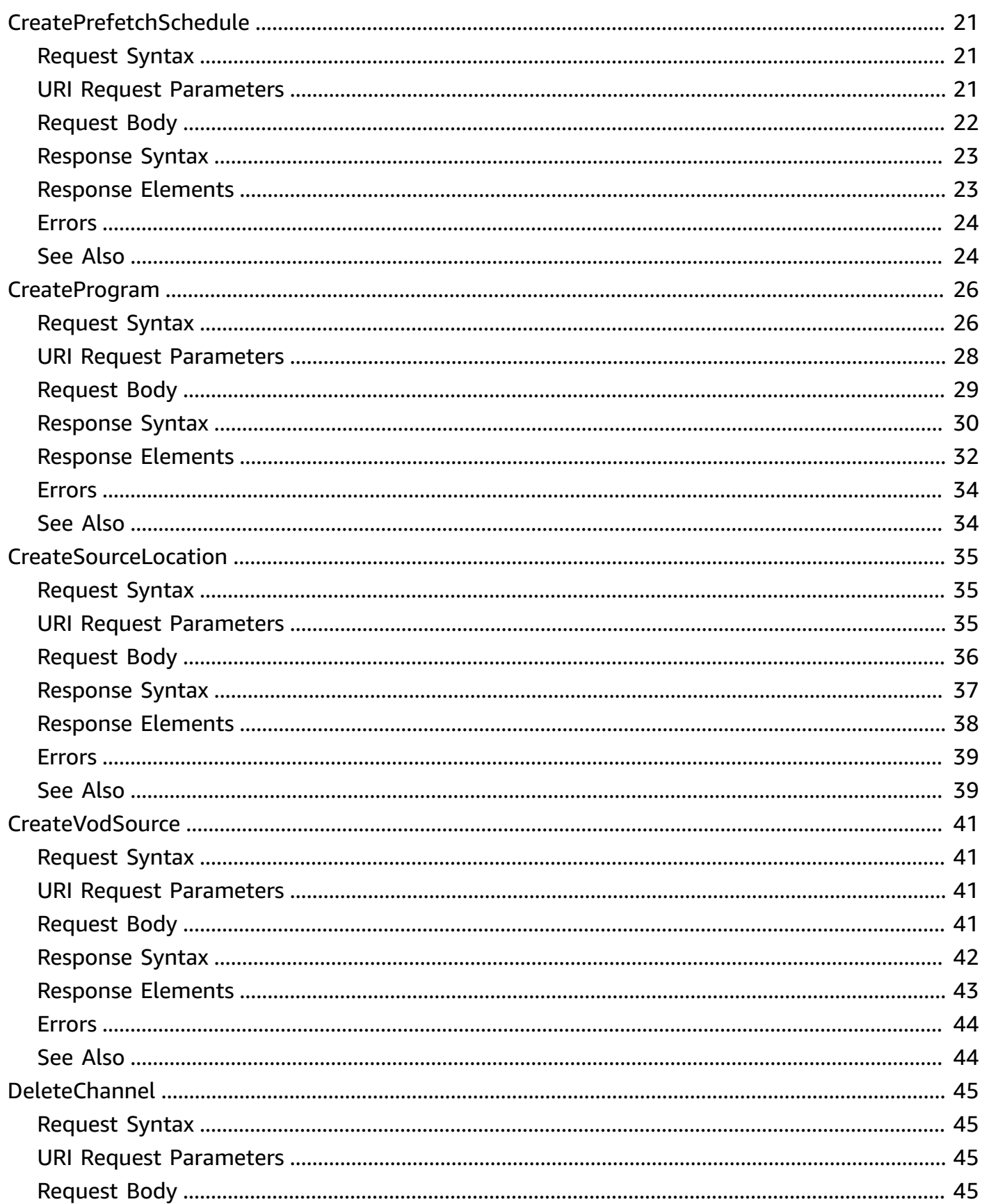

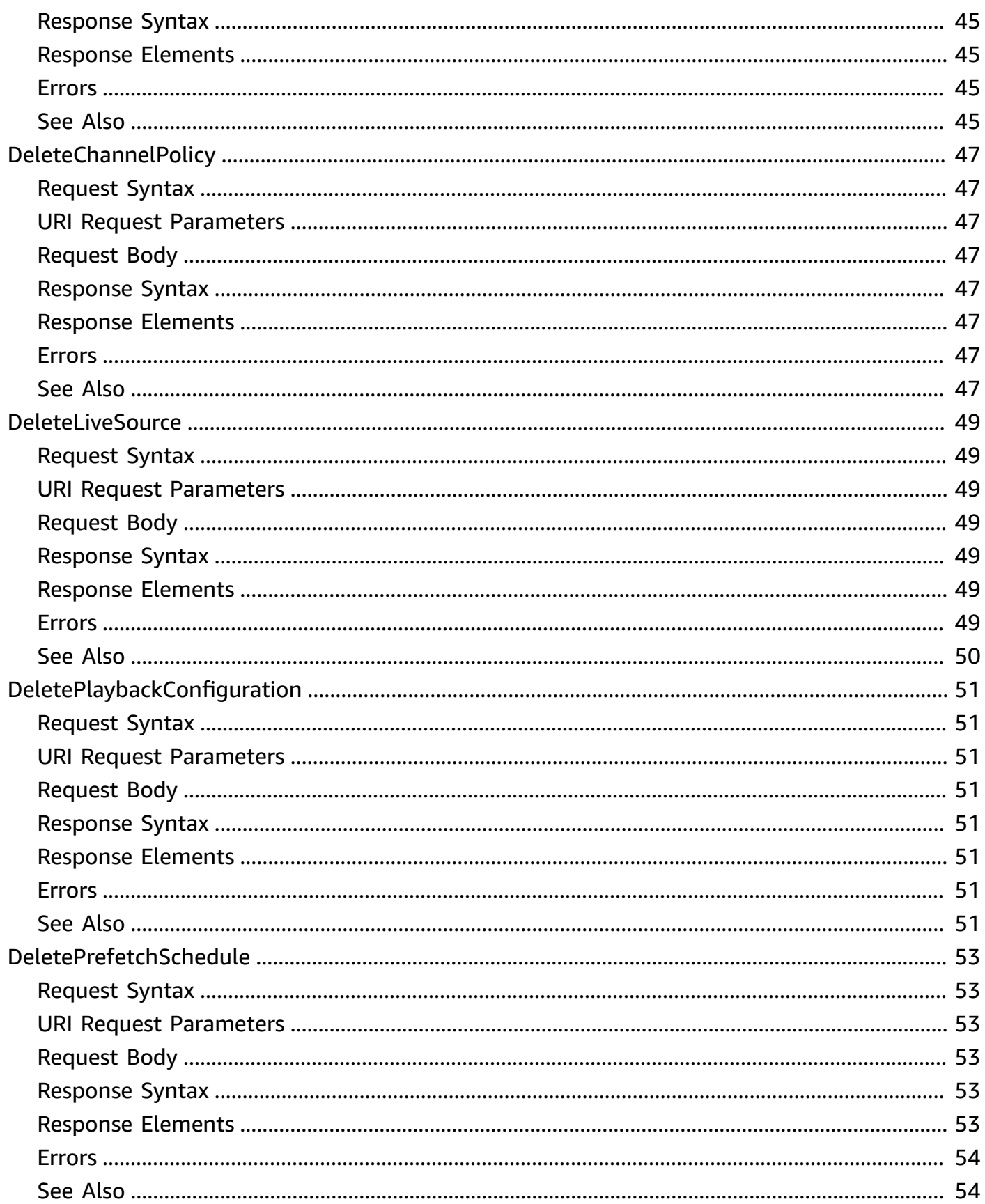

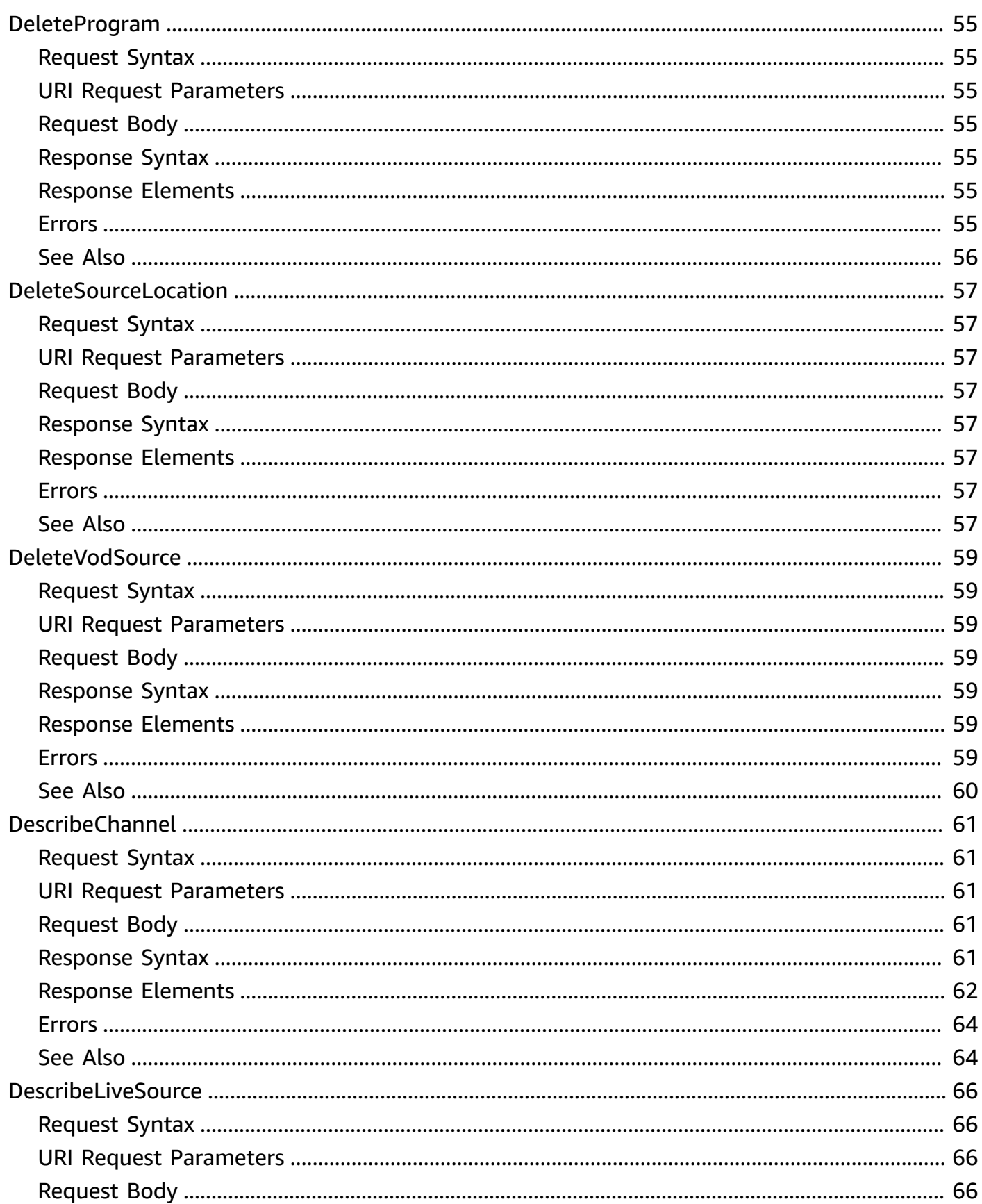

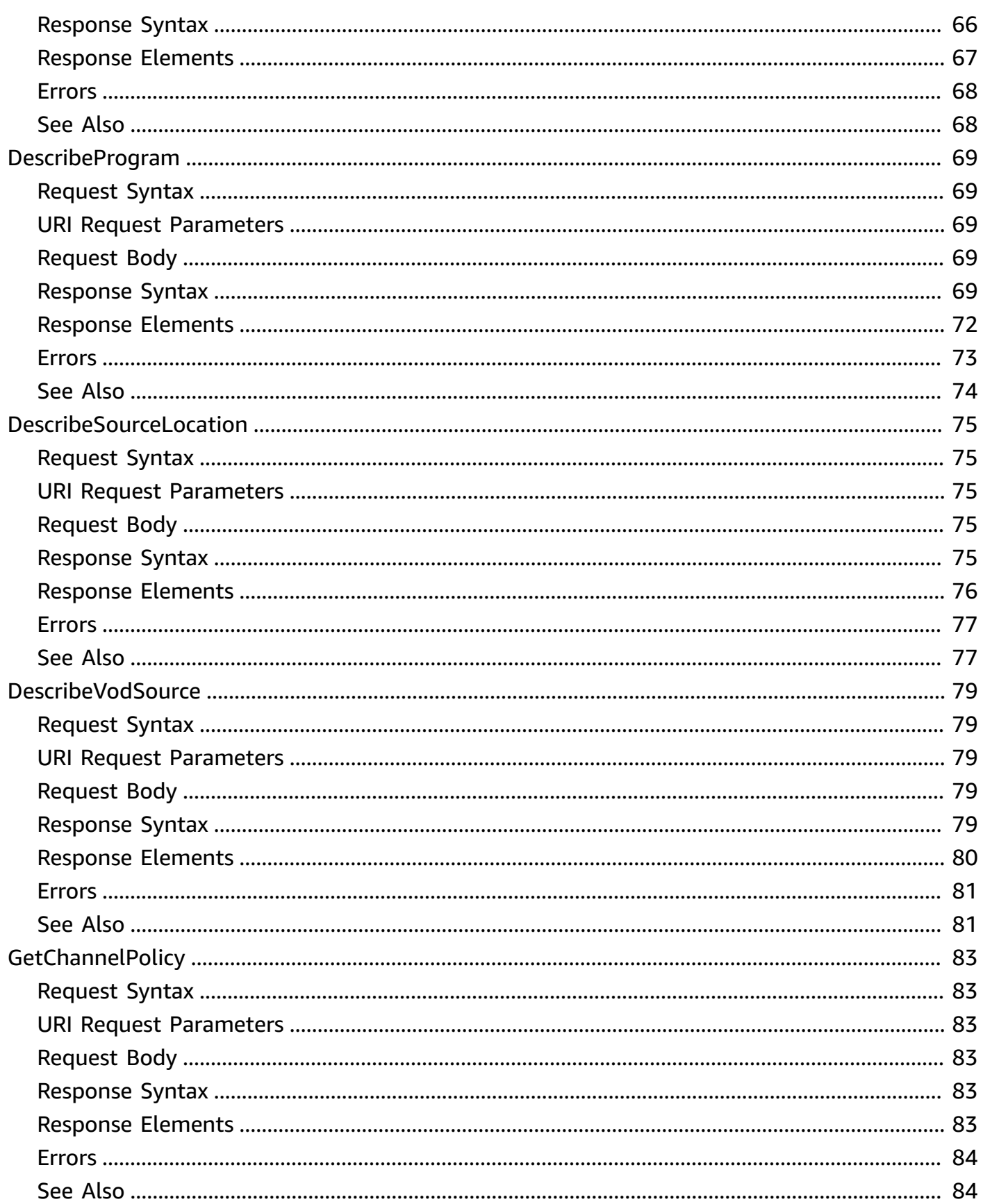

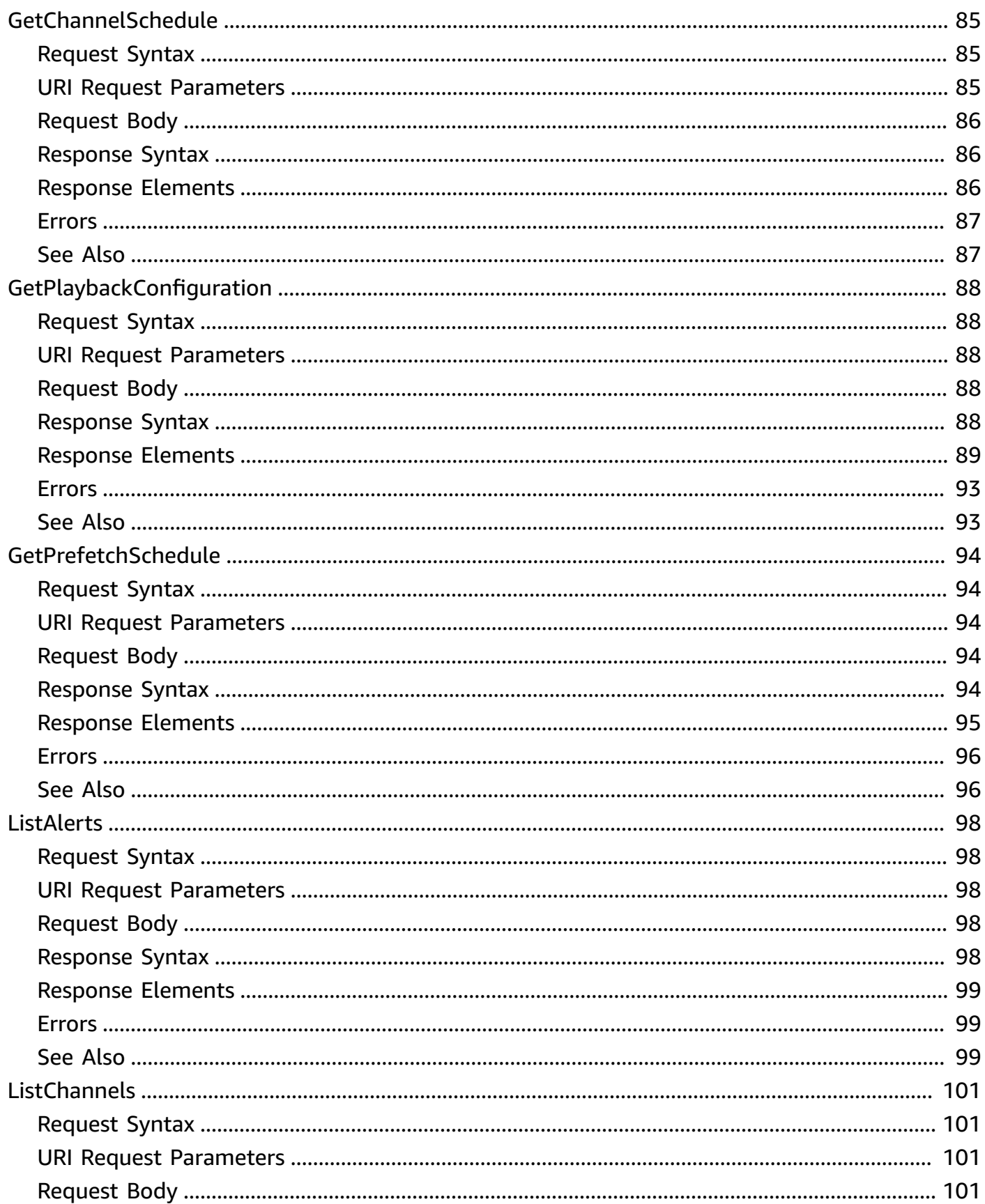

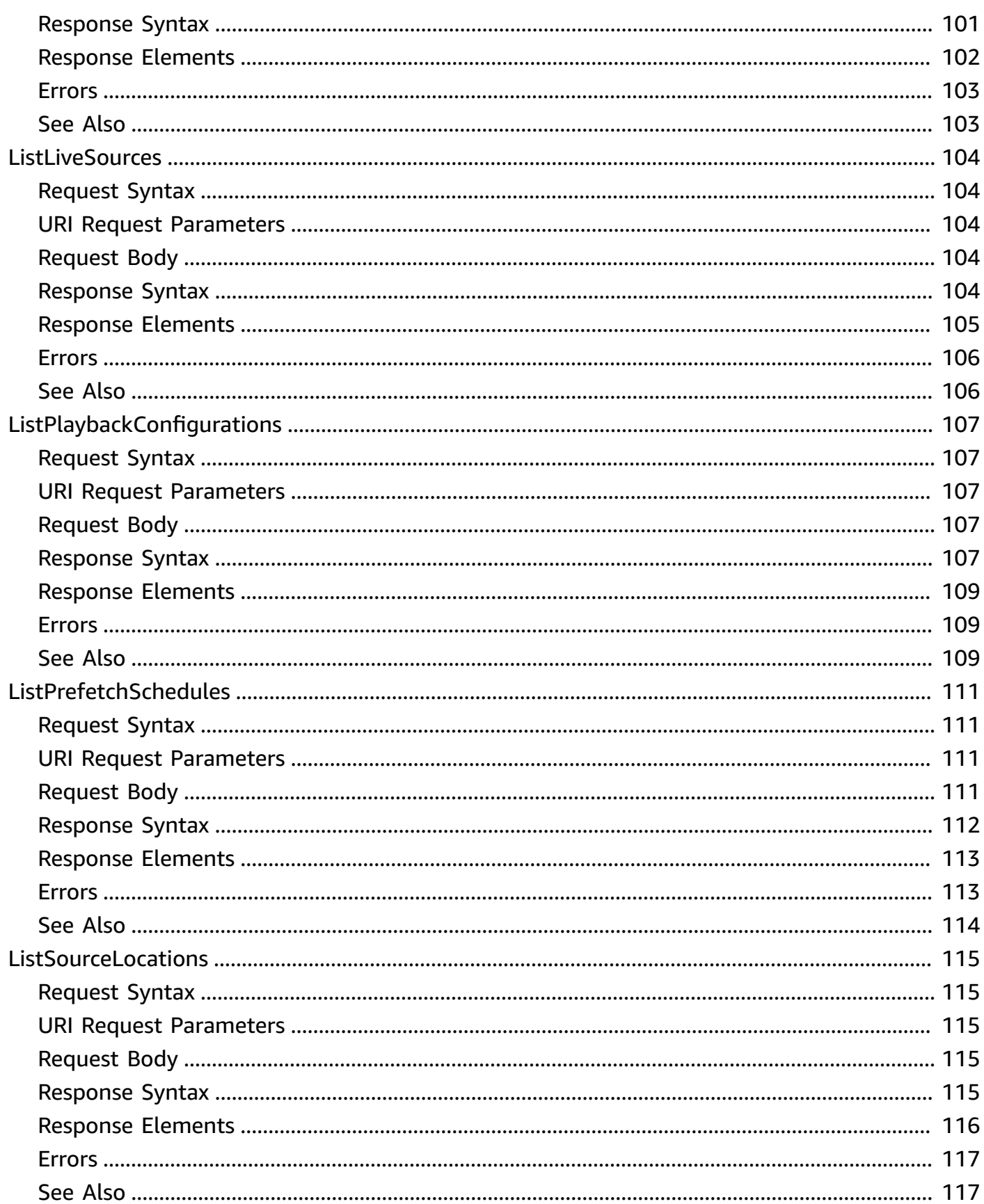

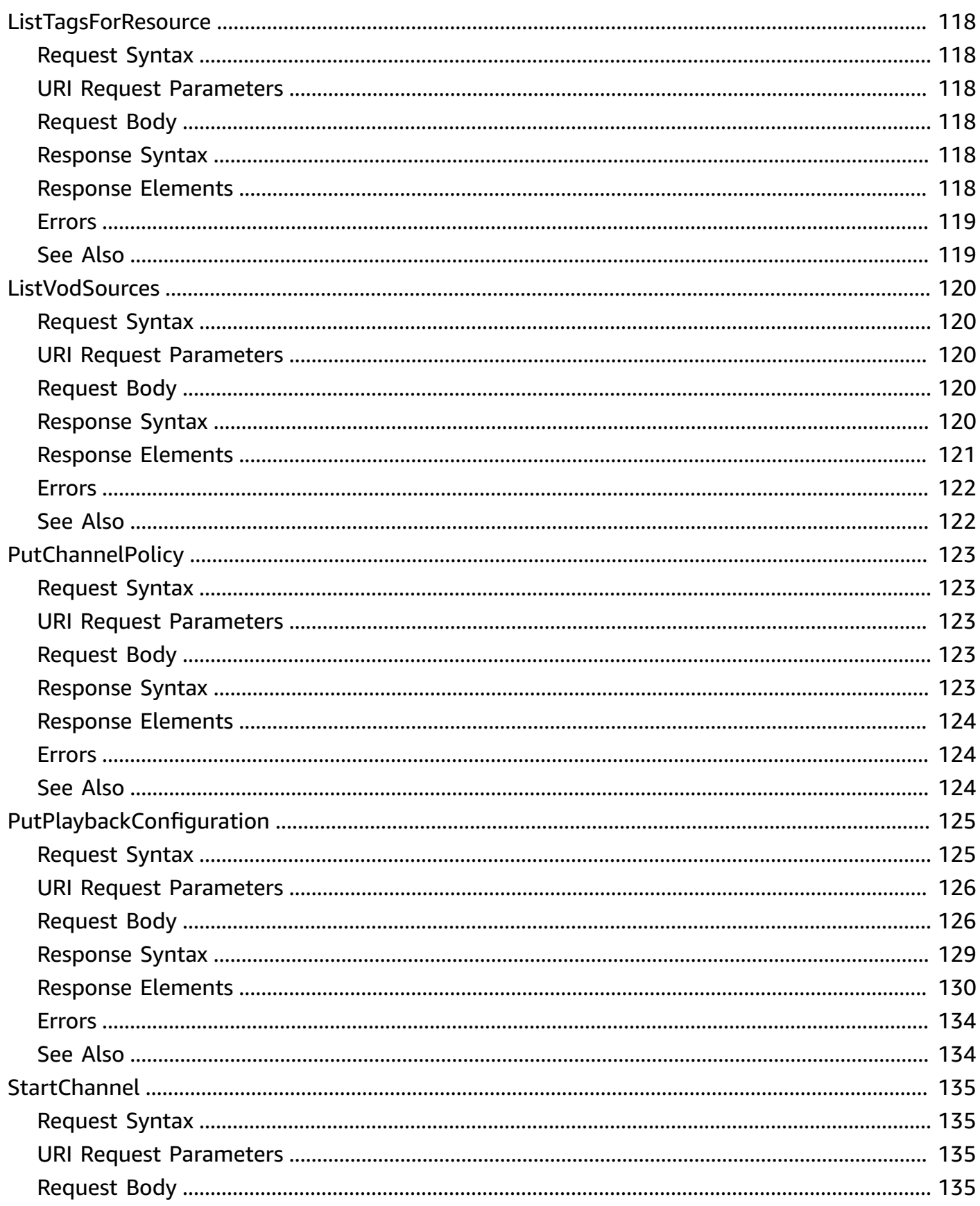

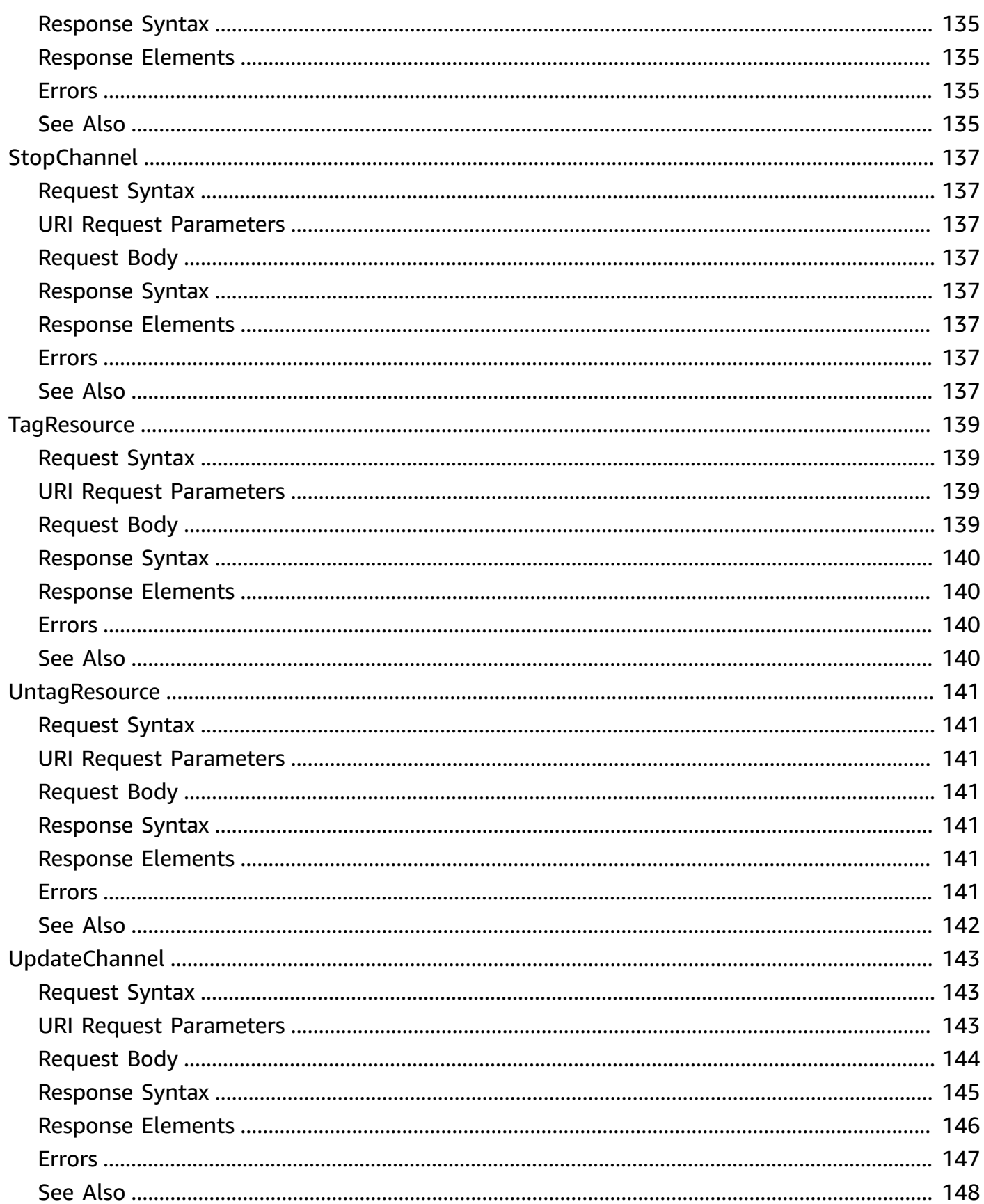

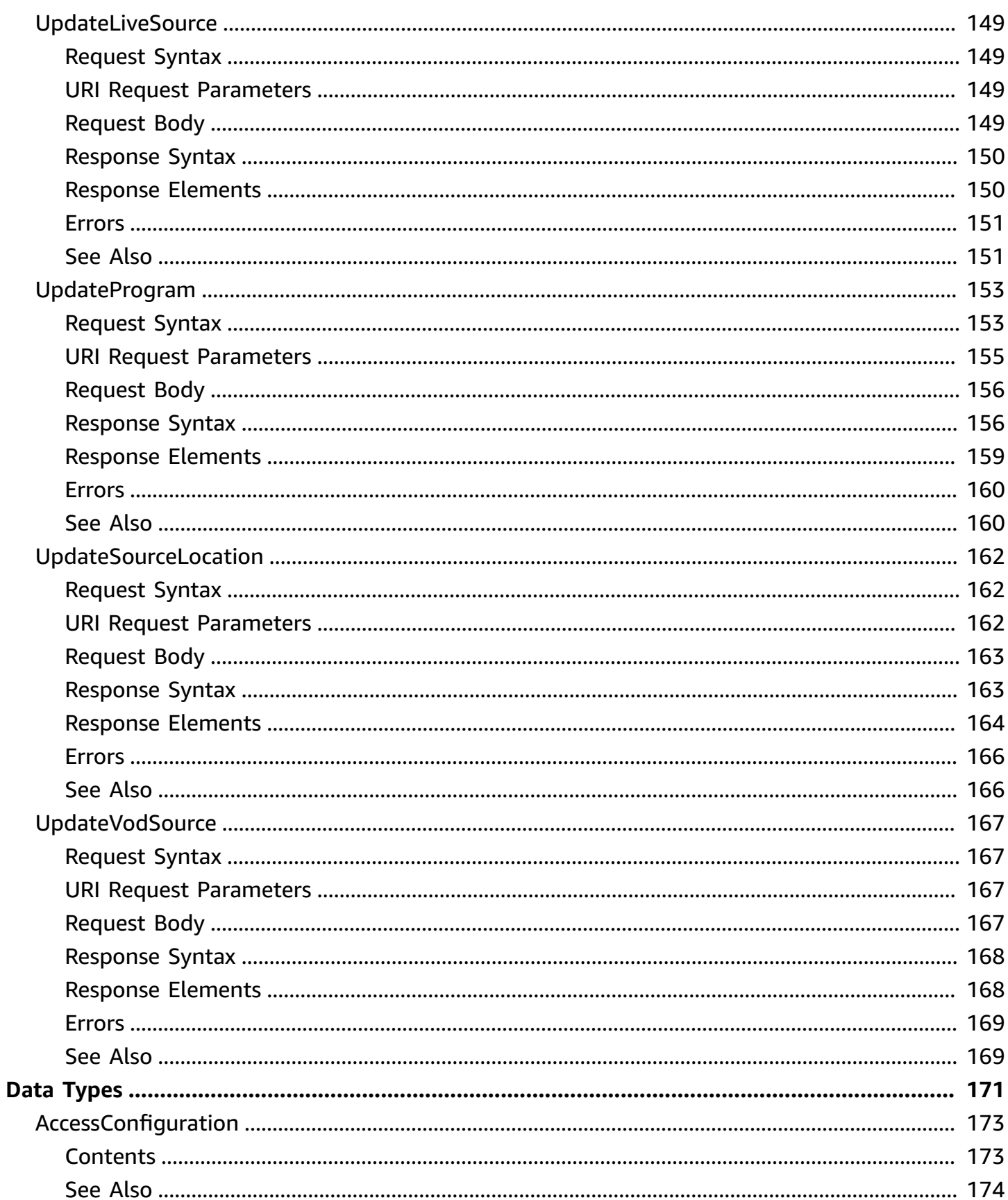

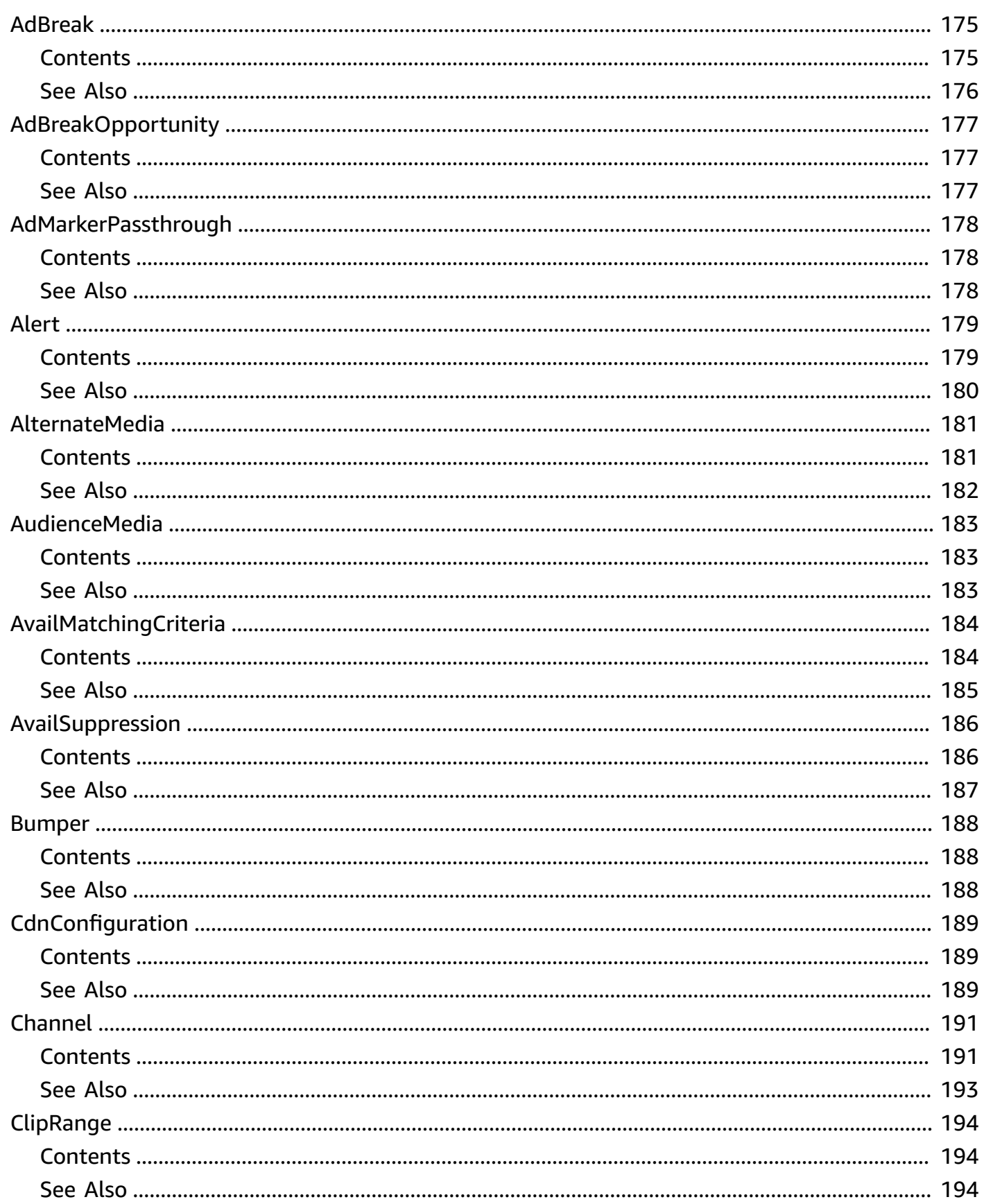

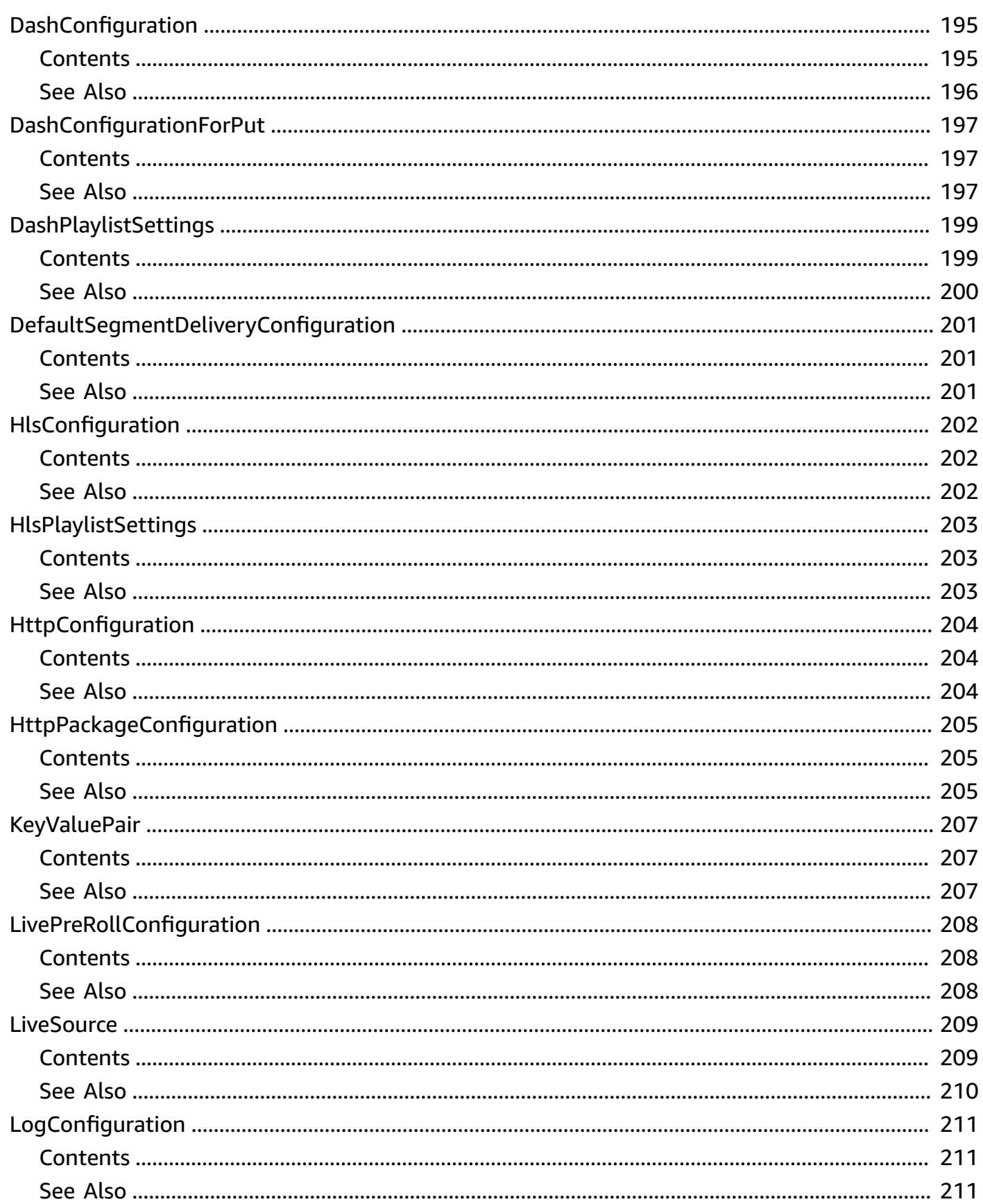

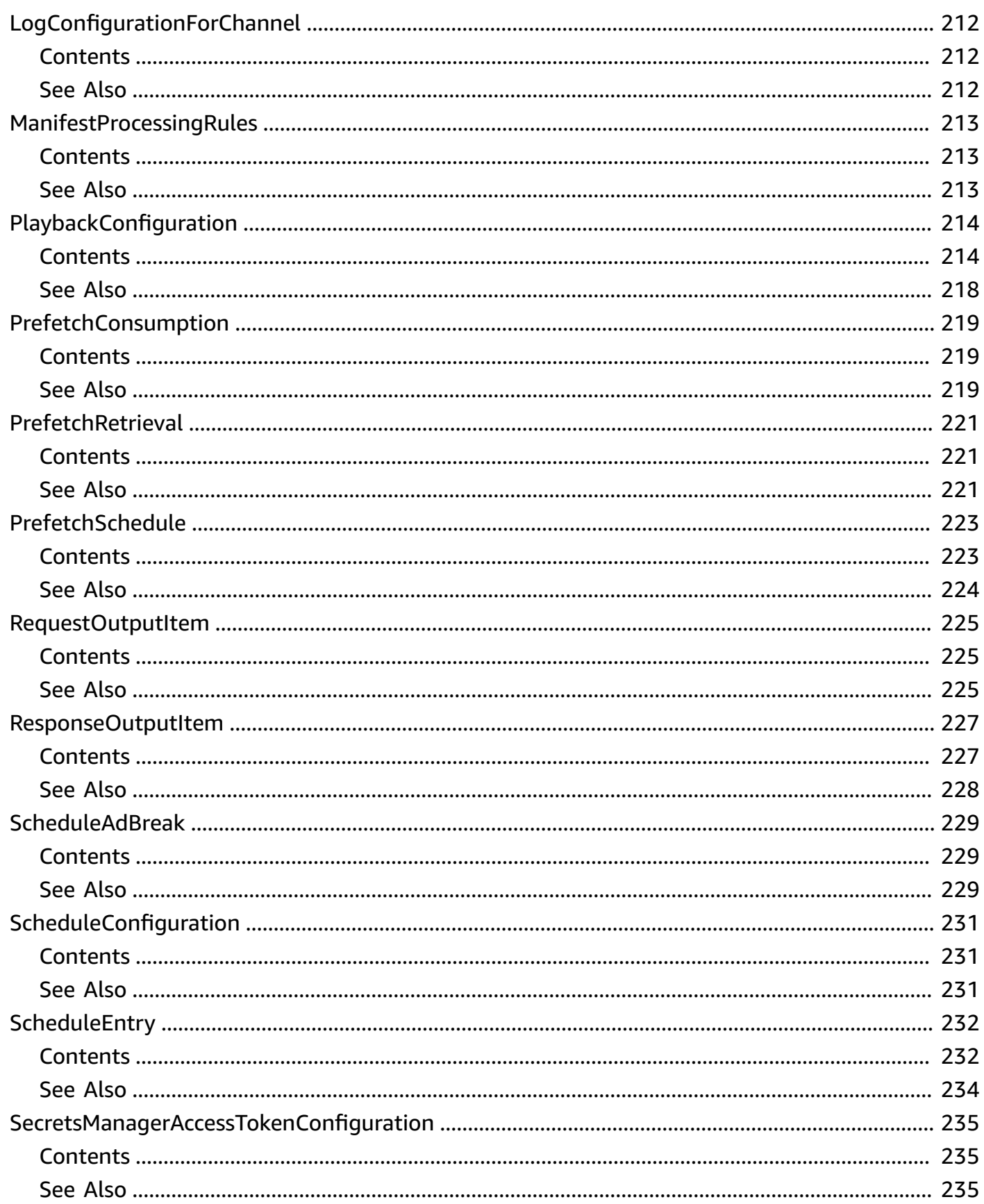

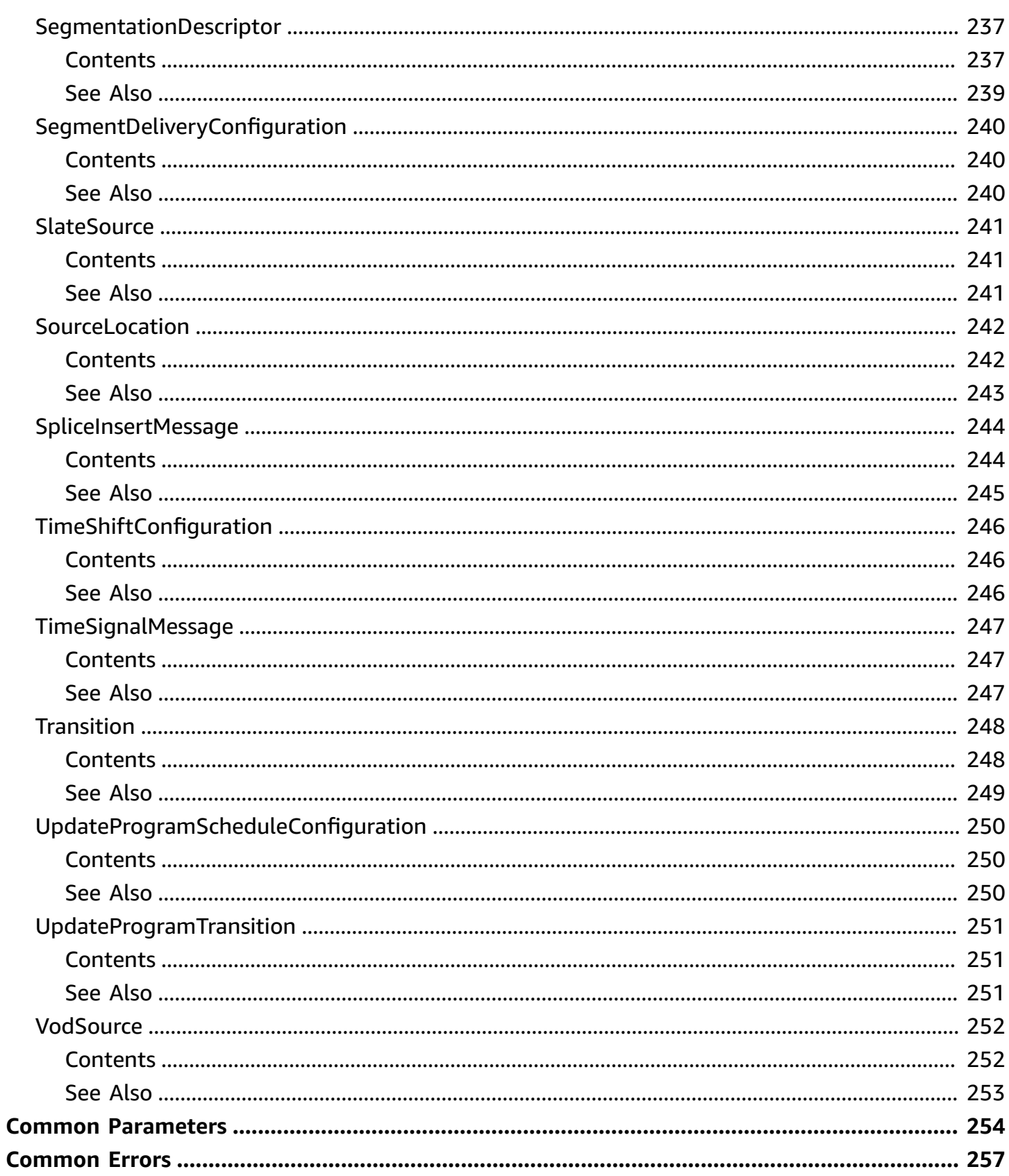

# <span id="page-16-0"></span>**Welcome**

Use the AWS Elemental MediaTailor SDKs and CLI to configure scalable ad insertion and linear channels. With MediaTailor, you can assemble existing content into a linear stream and serve targeted ads to viewers while maintaining broadcast quality in over-the-top (OTT) video applications. For information about using the service, including detailed information about the settings covered in this guide, see the AWS Elemental [MediaTailor](https://docs.aws.amazon.com/mediatailor/latest/ug/) User Guide.

Through the SDKs and the CLI you manage AWS Elemental MediaTailor configurations and channels the same as you do through the console. For example, you specify ad insertion behavior and mapping information for the origin server and the ad decision server (ADS).

This document was last published on July 2, 2024.

# <span id="page-17-0"></span>**Actions**

The following actions are supported:

- [ConfigureLogsForChannel](#page-19-0)
- [ConfigureLogsForPlaybackConfiguration](#page-22-0)
- [CreateChannel](#page-25-0)
- **[CreateLiveSource](#page-32-0)**
- [CreatePrefetchSchedule](#page-36-0)
- [CreateProgram](#page-41-0)
- [CreateSourceLocation](#page-50-0)
- [CreateVodSource](#page-56-0)
- [DeleteChannel](#page-60-0)
- [DeleteChannelPolicy](#page-62-0)
- [DeleteLiveSource](#page-64-0)
- [DeletePlaybackConfiguration](#page-66-0)
- [DeletePrefetchSchedule](#page-68-0)
- [DeleteProgram](#page-70-0)
- [DeleteSourceLocation](#page-72-0)
- [DeleteVodSource](#page-74-0)
- **[DescribeChannel](#page-76-0)**
- [DescribeLiveSource](#page-81-0)
- [DescribeProgram](#page-84-0)
- [DescribeSourceLocation](#page-90-0)
- [DescribeVodSource](#page-94-0)
- [GetChannelPolicy](#page-98-0)
- [GetChannelSchedule](#page-100-0)
- [GetPlaybackConfiguration](#page-103-0)
- [GetPrefetchSchedule](#page-109-0)
- [ListAlerts](#page-113-0)
- [ListChannels](#page-116-0)
- [ListLiveSources](#page-119-0)
- [ListPlaybackConfigurations](#page-122-0)
- [ListPrefetchSchedules](#page-126-0)
- [ListSourceLocations](#page-130-0)
- [ListTagsForResource](#page-133-0)
- [ListVodSources](#page-135-0)
- **[PutChannelPolicy](#page-138-0)**
- [PutPlaybackConfiguration](#page-140-0)
- [StartChannel](#page-150-0)
- [StopChannel](#page-152-0)
- [TagResource](#page-154-0)
- [UntagResource](#page-156-0)
- [UpdateChannel](#page-158-0)
- [UpdateLiveSource](#page-164-0)
- [UpdateProgram](#page-168-0)
- [UpdateSourceLocation](#page-177-0)
- [UpdateVodSource](#page-182-0)

# <span id="page-19-0"></span>**ConfigureLogsForChannel**

Configures Amazon CloudWatch log settings for a channel.

# <span id="page-19-1"></span>**Request Syntax**

```
PUT /configureLogs/channel HTTP/1.1
Content-type: application/json
{ 
    "ChannelName": "string", 
    "LogTypes": [ "string" ]
}
```
# <span id="page-19-2"></span>**URI Request Parameters**

The request does not use any URI parameters.

# <span id="page-19-3"></span>**Request Body**

The request accepts the following data in JSON format.

### <span id="page-19-5"></span>**[ChannelName](#page-19-1)**

The name of the channel.

Type: String

Required: Yes

### <span id="page-19-6"></span>**[LogTypes](#page-19-1)**

The types of logs to collect.

Type: Array of strings

Valid Values: AS\_RUN

Required: Yes

# <span id="page-19-4"></span>**Response Syntax**

HTTP/1.1 200

```
Content-type: application/json
{ 
    "ChannelName": "string", 
    "LogTypes": [ "string" ]
}
```
# <span id="page-20-0"></span>**Response Elements**

If the action is successful, the service sends back an HTTP 200 response.

The following data is returned in JSON format by the service.

### <span id="page-20-3"></span>**[ChannelName](#page-19-4)**

The name of the channel.

Type: String

### <span id="page-20-4"></span>**[LogTypes](#page-19-4)**

The types of logs collected.

Type: Array of strings

Valid Values: AS\_RUN

# <span id="page-20-1"></span>**Errors**

For information about the errors that are common to all actions, see [Common](#page-272-0) Errors.

# <span id="page-20-2"></span>**See Also**

For more information about using this API in one of the language-specific AWS SDKs, see the following:

- AWS [Command](https://docs.aws.amazon.com/goto/aws-cli/mediatailor-2018-04-23/ConfigureLogsForChannel) Line Interface
- [AWS](https://docs.aws.amazon.com/goto/DotNetSDKV3/mediatailor-2018-04-23/ConfigureLogsForChannel) SDK for .NET
- [AWS](https://docs.aws.amazon.com/goto/SdkForCpp/mediatailor-2018-04-23/ConfigureLogsForChannel) SDK for C++
- [AWS](https://docs.aws.amazon.com/goto/SdkForGoV2/mediatailor-2018-04-23/ConfigureLogsForChannel) SDK for Go v2
- [AWS](https://docs.aws.amazon.com/goto/SdkForJavaV2/mediatailor-2018-04-23/ConfigureLogsForChannel) SDK for Java V2
- AWS SDK for [JavaScript](https://docs.aws.amazon.com/goto/SdkForJavaScriptV3/mediatailor-2018-04-23/ConfigureLogsForChannel) V3
- [AWS](https://docs.aws.amazon.com/goto/SdkForPHPV3/mediatailor-2018-04-23/ConfigureLogsForChannel) SDK for PHP V3
- AWS SDK for [Python](https://docs.aws.amazon.com/goto/boto3/mediatailor-2018-04-23/ConfigureLogsForChannel)
- AWS SDK for [Ruby](https://docs.aws.amazon.com/goto/SdkForRubyV3/mediatailor-2018-04-23/ConfigureLogsForChannel) V3

# <span id="page-22-0"></span>**ConfigureLogsForPlaybackConfiguration**

Amazon CloudWatch log settings for a playback configuration.

## <span id="page-22-1"></span>**Request Syntax**

```
PUT /configureLogs/playbackConfiguration HTTP/1.1
Content-type: application/json
{ 
    "PercentEnabled": number, 
    "PlaybackConfigurationName": "string"
}
```
### <span id="page-22-2"></span>**URI Request Parameters**

The request does not use any URI parameters.

# <span id="page-22-3"></span>**Request Body**

The request accepts the following data in JSON format.

### <span id="page-22-4"></span>**[PercentEnabled](#page-22-1)**

The percentage of session logs that MediaTailor sends to your Cloudwatch Logs account. For example, if your playback configuration has 1000 sessions and percentEnabled is set to 60, MediaTailor sends logs for 600 of the sessions to CloudWatch Logs. MediaTailor decides at random which of the playback configuration sessions to send logs for. If you want to view logs for a specific session, you can use the [debug log mode.](https://docs.aws.amazon.com/mediatailor/latest/ug/debug-log-mode.html)

Valid values: 0 - 100

Type: Integer

Required: Yes

<span id="page-22-5"></span>**[PlaybackConfigurationName](#page-22-1)**

The name of the playback configuration.

Type: String

ConfigureLogsForPlaybackConfiguration API Version 2018-04-23 7

Required: Yes

# <span id="page-23-0"></span>**Response Syntax**

```
HTTP/1.1 200
Content-type: application/json
{ 
    "PercentEnabled": number, 
    "PlaybackConfigurationName": "string"
}
```
# <span id="page-23-1"></span>**Response Elements**

If the action is successful, the service sends back an HTTP 200 response.

The following data is returned in JSON format by the service.

### <span id="page-23-4"></span>**[PercentEnabled](#page-23-0)**

The percentage of session logs that MediaTailor sends to your Cloudwatch Logs account.

Type: Integer

<span id="page-23-5"></span>**[PlaybackConfigurationName](#page-23-0)**

The name of the playback configuration.

Type: String

### <span id="page-23-2"></span>**Errors**

<span id="page-23-3"></span>For information about the errors that are common to all actions, see [Common](#page-272-0) Errors.

### **See Also**

For more information about using this API in one of the language-specific AWS SDKs, see the following:

• AWS [Command](https://docs.aws.amazon.com/goto/aws-cli/mediatailor-2018-04-23/ConfigureLogsForPlaybackConfiguration) Line Interface

- [AWS](https://docs.aws.amazon.com/goto/DotNetSDKV3/mediatailor-2018-04-23/ConfigureLogsForPlaybackConfiguration) SDK for .NET
- [AWS](https://docs.aws.amazon.com/goto/SdkForCpp/mediatailor-2018-04-23/ConfigureLogsForPlaybackConfiguration) SDK for C++
- [AWS](https://docs.aws.amazon.com/goto/SdkForGoV2/mediatailor-2018-04-23/ConfigureLogsForPlaybackConfiguration) SDK for Go v2
- [AWS](https://docs.aws.amazon.com/goto/SdkForJavaV2/mediatailor-2018-04-23/ConfigureLogsForPlaybackConfiguration) SDK for Java V2
- AWS SDK for [JavaScript](https://docs.aws.amazon.com/goto/SdkForJavaScriptV3/mediatailor-2018-04-23/ConfigureLogsForPlaybackConfiguration) V3
- [AWS](https://docs.aws.amazon.com/goto/SdkForPHPV3/mediatailor-2018-04-23/ConfigureLogsForPlaybackConfiguration) SDK for PHP V3
- AWS SDK for [Python](https://docs.aws.amazon.com/goto/boto3/mediatailor-2018-04-23/ConfigureLogsForPlaybackConfiguration)
- AWS SDK for [Ruby](https://docs.aws.amazon.com/goto/SdkForRubyV3/mediatailor-2018-04-23/ConfigureLogsForPlaybackConfiguration) V3

# <span id="page-25-0"></span>**CreateChannel**

Creates a channel. For information about MediaTailor channels, see Working with [channels](https://docs.aws.amazon.com/mediatailor/latest/ug/channel-assembly-channels.html) in the *MediaTailor User Guide*.

## <span id="page-25-1"></span>**Request Syntax**

```
POST /channel/ChannelName HTTP/1.1
Content-type: application/json
{ 
    "Audiences": [ "string" ], 
    "FillerSlate": { 
       "SourceLocationName": "string", 
       "VodSourceName": "string" 
    }, 
    "Outputs": [ 
       { 
           "DashPlaylistSettings": { 
              "ManifestWindowSeconds": number, 
              "MinBufferTimeSeconds": number, 
              "MinUpdatePeriodSeconds": number, 
              "SuggestedPresentationDelaySeconds": number
           }, 
           "HlsPlaylistSettings": { 
              "AdMarkupType": [ "string" ], 
              "ManifestWindowSeconds": number
           }, 
           "ManifestName": "string", 
           "SourceGroup": "string" 
       } 
    ], 
    "PlaybackMode": "string", 
    "tags": { 
       "string" : "string" 
    }, 
    "Tier": "string", 
    "TimeShiftConfiguration": { 
       "MaxTimeDelaySeconds": number
    }
}
```
### <span id="page-26-0"></span>**URI Request Parameters**

The request uses the following URI parameters.

### **[ChannelName](#page-25-1)**

The name of the channel.

Required: Yes

### <span id="page-26-1"></span>**Request Body**

The request accepts the following data in JSON format.

### <span id="page-26-2"></span>**[Audiences](#page-25-1)**

The list of audiences defined in channel.

Type: Array of strings

Required: No

### <span id="page-26-3"></span>**[FillerSlate](#page-25-1)**

The slate used to fill gaps between programs in the schedule. You must configure filler slate if your channel uses the LINEAR PlaybackMode. MediaTailor doesn't support filler slate for channels using the LOOP PlaybackMode.

Type: [SlateSource](#page-256-0) object

Required: No

### <span id="page-26-4"></span>**[Outputs](#page-25-1)**

The channel's output properties.

Type: Array of [RequestOutputItem](#page-240-0) objects

Required: Yes

### <span id="page-26-5"></span>**[PlaybackMode](#page-25-1)**

The type of playback mode to use for this channel.

LINEAR - The programs in the schedule play once back-to-back in the schedule.

LOOP - The programs in the schedule play back-to-back in an endless loop. When the last program in the schedule stops playing, playback loops back to the first program in the schedule.

Type: String

Valid Values: LOOP | LINEAR

Required: Yes

#### <span id="page-27-1"></span>**[tags](#page-25-1)**

The tags to assign to the channel. Tags are key-value pairs that you can associate with Amazon resources to help with organization, access control, and cost tracking. For more information, see Tagging AWS Elemental [MediaTailor](https://docs.aws.amazon.com/mediatailor/latest/ug/tagging.html) Resources.

Type: String to string map

Required: No

#### <span id="page-27-2"></span>**[Tier](#page-25-1)**

The tier of the channel.

Type: String

Valid Values: BASIC | STANDARD

Required: No

### <span id="page-27-3"></span>**[TimeShiftConfiguration](#page-25-1)**

The time-shifted viewing configuration you want to associate to the channel.

Type: [TimeShiftConfiguration](#page-261-0) object

Required: No

### <span id="page-27-0"></span>**Response Syntax**

```
HTTP/1.1 200
Content-type: application/json
```
{

```
 "Arn": "string", 
    "Audiences": [ "string" ], 
    "ChannelName": "string", 
    "ChannelState": "string", 
    "CreationTime": number, 
    "FillerSlate": { 
       "SourceLocationName": "string", 
       "VodSourceName": "string" 
    }, 
    "LastModifiedTime": number, 
    "Outputs": [ 
       { 
           "DashPlaylistSettings": { 
              "ManifestWindowSeconds": number, 
              "MinBufferTimeSeconds": number, 
              "MinUpdatePeriodSeconds": number, 
              "SuggestedPresentationDelaySeconds": number
           }, 
           "HlsPlaylistSettings": { 
              "AdMarkupType": [ "string" ], 
              "ManifestWindowSeconds": number
           }, 
           "ManifestName": "string", 
           "PlaybackUrl": "string", 
           "SourceGroup": "string" 
       } 
    ], 
    "PlaybackMode": "string", 
    "tags": { 
       "string" : "string" 
    }, 
    "Tier": "string", 
    "TimeShiftConfiguration": { 
       "MaxTimeDelaySeconds": number
    }
}
```
## <span id="page-28-0"></span>**Response Elements**

If the action is successful, the service sends back an HTTP 200 response.

The following data is returned in JSON format by the service.

### <span id="page-29-0"></span>**[Arn](#page-27-0)**

The Amazon Resource Name (ARN) to assign to the channel.

Type: String

### <span id="page-29-1"></span>**[Audiences](#page-27-0)**

The list of audiences defined in channel.

Type: Array of strings

### <span id="page-29-2"></span>**[ChannelName](#page-27-0)**

The name to assign to the channel.

Type: String

### <span id="page-29-3"></span>**[ChannelState](#page-27-0)**

Indicates whether the channel is in a running state or not.

Type: String

Valid Values: RUNNING | STOPPED

### <span id="page-29-4"></span>**[CreationTime](#page-27-0)**

The timestamp of when the channel was created.

Type: Timestamp

### <span id="page-29-5"></span>**[FillerSlate](#page-27-0)**

Contains information about the slate used to fill gaps between programs in the schedule.

Type: [SlateSource](#page-256-0) object

### <span id="page-29-6"></span>**[LastModifiedTime](#page-27-0)**

The timestamp of when the channel was last modified.

Type: Timestamp

### <span id="page-29-7"></span>**[Outputs](#page-27-0)**

The output properties to assign to the channel.

Type: Array of [ResponseOutputItem](#page-242-0) objects

### <span id="page-30-2"></span>**[PlaybackMode](#page-27-0)**

The playback mode to assign to the channel.

Type: String

### <span id="page-30-3"></span>**[tags](#page-27-0)**

The tags to assign to the channel. Tags are key-value pairs that you can associate with Amazon resources to help with organization, access control, and cost tracking. For more information, see Tagging AWS Elemental [MediaTailor](https://docs.aws.amazon.com/mediatailor/latest/ug/tagging.html) Resources.

Type: String to string map

### <span id="page-30-4"></span>**[Tier](#page-27-0)**

The tier of the channel.

Type: String

### <span id="page-30-5"></span>**[TimeShiftConfiguration](#page-27-0)**

The time-shifted viewing configuration assigned to the channel.

Type: [TimeShiftConfiguration](#page-261-0) object

### <span id="page-30-0"></span>**Errors**

<span id="page-30-1"></span>For information about the errors that are common to all actions, see [Common](#page-272-0) Errors.

### **See Also**

For more information about using this API in one of the language-specific AWS SDKs, see the following:

- AWS [Command](https://docs.aws.amazon.com/goto/aws-cli/mediatailor-2018-04-23/CreateChannel) Line Interface
- [AWS](https://docs.aws.amazon.com/goto/DotNetSDKV3/mediatailor-2018-04-23/CreateChannel) SDK for .NET
- [AWS](https://docs.aws.amazon.com/goto/SdkForCpp/mediatailor-2018-04-23/CreateChannel) SDK for C++
- [AWS](https://docs.aws.amazon.com/goto/SdkForGoV2/mediatailor-2018-04-23/CreateChannel) SDK for Go v2
- [AWS](https://docs.aws.amazon.com/goto/SdkForJavaV2/mediatailor-2018-04-23/CreateChannel) SDK for Java V2
- AWS SDK for [JavaScript](https://docs.aws.amazon.com/goto/SdkForJavaScriptV3/mediatailor-2018-04-23/CreateChannel) V3
- [AWS](https://docs.aws.amazon.com/goto/SdkForPHPV3/mediatailor-2018-04-23/CreateChannel) SDK for PHP V3
- AWS SDK for [Python](https://docs.aws.amazon.com/goto/boto3/mediatailor-2018-04-23/CreateChannel)
- AWS SDK for [Ruby](https://docs.aws.amazon.com/goto/SdkForRubyV3/mediatailor-2018-04-23/CreateChannel) V3

# <span id="page-32-0"></span>**CreateLiveSource**

The live source configuration.

## <span id="page-32-1"></span>**Request Syntax**

```
POST /sourceLocation/SourceLocationName/liveSource/LiveSourceName HTTP/1.1
Content-type: application/json
{ 
    "HttpPackageConfigurations": [ 
       { 
           "Path": "string", 
           "SourceGroup": "string", 
           "Type": "string" 
       } 
    ], 
    "tags": { 
       "string" : "string" 
    }
}
```
### <span id="page-32-2"></span>**URI Request Parameters**

The request uses the following URI parameters.

### **[LiveSourceName](#page-32-1)**

The name of the live source.

Required: Yes

**[SourceLocationName](#page-32-1)**

The name of the source location.

Required: Yes

# <span id="page-32-3"></span>**Request Body**

The request accepts the following data in JSON format.

### <span id="page-33-1"></span>**[HttpPackageConfigurations](#page-32-1)**

A list of HTTP package configuration parameters for this live source.

Type: Array of [HttpPackageConfiguration](#page-220-0) objects

Required: Yes

#### <span id="page-33-2"></span>**[tags](#page-32-1)**

The tags to assign to the live source. Tags are key-value pairs that you can associate with Amazon resources to help with organization, access control, and cost tracking. For more information, see Tagging AWS Elemental [MediaTailor](https://docs.aws.amazon.com/mediatailor/latest/ug/tagging.html) Resources.

Type: String to string map

Required: No

### <span id="page-33-0"></span>**Response Syntax**

```
HTTP/1.1 200
Content-type: application/json
{ 
    "Arn": "string", 
    "CreationTime": number, 
    "HttpPackageConfigurations": [ 
       { 
           "Path": "string", 
           "SourceGroup": "string", 
           "Type": "string" 
       } 
    ], 
    "LastModifiedTime": number, 
    "LiveSourceName": "string", 
    "SourceLocationName": "string", 
    "tags": { 
        "string" : "string" 
    }
}
```
### <span id="page-34-0"></span>**Response Elements**

If the action is successful, the service sends back an HTTP 200 response.

The following data is returned in JSON format by the service.

#### <span id="page-34-1"></span>**[Arn](#page-33-0)**

The ARN to assign to the live source.

Type: String

#### <span id="page-34-2"></span>**[CreationTime](#page-33-0)**

The time the live source was created.

Type: Timestamp

#### <span id="page-34-3"></span>**[HttpPackageConfigurations](#page-33-0)**

A list of HTTP package configuration parameters for this live source.

Type: Array of [HttpPackageConfiguration](#page-220-0) objects

#### <span id="page-34-4"></span>**[LastModifiedTime](#page-33-0)**

The time the live source was last modified.

Type: Timestamp

#### <span id="page-34-5"></span>**[LiveSourceName](#page-33-0)**

The name to assign to the live source.

Type: String

### <span id="page-34-6"></span>**[SourceLocationName](#page-33-0)**

The name to assign to the source location of the live source.

Type: String

#### <span id="page-34-7"></span>**[tags](#page-33-0)**

The tags to assign to the live source. Tags are key-value pairs that you can associate with Amazon resources to help with organization, access control, and cost tracking. For more information, see Tagging AWS Elemental [MediaTailor](https://docs.aws.amazon.com/mediatailor/latest/ug/tagging.html) Resources.

Type: String to string map

# <span id="page-35-0"></span>**Errors**

For information about the errors that are common to all actions, see [Common](#page-272-0) Errors.

## <span id="page-35-1"></span>**See Also**

For more information about using this API in one of the language-specific AWS SDKs, see the following:

- AWS [Command](https://docs.aws.amazon.com/goto/aws-cli/mediatailor-2018-04-23/CreateLiveSource) Line Interface
- [AWS](https://docs.aws.amazon.com/goto/DotNetSDKV3/mediatailor-2018-04-23/CreateLiveSource) SDK for .NET
- [AWS](https://docs.aws.amazon.com/goto/SdkForCpp/mediatailor-2018-04-23/CreateLiveSource) SDK for C++
- [AWS](https://docs.aws.amazon.com/goto/SdkForGoV2/mediatailor-2018-04-23/CreateLiveSource) SDK for Go v2
- [AWS](https://docs.aws.amazon.com/goto/SdkForJavaV2/mediatailor-2018-04-23/CreateLiveSource) SDK for Java V2
- AWS SDK for [JavaScript](https://docs.aws.amazon.com/goto/SdkForJavaScriptV3/mediatailor-2018-04-23/CreateLiveSource) V3
- [AWS](https://docs.aws.amazon.com/goto/SdkForPHPV3/mediatailor-2018-04-23/CreateLiveSource) SDK for PHP V3
- AWS SDK for [Python](https://docs.aws.amazon.com/goto/boto3/mediatailor-2018-04-23/CreateLiveSource)
- AWS SDK for [Ruby](https://docs.aws.amazon.com/goto/SdkForRubyV3/mediatailor-2018-04-23/CreateLiveSource) V3
# **CreatePrefetchSchedule**

Creates a prefetch schedule for a playback configuration. A prefetch schedule allows you to tell MediaTailor to fetch and prepare certain ads before an ad break happens. For more information about ad prefetching, see Using ad [prefetching](https://docs.aws.amazon.com/mediatailor/latest/ug/prefetching-ads.html) in the *MediaTailor User Guide*.

# <span id="page-36-0"></span>**Request Syntax**

```
POST /prefetchSchedule/PlaybackConfigurationName/Name HTTP/1.1
Content-type: application/json
{ 
    "Consumption": { 
        "AvailMatchingCriteria": [ 
\overline{\mathcal{E}} "DynamicVariable": "string", 
              "Operator": "string" 
 } 
       ], 
       "EndTime": number, 
       "StartTime": number
    }, 
    "Retrieval": { 
       "DynamicVariables": { 
           "string" : "string" 
       }, 
       "EndTime": number, 
       "StartTime": number
    }, 
    "StreamId": "string"
}
```
# **URI Request Parameters**

The request uses the following URI parameters.

### **[Name](#page-36-0)**

The name to assign to the schedule request.

Required: Yes

### **[PlaybackConfigurationName](#page-36-0)**

The name to assign to the playback configuration.

Required: Yes

## **Request Body**

The request accepts the following data in JSON format.

### <span id="page-37-0"></span>**[Consumption](#page-36-0)**

The configuration settings for MediaTailor's *consumption* of the prefetched ads from the ad decision server. Each consumption configuration contains an end time and an optional start time that define the *consumption window*. Prefetch schedules automatically expire no earlier than seven days after the end time.

Type: [PrefetchConsumption](#page-234-3) object

Required: Yes

#### <span id="page-37-1"></span>**[Retrieval](#page-36-0)**

The configuration settings for retrieval of prefetched ads from the ad decision server. Only one set of prefetched ads will be retrieved and subsequently consumed for each ad break.

Type: [PrefetchRetrieval](#page-236-3) object

Required: Yes

#### <span id="page-37-2"></span>**[StreamId](#page-36-0)**

An optional stream identifier that MediaTailor uses to prefetch ads for multiple streams that use the same playback configuration. If StreamId is specified, MediaTailor returns all of the prefetch schedules with an exact match on StreamId. If not specified, MediaTailor returns all of the prefetch schedules for the playback configuration, regardless of StreamId.

Type: String

Required: No

# <span id="page-38-1"></span>**Response Syntax**

```
HTTP/1.1 200
Content-type: application/json
{ 
    "Arn": "string", 
    "Consumption": { 
        "AvailMatchingCriteria": [ 
           { 
               "DynamicVariable": "string", 
               "Operator": "string" 
           } 
       ], 
        "EndTime": number, 
        "StartTime": number
    }, 
    "Name": "string", 
    "PlaybackConfigurationName": "string", 
    "Retrieval": { 
        "DynamicVariables": { 
           "string" : "string" 
       }, 
        "EndTime": number, 
        "StartTime": number
    }, 
    "StreamId": "string"
}
```
# **Response Elements**

If the action is successful, the service sends back an HTTP 200 response.

The following data is returned in JSON format by the service.

### <span id="page-38-0"></span>**[Arn](#page-38-1)**

The ARN to assign to the prefetch schedule.

Type: String

### <span id="page-39-0"></span>**[Consumption](#page-38-1)**

The configuration settings for MediaTailor's *consumption* of the prefetched ads from the ad decision server. Each consumption configuration contains an end time and an optional start time that define the *consumption window*. Prefetch schedules automatically expire no earlier than seven days after the end time.

Type: [PrefetchConsumption](#page-234-3) object

### <span id="page-39-1"></span>**[Name](#page-38-1)**

The name to assign to the prefetch schedule.

Type: String

### <span id="page-39-2"></span>**[PlaybackConfigurationName](#page-38-1)**

The name to assign to the playback configuration.

Type: String

### <span id="page-39-3"></span>**[Retrieval](#page-38-1)**

The configuration settings for retrieval of prefetched ads from the ad decision server. Only one set of prefetched ads will be retrieved and subsequently consumed for each ad break.

Type: [PrefetchRetrieval](#page-236-3) object

### <span id="page-39-4"></span>**[StreamId](#page-38-1)**

An optional stream identifier that MediaTailor uses to prefetch ads for multiple streams that use the same playback configuration. If StreamId is specified, MediaTailor returns all of the prefetch schedules with an exact match on StreamId. If not specified, MediaTailor returns all of the prefetch schedules for the playback configuration, regardless of StreamId.

Type: String

### **Errors**

For information about the errors that are common to all actions, see [Common](#page-272-0) Errors.

## **See Also**

- AWS [Command](https://docs.aws.amazon.com/goto/aws-cli/mediatailor-2018-04-23/CreatePrefetchSchedule) Line Interface
- [AWS](https://docs.aws.amazon.com/goto/DotNetSDKV3/mediatailor-2018-04-23/CreatePrefetchSchedule) SDK for .NET
- [AWS](https://docs.aws.amazon.com/goto/SdkForCpp/mediatailor-2018-04-23/CreatePrefetchSchedule) SDK for C++
- [AWS](https://docs.aws.amazon.com/goto/SdkForGoV2/mediatailor-2018-04-23/CreatePrefetchSchedule) SDK for Go v2
- [AWS](https://docs.aws.amazon.com/goto/SdkForJavaV2/mediatailor-2018-04-23/CreatePrefetchSchedule) SDK for Java V2
- AWS SDK for [JavaScript](https://docs.aws.amazon.com/goto/SdkForJavaScriptV3/mediatailor-2018-04-23/CreatePrefetchSchedule) V3
- [AWS](https://docs.aws.amazon.com/goto/SdkForPHPV3/mediatailor-2018-04-23/CreatePrefetchSchedule) SDK for PHP V3
- AWS SDK for [Python](https://docs.aws.amazon.com/goto/boto3/mediatailor-2018-04-23/CreatePrefetchSchedule)
- AWS SDK for [Ruby](https://docs.aws.amazon.com/goto/SdkForRubyV3/mediatailor-2018-04-23/CreatePrefetchSchedule) V3

# **CreateProgram**

Creates a program within a channel. For information about programs, see Working with [programs](https://docs.aws.amazon.com/mediatailor/latest/ug/channel-assembly-programs.html) in the *MediaTailor User Guide*.

# <span id="page-41-0"></span>**Request Syntax**

```
POST /channel/ChannelName/program/ProgramName HTTP/1.1
Content-type: application/json
{ 
    "AdBreaks": [ 
       { 
          "AdBreakMetadata": [ 
\{\hspace{.1cm} \} "Key": "string", 
                 "Value": "string" 
 } 
          ], 
          "MessageType": "string", 
          "OffsetMillis": number, 
          "Slate": { 
              "SourceLocationName": "string", 
              "VodSourceName": "string" 
          }, 
          "SpliceInsertMessage": { 
              "AvailNum": number, 
              "AvailsExpected": number, 
              "SpliceEventId": number, 
              "UniqueProgramId": number
          }, 
          "TimeSignalMessage": { 
              "SegmentationDescriptors": [ 
\overline{a} "SegmentationEventId": number, 
                    "SegmentationTypeId": number, 
                    "SegmentationUpid": "string", 
                    "SegmentationUpidType": number, 
                    "SegmentNum": number, 
                    "SegmentsExpected": number, 
                    "SubSegmentNum": number, 
                    "SubSegmentsExpected": number
 }
```

```
 ] 
             } 
         } 
    ], 
    "AudienceMedia": [ 
         { 
             "AlternateMedia": [ 
\{\hspace{.1cm} \} "AdBreaks": [ 
\{ "AdBreakMetadata": [ 
 { 
                                      "Key": "string", 
                                      "Value": "string" 
 } 
\sim 1, \sim 1, \sim "MessageType": "string", 
                              "OffsetMillis": number, 
                              "Slate": { 
                                  "SourceLocationName": "string", 
                                  "VodSourceName": "string" 
\}, \}, \}, \}, \}, \}, \}, \}, \}, \}, \}, \}, \}, \}, \}, \}, \}, \}, \}, \}, \}, \}, \}, \}, \}, \}, \}, \}, \}, \}, \}, \}, \}, \}, \}, \}, \},
                              "SpliceInsertMessage": { 
                                  "AvailNum": number, 
                                  "AvailsExpected": number, 
                                  "SpliceEventId": number, 
                                  "UniqueProgramId": number
\}, \}, \}, \}, \}, \}, \}, \}, \}, \}, \}, \}, \}, \}, \}, \}, \}, \}, \}, \}, \}, \}, \}, \}, \}, \}, \}, \}, \}, \}, \}, \}, \}, \}, \}, \}, \},
                              "TimeSignalMessage": { 
                                  "SegmentationDescriptors": [ 
\{ "SegmentationEventId": number, 
                                          "SegmentationTypeId": number, 
                                          "SegmentationUpid": "string", 
                                          "SegmentationUpidType": number, 
                                          "SegmentNum": number, 
                                          "SegmentsExpected": number, 
                                          "SubSegmentNum": number, 
                                          "SubSegmentsExpected": number
 } 
\sim 100 \sim 100 \sim 100 \sim 100 \sim 100 \sim 100 \sim 100 \sim 100 \sim 100 \sim 100 \sim 100 \sim 100 \sim 100 \sim 100 \sim 100 \sim 100 \sim 100 \sim 100 \sim 100 \sim 100 \sim 100 \sim 100 \sim 100 \sim 100 \sim 
 } 
 } 
                     ],
```

```
 "ClipRange": { 
                     "EndOffsetMillis": number, 
                     "StartOffsetMillis": number
                 }, 
                 "DurationMillis": number, 
                 "LiveSourceName": "string", 
                 "ScheduledStartTimeMillis": number, 
                  "SourceLocationName": "string", 
                  "VodSourceName": "string" 
 } 
           ], 
           "Audience": "string" 
       } 
    ], 
    "LiveSourceName": "string", 
    "ScheduleConfiguration": { 
       "ClipRange": { 
           "EndOffsetMillis": number, 
           "StartOffsetMillis": number
       }, 
       "Transition": { 
           "DurationMillis": number, 
           "RelativePosition": "string", 
           "RelativeProgram": "string", 
           "ScheduledStartTimeMillis": number, 
           "Type": "string" 
       } 
    }, 
    "SourceLocationName": "string", 
    "VodSourceName": "string"
}
```
## **URI Request Parameters**

The request uses the following URI parameters.

#### **[ChannelName](#page-41-0)**

The name of the channel for this Program.

Required: Yes

### **[ProgramName](#page-41-0)**

The name of the Program.

Required: Yes

## **Request Body**

The request accepts the following data in JSON format.

### <span id="page-44-0"></span>**[AdBreaks](#page-41-0)**

The ad break configuration settings.

Type: Array of [AdBreak](#page-190-5) objects

Required: No

### <span id="page-44-1"></span>**[AudienceMedia](#page-41-0)**

The list of AudienceMedia defined in program.

Type: Array of [AudienceMedia](#page-198-2) objects

Required: No

#### <span id="page-44-2"></span>**[LiveSourceName](#page-41-0)**

The name of the LiveSource for this Program.

Type: String

Required: No

#### <span id="page-44-3"></span>**[ScheduleConfiguration](#page-41-0)**

The schedule configuration settings.

Type: [ScheduleConfiguration](#page-246-2) object

Required: Yes

### <span id="page-44-4"></span>**[SourceLocationName](#page-41-0)**

The name of the source location.

Type: String

Required: Yes

#### <span id="page-45-0"></span>**[VodSourceName](#page-41-0)**

The name that's used to refer to a VOD source.

Type: String

Required: No

## <span id="page-45-1"></span>**Response Syntax**

```
HTTP/1.1 200
Content-type: application/json
{ 
    "AdBreaks": [ 
       { 
           "AdBreakMetadata": [ 
\{\hspace{.1cm} \} "Key": "string", 
                 "Value": "string" 
 } 
           ], 
           "MessageType": "string", 
           "OffsetMillis": number, 
           "Slate": { 
              "SourceLocationName": "string", 
              "VodSourceName": "string" 
           }, 
           "SpliceInsertMessage": { 
              "AvailNum": number, 
              "AvailsExpected": number, 
              "SpliceEventId": number, 
              "UniqueProgramId": number
           }, 
           "TimeSignalMessage": { 
              "SegmentationDescriptors": [ 
\overline{a} "SegmentationEventId": number, 
                    "SegmentationTypeId": number, 
                    "SegmentationUpid": "string", 
                    "SegmentationUpidType": number,
```

```
 "SegmentNum": number, 
                       "SegmentsExpected": number, 
                       "SubSegmentNum": number, 
                       "SubSegmentsExpected": number
 } 
 ] 
           } 
        } 
    ], 
    "Arn": "string", 
    "AudienceMedia": [ 
        { 
            "AlternateMedia": [ 
\{\hspace{.1cm} \} "AdBreaks": [ 
\{ "AdBreakMetadata": [ 
 { 
                                  "Key": "string", 
                                  "Value": "string" 
 } 
\sim 1, \sim 1, \sim "MessageType": "string", 
                           "OffsetMillis": number, 
                           "Slate": { 
                              "SourceLocationName": "string", 
                              "VodSourceName": "string" 
\}, \}, \}, \}, \}, \}, \}, \}, \}, \}, \}, \}, \}, \}, \}, \}, \}, \}, \}, \}, \}, \}, \}, \}, \}, \}, \}, \}, \}, \}, \}, \}, \}, \}, \}, \}, \},
                           "SpliceInsertMessage": { 
                              "AvailNum": number, 
                              "AvailsExpected": number, 
                              "SpliceEventId": number, 
                              "UniqueProgramId": number
\}, \}, \}, \}, \}, \}, \}, \}, \}, \}, \}, \}, \}, \}, \}, \}, \}, \}, \}, \}, \}, \}, \}, \}, \}, \}, \}, \}, \}, \}, \}, \}, \}, \}, \}, \}, \},
                           "TimeSignalMessage": { 
                              "SegmentationDescriptors": [ 
\{ "SegmentationEventId": number, 
                                      "SegmentationTypeId": number, 
                                      "SegmentationUpid": "string", 
                                      "SegmentationUpidType": number, 
                                      "SegmentNum": number, 
                                      "SegmentsExpected": number, 
                                      "SubSegmentNum": number,
```

```
 "SubSegmentsExpected": number
 } 
\sim 100 \sim 100 \sim 100 \sim 100 \sim 100 \sim 100 \sim 100 \sim 100 \sim 100 \sim 100 \sim 100 \sim 100 \sim 100 \sim 100 \sim 100 \sim 100 \sim 100 \sim 100 \sim 100 \sim 100 \sim 100 \sim 100 \sim 100 \sim 100 \sim 
 } 
 } 
                    ], 
                     "ClipRange": { 
                         "EndOffsetMillis": number, 
                        "StartOffsetMillis": number
                    }, 
                    "DurationMillis": number, 
                    "LiveSourceName": "string", 
                    "ScheduledStartTimeMillis": number, 
                     "SourceLocationName": "string", 
                     "VodSourceName": "string" 
                } 
             ], 
             "Audience": "string" 
        } 
    ], 
     "ChannelName": "string", 
    "ClipRange": { 
         "EndOffsetMillis": number, 
         "StartOffsetMillis": number
    }, 
    "CreationTime": number, 
    "DurationMillis": number, 
    "LiveSourceName": "string", 
    "ProgramName": "string", 
     "ScheduledStartTime": number, 
    "SourceLocationName": "string", 
     "VodSourceName": "string"
}
```
# **Response Elements**

If the action is successful, the service sends back an HTTP 200 response.

The following data is returned in JSON format by the service.

### <span id="page-47-0"></span>**[AdBreaks](#page-45-1)**

The ad break configuration settings.

Type: Array of [AdBreak](#page-190-5) objects

### <span id="page-48-0"></span>**[Arn](#page-45-1)**

The ARN to assign to the program.

Type: String

### <span id="page-48-1"></span>**[AudienceMedia](#page-45-1)**

The list of AudienceMedia defined in program.

Type: Array of [AudienceMedia](#page-198-2) objects

### <span id="page-48-2"></span>**[ChannelName](#page-45-1)**

The name to assign to the channel for this program.

Type: String

#### <span id="page-48-3"></span>**[ClipRange](#page-45-1)**

The clip range configuration settings.

Type: [ClipRange](#page-209-2) object

#### <span id="page-48-4"></span>**[CreationTime](#page-45-1)**

The time the program was created.

Type: Timestamp

#### <span id="page-48-5"></span>**[DurationMillis](#page-45-1)**

The duration of the live program in milliseconds.

Type: Long

#### <span id="page-48-6"></span>**[LiveSourceName](#page-45-1)**

The name of the LiveSource for this Program.

Type: String

#### <span id="page-48-7"></span>**[ProgramName](#page-45-1)**

The name to assign to this program.

Type: String

### <span id="page-49-0"></span>**[ScheduledStartTime](#page-45-1)**

The scheduled start time for this Program.

Type: Timestamp

### <span id="page-49-1"></span>**[SourceLocationName](#page-45-1)**

The name to assign to the source location for this program.

Type: String

### <span id="page-49-2"></span>**[VodSourceName](#page-45-1)**

The name that's used to refer to a VOD source.

Type: String

## **Errors**

For information about the errors that are common to all actions, see [Common](#page-272-0) Errors.

## **See Also**

- AWS [Command](https://docs.aws.amazon.com/goto/aws-cli/mediatailor-2018-04-23/CreateProgram) Line Interface
- [AWS](https://docs.aws.amazon.com/goto/DotNetSDKV3/mediatailor-2018-04-23/CreateProgram) SDK for .NET
- [AWS](https://docs.aws.amazon.com/goto/SdkForCpp/mediatailor-2018-04-23/CreateProgram) SDK for C++
- [AWS](https://docs.aws.amazon.com/goto/SdkForGoV2/mediatailor-2018-04-23/CreateProgram) SDK for Go v2
- [AWS](https://docs.aws.amazon.com/goto/SdkForJavaV2/mediatailor-2018-04-23/CreateProgram) SDK for Java V2
- AWS SDK for [JavaScript](https://docs.aws.amazon.com/goto/SdkForJavaScriptV3/mediatailor-2018-04-23/CreateProgram) V3
- [AWS](https://docs.aws.amazon.com/goto/SdkForPHPV3/mediatailor-2018-04-23/CreateProgram) SDK for PHP V3
- AWS SDK for [Python](https://docs.aws.amazon.com/goto/boto3/mediatailor-2018-04-23/CreateProgram)
- AWS SDK for [Ruby](https://docs.aws.amazon.com/goto/SdkForRubyV3/mediatailor-2018-04-23/CreateProgram) V3

# **CreateSourceLocation**

Creates a source location. A source location is a container for sources. For more information about source locations, see Working with source [locations](https://docs.aws.amazon.com/mediatailor/latest/ug/channel-assembly-source-locations.html) in the *MediaTailor User Guide*.

# <span id="page-50-0"></span>**Request Syntax**

```
POST /sourceLocation/SourceLocationName HTTP/1.1
Content-type: application/json
{ 
    "AccessConfiguration": { 
        "AccessType": "string", 
        "SecretsManagerAccessTokenConfiguration": { 
           "HeaderName": "string", 
           "SecretArn": "string", 
           "SecretStringKey": "string" 
       } 
    }, 
    "DefaultSegmentDeliveryConfiguration": { 
        "BaseUrl": "string" 
    }, 
    "HttpConfiguration": { 
        "BaseUrl": "string" 
    }, 
    "SegmentDeliveryConfigurations": [ 
        { 
           "BaseUrl": "string", 
           "Name": "string" 
        } 
    ], 
    "tags": { 
       "string" : "string" 
    }
}
```
# **URI Request Parameters**

The request uses the following URI parameters.

### **[SourceLocationName](#page-50-0)**

The name associated with the source location.

Required: Yes

# **Request Body**

The request accepts the following data in JSON format.

### <span id="page-51-0"></span>**[AccessConfiguration](#page-50-0)**

Access configuration parameters. Configures the type of authentication used to access content from your source location.

Type: [AccessConfiguration](#page-188-1) object

Required: No

### <span id="page-51-1"></span>**[DefaultSegmentDeliveryConfiguration](#page-50-0)**

The optional configuration for the server that serves segments.

Type: [DefaultSegmentDeliveryConfiguration](#page-216-1) object

Required: No

#### <span id="page-51-2"></span>**[HttpConfiguration](#page-50-0)**

The source's HTTP package configurations.

Type: [HttpConfiguration](#page-219-1) object

Required: Yes

### <span id="page-51-3"></span>**[SegmentDeliveryConfigurations](#page-50-0)**

A list of the segment delivery configurations associated with this resource.

Type: Array of [SegmentDeliveryConfiguration](#page-255-2) objects

Required: No

### <span id="page-52-0"></span>**[tags](#page-50-0)**

The tags to assign to the source location. Tags are key-value pairs that you can associate with Amazon resources to help with organization, access control, and cost tracking. For more information, see Tagging AWS Elemental [MediaTailor](https://docs.aws.amazon.com/mediatailor/latest/ug/tagging.html) Resources.

Type: String to string map

Required: No

# <span id="page-52-1"></span>**Response Syntax**

```
HTTP/1.1 200
Content-type: application/json
{ 
    "AccessConfiguration": { 
       "AccessType": "string", 
        "SecretsManagerAccessTokenConfiguration": { 
           "HeaderName": "string", 
           "SecretArn": "string", 
           "SecretStringKey": "string" 
       } 
    }, 
    "Arn": "string", 
    "CreationTime": number, 
    "DefaultSegmentDeliveryConfiguration": { 
      BaseUrl": "string"
    }, 
    "HttpConfiguration": { 
       "BaseUrl": "string" 
    }, 
    "LastModifiedTime": number, 
    "SegmentDeliveryConfigurations": [ 
       { 
           "BaseUrl": "string", 
           "Name": "string" 
       } 
    ], 
    "SourceLocationName": "string", 
    "tags": { 
       "string" : "string"
```
}

}

# **Response Elements**

If the action is successful, the service sends back an HTTP 200 response.

The following data is returned in JSON format by the service.

### <span id="page-53-0"></span>**[AccessConfiguration](#page-52-1)**

Access configuration parameters. Configures the type of authentication used to access content from your source location.

Type: [AccessConfiguration](#page-188-1) object

### <span id="page-53-1"></span>**[Arn](#page-52-1)**

The ARN to assign to the source location.

Type: String

### <span id="page-53-2"></span>**[CreationTime](#page-52-1)**

The time the source location was created.

Type: Timestamp

### <span id="page-53-3"></span>**[DefaultSegmentDeliveryConfiguration](#page-52-1)**

The optional configuration for the server that serves segments.

Type: [DefaultSegmentDeliveryConfiguration](#page-216-1) object

### <span id="page-53-4"></span>**[HttpConfiguration](#page-52-1)**

The source's HTTP package configurations.

Type: [HttpConfiguration](#page-219-1) object

### <span id="page-53-5"></span>**[LastModifiedTime](#page-52-1)**

The time the source location was last modified.

Type: Timestamp

### <span id="page-54-0"></span>**[SegmentDeliveryConfigurations](#page-52-1)**

The segment delivery configurations for the source location. For information about MediaTailor configurations, see Working with [configurations](https://docs.aws.amazon.com/mediatailor/latest/ug/configurations.html) in AWS Elemental MediaTailor.

Type: Array of [SegmentDeliveryConfiguration](#page-255-2) objects

#### <span id="page-54-1"></span>**[SourceLocationName](#page-52-1)**

The name to assign to the source location.

Type: String

#### <span id="page-54-2"></span>**[tags](#page-52-1)**

The tags to assign to the source location. Tags are key-value pairs that you can associate with Amazon resources to help with organization, access control, and cost tracking. For more information, see Tagging AWS Elemental [MediaTailor](https://docs.aws.amazon.com/mediatailor/latest/ug/tagging.html) Resources.

Type: String to string map

### **Errors**

For information about the errors that are common to all actions, see [Common](#page-272-0) Errors.

### **See Also**

- AWS [Command](https://docs.aws.amazon.com/goto/aws-cli/mediatailor-2018-04-23/CreateSourceLocation) Line Interface
- [AWS](https://docs.aws.amazon.com/goto/DotNetSDKV3/mediatailor-2018-04-23/CreateSourceLocation) SDK for .NET
- [AWS](https://docs.aws.amazon.com/goto/SdkForCpp/mediatailor-2018-04-23/CreateSourceLocation) SDK for C++
- [AWS](https://docs.aws.amazon.com/goto/SdkForGoV2/mediatailor-2018-04-23/CreateSourceLocation) SDK for Go v2
- [AWS](https://docs.aws.amazon.com/goto/SdkForJavaV2/mediatailor-2018-04-23/CreateSourceLocation) SDK for Java V2
- AWS SDK for [JavaScript](https://docs.aws.amazon.com/goto/SdkForJavaScriptV3/mediatailor-2018-04-23/CreateSourceLocation) V3
- [AWS](https://docs.aws.amazon.com/goto/SdkForPHPV3/mediatailor-2018-04-23/CreateSourceLocation) SDK for PHP V3
- AWS SDK for [Python](https://docs.aws.amazon.com/goto/boto3/mediatailor-2018-04-23/CreateSourceLocation)
- AWS SDK for [Ruby](https://docs.aws.amazon.com/goto/SdkForRubyV3/mediatailor-2018-04-23/CreateSourceLocation) V3

# **CreateVodSource**

The VOD source configuration parameters.

# <span id="page-56-0"></span>**Request Syntax**

```
POST /sourceLocation/SourceLocationName/vodSource/VodSourceName HTTP/1.1
Content-type: application/json
{ 
    "HttpPackageConfigurations": [ 
       { 
           "Path": "string", 
           "SourceGroup": "string", 
           "Type": "string" 
       } 
    ], 
    "tags": { 
       "string" : "string" 
    }
}
```
# **URI Request Parameters**

The request uses the following URI parameters.

### **[SourceLocationName](#page-56-0)**

The name of the source location for this VOD source.

Required: Yes

### **[VodSourceName](#page-56-0)**

The name associated with the VOD source.>

Required: Yes

# **Request Body**

The request accepts the following data in JSON format.

### <span id="page-57-0"></span>**[HttpPackageConfigurations](#page-56-0)**

A list of HTTP package configuration parameters for this VOD source.

Type: Array of [HttpPackageConfiguration](#page-220-3) objects

Required: Yes

#### <span id="page-57-1"></span>**[tags](#page-56-0)**

The tags to assign to the VOD source. Tags are key-value pairs that you can associate with Amazon resources to help with organization, access control, and cost tracking. For more information, see Tagging AWS Elemental [MediaTailor](https://docs.aws.amazon.com/mediatailor/latest/ug/tagging.html) Resources.

Type: String to string map

Required: No

### <span id="page-57-2"></span>**Response Syntax**

```
HTTP/1.1 200
Content-type: application/json
{ 
    "Arn": "string", 
    "CreationTime": number, 
    "HttpPackageConfigurations": [ 
       { 
           "Path": "string", 
           "SourceGroup": "string", 
           "Type": "string" 
       } 
    ], 
    "LastModifiedTime": number, 
    "SourceLocationName": "string", 
    "tags": { 
        "string" : "string" 
    }, 
    "VodSourceName": "string"
}
```
## **Response Elements**

If the action is successful, the service sends back an HTTP 200 response.

The following data is returned in JSON format by the service.

#### <span id="page-58-0"></span>**[Arn](#page-57-2)**

The ARN to assign to this VOD source.

Type: String

#### <span id="page-58-1"></span>**[CreationTime](#page-57-2)**

The time the VOD source was created.

Type: Timestamp

#### <span id="page-58-2"></span>**[HttpPackageConfigurations](#page-57-2)**

A list of HTTP package configuration parameters for this VOD source.

Type: Array of [HttpPackageConfiguration](#page-220-3) objects

#### <span id="page-58-3"></span>**[LastModifiedTime](#page-57-2)**

The time the VOD source was last modified.

Type: Timestamp

#### <span id="page-58-4"></span>**[SourceLocationName](#page-57-2)**

The name to assign to the source location for this VOD source.

Type: String

#### <span id="page-58-5"></span>**[tags](#page-57-2)**

The tags to assign to the VOD source. Tags are key-value pairs that you can associate with Amazon resources to help with organization, access control, and cost tracking. For more information, see Tagging AWS Elemental [MediaTailor](https://docs.aws.amazon.com/mediatailor/latest/ug/tagging.html) Resources.

Type: String to string map

#### <span id="page-58-6"></span>**[VodSourceName](#page-57-2)**

The name to assign to the VOD source.

Type: String

# **Errors**

For information about the errors that are common to all actions, see [Common](#page-272-0) Errors.

# **See Also**

- AWS [Command](https://docs.aws.amazon.com/goto/aws-cli/mediatailor-2018-04-23/CreateVodSource) Line Interface
- [AWS](https://docs.aws.amazon.com/goto/DotNetSDKV3/mediatailor-2018-04-23/CreateVodSource) SDK for .NET
- [AWS](https://docs.aws.amazon.com/goto/SdkForCpp/mediatailor-2018-04-23/CreateVodSource) SDK for C++
- [AWS](https://docs.aws.amazon.com/goto/SdkForGoV2/mediatailor-2018-04-23/CreateVodSource) SDK for Go v2
- [AWS](https://docs.aws.amazon.com/goto/SdkForJavaV2/mediatailor-2018-04-23/CreateVodSource) SDK for Java V2
- AWS SDK for [JavaScript](https://docs.aws.amazon.com/goto/SdkForJavaScriptV3/mediatailor-2018-04-23/CreateVodSource) V3
- [AWS](https://docs.aws.amazon.com/goto/SdkForPHPV3/mediatailor-2018-04-23/CreateVodSource) SDK for PHP V3
- AWS SDK for [Python](https://docs.aws.amazon.com/goto/boto3/mediatailor-2018-04-23/CreateVodSource)
- AWS SDK for [Ruby](https://docs.aws.amazon.com/goto/SdkForRubyV3/mediatailor-2018-04-23/CreateVodSource) V3

# **DeleteChannel**

Deletes a channel. For information about MediaTailor channels, see Working with [channels](https://docs.aws.amazon.com/mediatailor/latest/ug/channel-assembly-channels.html) in the *MediaTailor User Guide*.

# <span id="page-60-0"></span>**Request Syntax**

DELETE /channel/*ChannelName* HTTP/1.1

### **URI Request Parameters**

The request uses the following URI parameters.

### **[ChannelName](#page-60-0)**

The name of the channel.

Required: Yes

## **Request Body**

The request does not have a request body.

### **Response Syntax**

HTTP/1.1 200

## **Response Elements**

If the action is successful, the service sends back an HTTP 200 response with an empty HTTP body.

### **Errors**

For information about the errors that are common to all actions, see [Common](#page-272-0) Errors.

### **See Also**

- AWS [Command](https://docs.aws.amazon.com/goto/aws-cli/mediatailor-2018-04-23/DeleteChannel) Line Interface
- [AWS](https://docs.aws.amazon.com/goto/DotNetSDKV3/mediatailor-2018-04-23/DeleteChannel) SDK for .NET
- [AWS](https://docs.aws.amazon.com/goto/SdkForCpp/mediatailor-2018-04-23/DeleteChannel) SDK for C++
- [AWS](https://docs.aws.amazon.com/goto/SdkForGoV2/mediatailor-2018-04-23/DeleteChannel) SDK for Go v2
- [AWS](https://docs.aws.amazon.com/goto/SdkForJavaV2/mediatailor-2018-04-23/DeleteChannel) SDK for Java V2
- AWS SDK for [JavaScript](https://docs.aws.amazon.com/goto/SdkForJavaScriptV3/mediatailor-2018-04-23/DeleteChannel) V3
- [AWS](https://docs.aws.amazon.com/goto/SdkForPHPV3/mediatailor-2018-04-23/DeleteChannel) SDK for PHP V3
- AWS SDK for [Python](https://docs.aws.amazon.com/goto/boto3/mediatailor-2018-04-23/DeleteChannel)
- AWS SDK for [Ruby](https://docs.aws.amazon.com/goto/SdkForRubyV3/mediatailor-2018-04-23/DeleteChannel) V3

# **DeleteChannelPolicy**

The channel policy to delete.

# <span id="page-62-0"></span>**Request Syntax**

DELETE /channel/*ChannelName*/policy HTTP/1.1

## **URI Request Parameters**

The request uses the following URI parameters.

### **[ChannelName](#page-62-0)**

The name of the channel associated with this channel policy.

Required: Yes

# **Request Body**

The request does not have a request body.

# **Response Syntax**

HTTP/1.1 200

## **Response Elements**

If the action is successful, the service sends back an HTTP 200 response with an empty HTTP body.

## **Errors**

For information about the errors that are common to all actions, see [Common](#page-272-0) Errors.

# **See Also**

- AWS [Command](https://docs.aws.amazon.com/goto/aws-cli/mediatailor-2018-04-23/DeleteChannelPolicy) Line Interface
- [AWS](https://docs.aws.amazon.com/goto/DotNetSDKV3/mediatailor-2018-04-23/DeleteChannelPolicy) SDK for .NET
- [AWS](https://docs.aws.amazon.com/goto/SdkForCpp/mediatailor-2018-04-23/DeleteChannelPolicy) SDK for C++
- [AWS](https://docs.aws.amazon.com/goto/SdkForGoV2/mediatailor-2018-04-23/DeleteChannelPolicy) SDK for Go v2
- [AWS](https://docs.aws.amazon.com/goto/SdkForJavaV2/mediatailor-2018-04-23/DeleteChannelPolicy) SDK for Java V2
- AWS SDK for [JavaScript](https://docs.aws.amazon.com/goto/SdkForJavaScriptV3/mediatailor-2018-04-23/DeleteChannelPolicy) V3
- [AWS](https://docs.aws.amazon.com/goto/SdkForPHPV3/mediatailor-2018-04-23/DeleteChannelPolicy) SDK for PHP V3
- AWS SDK for [Python](https://docs.aws.amazon.com/goto/boto3/mediatailor-2018-04-23/DeleteChannelPolicy)
- AWS SDK for [Ruby](https://docs.aws.amazon.com/goto/SdkForRubyV3/mediatailor-2018-04-23/DeleteChannelPolicy) V3

# **DeleteLiveSource**

The live source to delete.

# <span id="page-64-0"></span>**Request Syntax**

DELETE /sourceLocation/*SourceLocationName*/liveSource/*LiveSourceName* HTTP/1.1

## **URI Request Parameters**

The request uses the following URI parameters.

### **[LiveSourceName](#page-64-0)**

The name of the live source.

Required: Yes

### **[SourceLocationName](#page-64-0)**

The name of the source location associated with this Live Source.

Required: Yes

# **Request Body**

The request does not have a request body.

## **Response Syntax**

HTTP/1.1 200

## **Response Elements**

If the action is successful, the service sends back an HTTP 200 response with an empty HTTP body.

## **Errors**

For information about the errors that are common to all actions, see [Common](#page-272-0) Errors.

# **See Also**

- AWS [Command](https://docs.aws.amazon.com/goto/aws-cli/mediatailor-2018-04-23/DeleteLiveSource) Line Interface
- [AWS](https://docs.aws.amazon.com/goto/DotNetSDKV3/mediatailor-2018-04-23/DeleteLiveSource) SDK for .NET
- [AWS](https://docs.aws.amazon.com/goto/SdkForCpp/mediatailor-2018-04-23/DeleteLiveSource) SDK for C++
- [AWS](https://docs.aws.amazon.com/goto/SdkForGoV2/mediatailor-2018-04-23/DeleteLiveSource) SDK for Go v2
- [AWS](https://docs.aws.amazon.com/goto/SdkForJavaV2/mediatailor-2018-04-23/DeleteLiveSource) SDK for Java V2
- AWS SDK for [JavaScript](https://docs.aws.amazon.com/goto/SdkForJavaScriptV3/mediatailor-2018-04-23/DeleteLiveSource) V3
- [AWS](https://docs.aws.amazon.com/goto/SdkForPHPV3/mediatailor-2018-04-23/DeleteLiveSource) SDK for PHP V3
- AWS SDK for [Python](https://docs.aws.amazon.com/goto/boto3/mediatailor-2018-04-23/DeleteLiveSource)
- AWS SDK for [Ruby](https://docs.aws.amazon.com/goto/SdkForRubyV3/mediatailor-2018-04-23/DeleteLiveSource) V3

# **DeletePlaybackConfiguration**

Deletes a playback configuration. For information about MediaTailor configurations, see [Working](https://docs.aws.amazon.com/mediatailor/latest/ug/configurations.html) with [configurations](https://docs.aws.amazon.com/mediatailor/latest/ug/configurations.html) in AWS Elemental MediaTailor.

# <span id="page-66-0"></span>**Request Syntax**

DELETE /playbackConfiguration/*Name* HTTP/1.1

## **URI Request Parameters**

The request uses the following URI parameters.

### **[Name](#page-66-0)**

The name of the playback configuration.

Required: Yes

# **Request Body**

The request does not have a request body.

## **Response Syntax**

HTTP/1.1 204

# **Response Elements**

If the action is successful, the service sends back an HTTP 204 response with an empty HTTP body.

## **Errors**

For information about the errors that are common to all actions, see [Common](#page-272-0) Errors.

# **See Also**

- AWS [Command](https://docs.aws.amazon.com/goto/aws-cli/mediatailor-2018-04-23/DeletePlaybackConfiguration) Line Interface
- [AWS](https://docs.aws.amazon.com/goto/DotNetSDKV3/mediatailor-2018-04-23/DeletePlaybackConfiguration) SDK for .NET
- [AWS](https://docs.aws.amazon.com/goto/SdkForCpp/mediatailor-2018-04-23/DeletePlaybackConfiguration) SDK for C++
- [AWS](https://docs.aws.amazon.com/goto/SdkForGoV2/mediatailor-2018-04-23/DeletePlaybackConfiguration) SDK for Go v2
- [AWS](https://docs.aws.amazon.com/goto/SdkForJavaV2/mediatailor-2018-04-23/DeletePlaybackConfiguration) SDK for Java V2
- AWS SDK for [JavaScript](https://docs.aws.amazon.com/goto/SdkForJavaScriptV3/mediatailor-2018-04-23/DeletePlaybackConfiguration) V3
- [AWS](https://docs.aws.amazon.com/goto/SdkForPHPV3/mediatailor-2018-04-23/DeletePlaybackConfiguration) SDK for PHP V3
- AWS SDK for [Python](https://docs.aws.amazon.com/goto/boto3/mediatailor-2018-04-23/DeletePlaybackConfiguration)
- AWS SDK for [Ruby](https://docs.aws.amazon.com/goto/SdkForRubyV3/mediatailor-2018-04-23/DeletePlaybackConfiguration) V3

# **DeletePrefetchSchedule**

Deletes a prefetch schedule for a specific playback configuration. If you call DeletePrefetchSchedule on an expired prefetch schedule, MediaTailor returns an HTTP 404 status code. For more information about ad prefetching, see Using ad [prefetching](https://docs.aws.amazon.com/mediatailor/latest/ug/prefetching-ads.html) in the *MediaTailor User Guide*.

# <span id="page-68-0"></span>**Request Syntax**

DELETE /prefetchSchedule/*PlaybackConfigurationName*/*Name* HTTP/1.1

## **URI Request Parameters**

The request uses the following URI parameters.

### **[Name](#page-68-0)**

The name of the prefetch schedule. If the action is successful, the service sends back an HTTP 204 response with an empty HTTP body.

Required: Yes

### **[PlaybackConfigurationName](#page-68-0)**

The name of the playback configuration for this prefetch schedule.

Required: Yes

## **Request Body**

The request does not have a request body.

### **Response Syntax**

HTTP/1.1 204

# **Response Elements**

If the action is successful, the service sends back an HTTP 204 response with an empty HTTP body.

# **Errors**

For information about the errors that are common to all actions, see [Common](#page-272-0) Errors.

# **See Also**

- AWS [Command](https://docs.aws.amazon.com/goto/aws-cli/mediatailor-2018-04-23/DeletePrefetchSchedule) Line Interface
- [AWS](https://docs.aws.amazon.com/goto/DotNetSDKV3/mediatailor-2018-04-23/DeletePrefetchSchedule) SDK for .NET
- [AWS](https://docs.aws.amazon.com/goto/SdkForCpp/mediatailor-2018-04-23/DeletePrefetchSchedule) SDK for C++
- [AWS](https://docs.aws.amazon.com/goto/SdkForGoV2/mediatailor-2018-04-23/DeletePrefetchSchedule) SDK for Go v2
- [AWS](https://docs.aws.amazon.com/goto/SdkForJavaV2/mediatailor-2018-04-23/DeletePrefetchSchedule) SDK for Java V2
- AWS SDK for [JavaScript](https://docs.aws.amazon.com/goto/SdkForJavaScriptV3/mediatailor-2018-04-23/DeletePrefetchSchedule) V3
- [AWS](https://docs.aws.amazon.com/goto/SdkForPHPV3/mediatailor-2018-04-23/DeletePrefetchSchedule) SDK for PHP V3
- AWS SDK for [Python](https://docs.aws.amazon.com/goto/boto3/mediatailor-2018-04-23/DeletePrefetchSchedule)
- AWS SDK for [Ruby](https://docs.aws.amazon.com/goto/SdkForRubyV3/mediatailor-2018-04-23/DeletePrefetchSchedule) V3

# **DeleteProgram**

Deletes a program within a channel. For information about programs, see Working with [programs](https://docs.aws.amazon.com/mediatailor/latest/ug/channel-assembly-programs.html) in the *MediaTailor User Guide*.

# <span id="page-70-0"></span>**Request Syntax**

DELETE /channel/*ChannelName*/program/*ProgramName* HTTP/1.1

# **URI Request Parameters**

The request uses the following URI parameters.

### **[ChannelName](#page-70-0)**

The name of the channel.

Required: Yes

### **[ProgramName](#page-70-0)**

The name of the program.

Required: Yes

# **Request Body**

The request does not have a request body.

## **Response Syntax**

HTTP/1.1 200

# **Response Elements**

If the action is successful, the service sends back an HTTP 200 response with an empty HTTP body.

# **Errors**

For information about the errors that are common to all actions, see [Common](#page-272-0) Errors.

# **See Also**

- AWS [Command](https://docs.aws.amazon.com/goto/aws-cli/mediatailor-2018-04-23/DeleteProgram) Line Interface
- [AWS](https://docs.aws.amazon.com/goto/DotNetSDKV3/mediatailor-2018-04-23/DeleteProgram) SDK for .NET
- [AWS](https://docs.aws.amazon.com/goto/SdkForCpp/mediatailor-2018-04-23/DeleteProgram) SDK for C++
- [AWS](https://docs.aws.amazon.com/goto/SdkForGoV2/mediatailor-2018-04-23/DeleteProgram) SDK for Go v2
- [AWS](https://docs.aws.amazon.com/goto/SdkForJavaV2/mediatailor-2018-04-23/DeleteProgram) SDK for Java V2
- AWS SDK for [JavaScript](https://docs.aws.amazon.com/goto/SdkForJavaScriptV3/mediatailor-2018-04-23/DeleteProgram) V3
- [AWS](https://docs.aws.amazon.com/goto/SdkForPHPV3/mediatailor-2018-04-23/DeleteProgram) SDK for PHP V3
- AWS SDK for [Python](https://docs.aws.amazon.com/goto/boto3/mediatailor-2018-04-23/DeleteProgram)
- AWS SDK for [Ruby](https://docs.aws.amazon.com/goto/SdkForRubyV3/mediatailor-2018-04-23/DeleteProgram) V3
# **DeleteSourceLocation**

Deletes a source location. A source location is a container for sources. For more information about source locations, see Working with source [locations](https://docs.aws.amazon.com/mediatailor/latest/ug/channel-assembly-source-locations.html) in the *MediaTailor User Guide*.

### <span id="page-72-0"></span>**Request Syntax**

DELETE /sourceLocation/*SourceLocationName* HTTP/1.1

### **URI Request Parameters**

The request uses the following URI parameters.

#### **[SourceLocationName](#page-72-0)**

The name of the source location.

Required: Yes

### **Request Body**

The request does not have a request body.

### **Response Syntax**

HTTP/1.1 200

### **Response Elements**

If the action is successful, the service sends back an HTTP 200 response with an empty HTTP body.

### **Errors**

For information about the errors that are common to all actions, see [Common](#page-272-0) Errors.

### **See Also**

- AWS [Command](https://docs.aws.amazon.com/goto/aws-cli/mediatailor-2018-04-23/DeleteSourceLocation) Line Interface
- [AWS](https://docs.aws.amazon.com/goto/DotNetSDKV3/mediatailor-2018-04-23/DeleteSourceLocation) SDK for .NET
- [AWS](https://docs.aws.amazon.com/goto/SdkForCpp/mediatailor-2018-04-23/DeleteSourceLocation) SDK for C++
- [AWS](https://docs.aws.amazon.com/goto/SdkForGoV2/mediatailor-2018-04-23/DeleteSourceLocation) SDK for Go v2
- [AWS](https://docs.aws.amazon.com/goto/SdkForJavaV2/mediatailor-2018-04-23/DeleteSourceLocation) SDK for Java V2
- AWS SDK for [JavaScript](https://docs.aws.amazon.com/goto/SdkForJavaScriptV3/mediatailor-2018-04-23/DeleteSourceLocation) V3
- [AWS](https://docs.aws.amazon.com/goto/SdkForPHPV3/mediatailor-2018-04-23/DeleteSourceLocation) SDK for PHP V3
- AWS SDK for [Python](https://docs.aws.amazon.com/goto/boto3/mediatailor-2018-04-23/DeleteSourceLocation)
- AWS SDK for [Ruby](https://docs.aws.amazon.com/goto/SdkForRubyV3/mediatailor-2018-04-23/DeleteSourceLocation) V3

# **DeleteVodSource**

The video on demand (VOD) source to delete.

### <span id="page-74-0"></span>**Request Syntax**

DELETE /sourceLocation/*SourceLocationName*/vodSource/*VodSourceName* HTTP/1.1

### **URI Request Parameters**

The request uses the following URI parameters.

#### **[SourceLocationName](#page-74-0)**

The name of the source location associated with this VOD Source.

Required: Yes

#### **[VodSourceName](#page-74-0)**

The name of the VOD source.

Required: Yes

### **Request Body**

The request does not have a request body.

### **Response Syntax**

HTTP/1.1 200

### **Response Elements**

If the action is successful, the service sends back an HTTP 200 response with an empty HTTP body.

### **Errors**

For information about the errors that are common to all actions, see [Common](#page-272-0) Errors.

# **See Also**

- AWS [Command](https://docs.aws.amazon.com/goto/aws-cli/mediatailor-2018-04-23/DeleteVodSource) Line Interface
- [AWS](https://docs.aws.amazon.com/goto/DotNetSDKV3/mediatailor-2018-04-23/DeleteVodSource) SDK for .NET
- [AWS](https://docs.aws.amazon.com/goto/SdkForCpp/mediatailor-2018-04-23/DeleteVodSource) SDK for C++
- [AWS](https://docs.aws.amazon.com/goto/SdkForGoV2/mediatailor-2018-04-23/DeleteVodSource) SDK for Go v2
- [AWS](https://docs.aws.amazon.com/goto/SdkForJavaV2/mediatailor-2018-04-23/DeleteVodSource) SDK for Java V2
- AWS SDK for [JavaScript](https://docs.aws.amazon.com/goto/SdkForJavaScriptV3/mediatailor-2018-04-23/DeleteVodSource) V3
- [AWS](https://docs.aws.amazon.com/goto/SdkForPHPV3/mediatailor-2018-04-23/DeleteVodSource) SDK for PHP V3
- AWS SDK for [Python](https://docs.aws.amazon.com/goto/boto3/mediatailor-2018-04-23/DeleteVodSource)
- AWS SDK for [Ruby](https://docs.aws.amazon.com/goto/SdkForRubyV3/mediatailor-2018-04-23/DeleteVodSource) V3

# **DescribeChannel**

Describes a channel. For information about MediaTailor channels, see Working with [channels](https://docs.aws.amazon.com/mediatailor/latest/ug/channel-assembly-channels.html) in the *MediaTailor User Guide*.

### <span id="page-76-0"></span>**Request Syntax**

GET /channel/*ChannelName* HTTP/1.1

### **URI Request Parameters**

The request uses the following URI parameters.

#### **[ChannelName](#page-76-0)**

The name of the channel.

Required: Yes

### **Request Body**

The request does not have a request body.

### <span id="page-76-1"></span>**Response Syntax**

```
HTTP/1.1 200
Content-type: application/json
{ 
    "Arn": "string", 
    "Audiences": [ "string" ], 
    "ChannelName": "string", 
    "ChannelState": "string", 
    "CreationTime": number, 
    "FillerSlate": { 
       "SourceLocationName": "string", 
       "VodSourceName": "string" 
    }, 
    "LastModifiedTime": number, 
    "LogConfiguration": {
```

```
 "LogTypes": [ "string" ] 
    }, 
    "Outputs": [ 
       { 
           "DashPlaylistSettings": { 
              "ManifestWindowSeconds": number, 
              "MinBufferTimeSeconds": number, 
              "MinUpdatePeriodSeconds": number, 
              "SuggestedPresentationDelaySeconds": number
           }, 
           "HlsPlaylistSettings": { 
              "AdMarkupType": [ "string" ], 
              "ManifestWindowSeconds": number
           }, 
           "ManifestName": "string", 
           "PlaybackUrl": "string", 
           "SourceGroup": "string" 
       } 
    ], 
    "PlaybackMode": "string", 
    "tags": { 
       "string" : "string" 
    }, 
    "Tier": "string", 
    "TimeShiftConfiguration": { 
       "MaxTimeDelaySeconds": number
    }
}
```
# **Response Elements**

If the action is successful, the service sends back an HTTP 200 response.

The following data is returned in JSON format by the service.

#### <span id="page-77-0"></span>**[Arn](#page-76-1)**

The ARN of the channel.

Type: String

#### <span id="page-77-1"></span>**[Audiences](#page-76-1)**

The list of audiences defined in channel.

Type: Array of strings

#### <span id="page-78-0"></span>**[ChannelName](#page-76-1)**

The name of the channel.

Type: String

#### <span id="page-78-1"></span>**[ChannelState](#page-76-1)**

Indicates whether the channel is in a running state or not.

Type: String

Valid Values: RUNNING | STOPPED

#### <span id="page-78-2"></span>**[CreationTime](#page-76-1)**

The timestamp of when the channel was created.

Type: Timestamp

#### <span id="page-78-3"></span>**[FillerSlate](#page-76-1)**

Contains information about the slate used to fill gaps between programs in the schedule.

Type: [SlateSource](#page-256-2) object

#### <span id="page-78-4"></span>**[LastModifiedTime](#page-76-1)**

The timestamp of when the channel was last modified.

Type: Timestamp

#### <span id="page-78-5"></span>**[LogConfiguration](#page-76-1)**

The log configuration for the channel.

Type: [LogConfigurationForChannel](#page-227-1) object

#### <span id="page-78-6"></span>**[Outputs](#page-76-1)**

The channel's output properties.

Type: Array of [ResponseOutputItem](#page-242-5) objects

#### <span id="page-78-7"></span>**[PlaybackMode](#page-76-1)**

The channel's playback mode.

Type: String

#### <span id="page-79-0"></span>**[tags](#page-76-1)**

The tags assigned to the channel. Tags are key-value pairs that you can associate with Amazon resources to help with organization, access control, and cost tracking. For more information, see Tagging AWS Elemental [MediaTailor](https://docs.aws.amazon.com/mediatailor/latest/ug/tagging.html) Resources.

Type: String to string map

#### <span id="page-79-1"></span>**[Tier](#page-76-1)**

The channel's tier.

Type: String

<span id="page-79-2"></span>**[TimeShiftConfiguration](#page-76-1)**

The time-shifted viewing configuration for the channel.

Type: [TimeShiftConfiguration](#page-261-1) object

### **Errors**

For information about the errors that are common to all actions, see [Common](#page-272-0) Errors.

### **See Also**

- AWS [Command](https://docs.aws.amazon.com/goto/aws-cli/mediatailor-2018-04-23/DescribeChannel) Line Interface
- [AWS](https://docs.aws.amazon.com/goto/DotNetSDKV3/mediatailor-2018-04-23/DescribeChannel) SDK for .NET
- [AWS](https://docs.aws.amazon.com/goto/SdkForCpp/mediatailor-2018-04-23/DescribeChannel) SDK for C++
- [AWS](https://docs.aws.amazon.com/goto/SdkForGoV2/mediatailor-2018-04-23/DescribeChannel) SDK for Go v2
- [AWS](https://docs.aws.amazon.com/goto/SdkForJavaV2/mediatailor-2018-04-23/DescribeChannel) SDK for Java V2
- AWS SDK for [JavaScript](https://docs.aws.amazon.com/goto/SdkForJavaScriptV3/mediatailor-2018-04-23/DescribeChannel) V3
- [AWS](https://docs.aws.amazon.com/goto/SdkForPHPV3/mediatailor-2018-04-23/DescribeChannel) SDK for PHP V3
- AWS SDK for [Python](https://docs.aws.amazon.com/goto/boto3/mediatailor-2018-04-23/DescribeChannel)
- AWS SDK for [Ruby](https://docs.aws.amazon.com/goto/SdkForRubyV3/mediatailor-2018-04-23/DescribeChannel) V3

# **DescribeLiveSource**

The live source to describe.

## <span id="page-81-0"></span>**Request Syntax**

GET /sourceLocation/*SourceLocationName*/liveSource/*LiveSourceName* HTTP/1.1

### **URI Request Parameters**

The request uses the following URI parameters.

#### **[LiveSourceName](#page-81-0)**

The name of the live source.

Required: Yes

**[SourceLocationName](#page-81-0)**

The name of the source location associated with this Live Source.

Required: Yes

### **Request Body**

The request does not have a request body.

### <span id="page-81-1"></span>**Response Syntax**

```
HTTP/1.1 200
Content-type: application/json
{ 
    "Arn": "string", 
    "CreationTime": number, 
    "HttpPackageConfigurations": [ 
       { 
           "Path": "string", 
           "SourceGroup": "string", 
           "Type": "string"
```

```
 } 
    ], 
    "LastModifiedTime": number, 
    "LiveSourceName": "string", 
    "SourceLocationName": "string", 
    "tags": { 
        "string" : "string" 
    }
}
```
### **Response Elements**

If the action is successful, the service sends back an HTTP 200 response.

The following data is returned in JSON format by the service.

#### <span id="page-82-0"></span>**[Arn](#page-81-1)**

The ARN of the live source.

Type: String

#### <span id="page-82-1"></span>**[CreationTime](#page-81-1)**

The timestamp that indicates when the live source was created.

Type: Timestamp

#### <span id="page-82-2"></span>**[HttpPackageConfigurations](#page-81-1)**

The HTTP package configurations.

Type: Array of [HttpPackageConfiguration](#page-220-3) objects

#### <span id="page-82-3"></span>**[LastModifiedTime](#page-81-1)**

The timestamp that indicates when the live source was modified.

Type: Timestamp

#### <span id="page-82-4"></span>**[LiveSourceName](#page-81-1)**

The name of the live source.

Type: String

#### <span id="page-83-0"></span>**[SourceLocationName](#page-81-1)**

The name of the source location associated with the live source.

Type: String

#### <span id="page-83-1"></span>**[tags](#page-81-1)**

The tags assigned to the live source. Tags are key-value pairs that you can associate with Amazon resources to help with organization, access control, and cost tracking. For more information, see Tagging AWS Elemental [MediaTailor](https://docs.aws.amazon.com/mediatailor/latest/ug/tagging.html) Resources.

Type: String to string map

### **Errors**

For information about the errors that are common to all actions, see [Common](#page-272-0) Errors.

### **See Also**

- AWS [Command](https://docs.aws.amazon.com/goto/aws-cli/mediatailor-2018-04-23/DescribeLiveSource) Line Interface
- [AWS](https://docs.aws.amazon.com/goto/DotNetSDKV3/mediatailor-2018-04-23/DescribeLiveSource) SDK for .NET
- [AWS](https://docs.aws.amazon.com/goto/SdkForCpp/mediatailor-2018-04-23/DescribeLiveSource) SDK for C++
- [AWS](https://docs.aws.amazon.com/goto/SdkForGoV2/mediatailor-2018-04-23/DescribeLiveSource) SDK for Go v2
- [AWS](https://docs.aws.amazon.com/goto/SdkForJavaV2/mediatailor-2018-04-23/DescribeLiveSource) SDK for Java V2
- AWS SDK for [JavaScript](https://docs.aws.amazon.com/goto/SdkForJavaScriptV3/mediatailor-2018-04-23/DescribeLiveSource) V3
- [AWS](https://docs.aws.amazon.com/goto/SdkForPHPV3/mediatailor-2018-04-23/DescribeLiveSource) SDK for PHP V3
- AWS SDK for [Python](https://docs.aws.amazon.com/goto/boto3/mediatailor-2018-04-23/DescribeLiveSource)
- AWS SDK for [Ruby](https://docs.aws.amazon.com/goto/SdkForRubyV3/mediatailor-2018-04-23/DescribeLiveSource) V3

# **DescribeProgram**

Describes a program within a channel. For information about programs, see [Working](https://docs.aws.amazon.com/mediatailor/latest/ug/channel-assembly-programs.html) with [programs](https://docs.aws.amazon.com/mediatailor/latest/ug/channel-assembly-programs.html) in the *MediaTailor User Guide*.

### <span id="page-84-0"></span>**Request Syntax**

GET /channel/*ChannelName*/program/*ProgramName* HTTP/1.1

### **URI Request Parameters**

The request uses the following URI parameters.

#### **[ChannelName](#page-84-0)**

The name of the channel associated with this Program.

Required: Yes

#### **[ProgramName](#page-84-0)**

The name of the program.

Required: Yes

### **Request Body**

The request does not have a request body.

### <span id="page-84-1"></span>**Response Syntax**

```
HTTP/1.1 200
Content-type: application/json
{ 
    "AdBreaks": [ 
       { 
          "AdBreakMetadata": [ 
\{\hspace{.1cm} \} "Key": "string", 
                 "Value": "string" 
 }
```

```
 ], 
         "MessageType": "string", 
         "OffsetMillis": number, 
         "Slate": { 
             "SourceLocationName": "string", 
            "VodSourceName": "string" 
         }, 
         "SpliceInsertMessage": { 
            "AvailNum": number, 
            "AvailsExpected": number, 
            "SpliceEventId": number, 
            "UniqueProgramId": number
         }, 
         "TimeSignalMessage": { 
             "SegmentationDescriptors": [ 
\overline{a} "SegmentationEventId": number, 
                   "SegmentationTypeId": number, 
                   "SegmentationUpid": "string", 
                   "SegmentationUpidType": number, 
                   "SegmentNum": number, 
                   "SegmentsExpected": number, 
                   "SubSegmentNum": number, 
                   "SubSegmentsExpected": number
 } 
 ] 
         } 
      } 
   ], 
   "Arn": "string", 
   "AudienceMedia": [ 
      { 
         "AlternateMedia": [ 
\{\hspace{.1cm} \} "AdBreaks": [ 
\{ "AdBreakMetadata": [ 
 { 
                            "Key": "string", 
                            "Value": "string" 
 } 
\sim 1, \sim 1, \sim "MessageType": "string", 
                      "OffsetMillis": number,
```

```
 "Slate": { 
                              "SourceLocationName": "string", 
                              "VodSourceName": "string" 
\}, \}, \}, \}, \}, \}, \}, \}, \}, \}, \}, \}, \}, \}, \}, \}, \}, \}, \}, \}, \}, \}, \}, \}, \}, \}, \}, \}, \}, \}, \}, \}, \}, \}, \}, \}, \},
                          "SpliceInsertMessage": { 
                              "AvailNum": number, 
                              "AvailsExpected": number, 
                              "SpliceEventId": number, 
                              "UniqueProgramId": number
\}, \}, \}, \}, \}, \}, \}, \}, \}, \}, \}, \}, \}, \}, \}, \}, \}, \}, \}, \}, \}, \}, \}, \}, \}, \}, \}, \}, \}, \}, \}, \}, \}, \}, \}, \}, \},
                          "TimeSignalMessage": { 
                              "SegmentationDescriptors": [ 
\{ "SegmentationEventId": number, 
                                     "SegmentationTypeId": number, 
                                     "SegmentationUpid": "string", 
                                     "SegmentationUpidType": number, 
                                     "SegmentNum": number, 
                                     "SegmentsExpected": number, 
                                     "SubSegmentNum": number, 
                                     "SubSegmentsExpected": number
 } 
\blacksquare } 
 } 
                   ], 
                   "ClipRange": { 
                      "EndOffsetMillis": number, 
                       "StartOffsetMillis": number
                   }, 
                   "DurationMillis": number, 
                   "LiveSourceName": "string", 
                   "ScheduledStartTimeMillis": number, 
                   "SourceLocationName": "string", 
                   "VodSourceName": "string" 
 } 
           ], 
           "Audience": "string" 
        } 
    "ChannelName": "string", 
    "ClipRange": { 
        "EndOffsetMillis": number, 
        "StartOffsetMillis": number
```
],

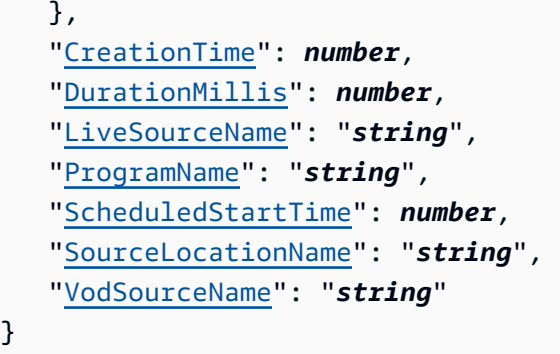

### **Response Elements**

If the action is successful, the service sends back an HTTP 200 response.

The following data is returned in JSON format by the service.

#### <span id="page-87-0"></span>**[AdBreaks](#page-84-1)**

The ad break configuration settings.

Type: Array of [AdBreak](#page-190-5) objects

#### <span id="page-87-1"></span>**[Arn](#page-84-1)**

The ARN of the program.

Type: String

#### <span id="page-87-2"></span>**[AudienceMedia](#page-84-1)**

The list of AudienceMedia defined in program.

Type: Array of [AudienceMedia](#page-198-2) objects

#### <span id="page-87-3"></span>**[ChannelName](#page-84-1)**

The name of the channel that the program belongs to.

Type: String

#### <span id="page-87-4"></span>**[ClipRange](#page-84-1)**

The clip range configuration settings.

Type: [ClipRange](#page-209-2) object

#### <span id="page-88-0"></span>**[CreationTime](#page-84-1)**

The timestamp of when the program was created.

Type: Timestamp

#### <span id="page-88-1"></span>**[DurationMillis](#page-84-1)**

The duration of the live program in milliseconds.

Type: Long

#### <span id="page-88-2"></span>**[LiveSourceName](#page-84-1)**

The name of the LiveSource for this Program.

Type: String

#### <span id="page-88-3"></span>**[ProgramName](#page-84-1)**

The name of the program.

Type: String

#### <span id="page-88-4"></span>**[ScheduledStartTime](#page-84-1)**

The date and time that the program is scheduled to start in ISO 8601 format and Coordinated Universal Time (UTC). For example, the value 2021-03-27T17:48:16.751Z represents March 27, 2021 at 17:48:16.751 UTC.

Type: Timestamp

#### <span id="page-88-5"></span>**[SourceLocationName](#page-84-1)**

The source location name.

Type: String

#### <span id="page-88-6"></span>**[VodSourceName](#page-84-1)**

The name that's used to refer to a VOD source.

Type: String

### **Errors**

For information about the errors that are common to all actions, see [Common](#page-272-0) Errors.

# **See Also**

- AWS [Command](https://docs.aws.amazon.com/goto/aws-cli/mediatailor-2018-04-23/DescribeProgram) Line Interface
- [AWS](https://docs.aws.amazon.com/goto/DotNetSDKV3/mediatailor-2018-04-23/DescribeProgram) SDK for .NET
- [AWS](https://docs.aws.amazon.com/goto/SdkForCpp/mediatailor-2018-04-23/DescribeProgram) SDK for C++
- [AWS](https://docs.aws.amazon.com/goto/SdkForGoV2/mediatailor-2018-04-23/DescribeProgram) SDK for Go v2
- [AWS](https://docs.aws.amazon.com/goto/SdkForJavaV2/mediatailor-2018-04-23/DescribeProgram) SDK for Java V2
- AWS SDK for [JavaScript](https://docs.aws.amazon.com/goto/SdkForJavaScriptV3/mediatailor-2018-04-23/DescribeProgram) V3
- [AWS](https://docs.aws.amazon.com/goto/SdkForPHPV3/mediatailor-2018-04-23/DescribeProgram) SDK for PHP V3
- AWS SDK for [Python](https://docs.aws.amazon.com/goto/boto3/mediatailor-2018-04-23/DescribeProgram)
- AWS SDK for [Ruby](https://docs.aws.amazon.com/goto/SdkForRubyV3/mediatailor-2018-04-23/DescribeProgram) V3

# **DescribeSourceLocation**

Describes a source location. A source location is a container for sources. For more information about source locations, see Working with source [locations](https://docs.aws.amazon.com/mediatailor/latest/ug/channel-assembly-source-locations.html) in the *MediaTailor User Guide*.

### <span id="page-90-0"></span>**Request Syntax**

GET /sourceLocation/*SourceLocationName* HTTP/1.1

### **URI Request Parameters**

The request uses the following URI parameters.

#### **[SourceLocationName](#page-90-0)**

The name of the source location.

Required: Yes

### **Request Body**

<span id="page-90-1"></span>The request does not have a request body.

### **Response Syntax**

```
HTTP/1.1 200
Content-type: application/json
{ 
    "AccessConfiguration": { 
       "AccessType": "string", 
       "SecretsManagerAccessTokenConfiguration": { 
           "HeaderName": "string", 
           "SecretArn": "string", 
           "SecretStringKey": "string" 
       } 
    }, 
    "Arn": "string", 
    "CreationTime": number, 
    "DefaultSegmentDeliveryConfiguration": {
```

```
 "BaseUrl": "string" 
    }, 
    "HttpConfiguration": { 
        "BaseUrl": "string" 
    }, 
    "LastModifiedTime": number, 
    "SegmentDeliveryConfigurations": [ 
        { 
           "BaseUrl": "string", 
           "Name": "string" 
        } 
    ], 
    "SourceLocationName": "string", 
    "tags": { 
        "string" : "string" 
    }
}
```
### **Response Elements**

If the action is successful, the service sends back an HTTP 200 response.

The following data is returned in JSON format by the service.

#### <span id="page-91-0"></span>**[AccessConfiguration](#page-90-1)**

The access configuration for the source location.

Type: [AccessConfiguration](#page-188-1) object

#### <span id="page-91-1"></span>**[Arn](#page-90-1)**

The ARN of the source location.

Type: String

#### <span id="page-91-2"></span>**[CreationTime](#page-90-1)**

The timestamp that indicates when the source location was created.

Type: Timestamp

### <span id="page-91-3"></span>**[DefaultSegmentDeliveryConfiguration](#page-90-1)**

The default segment delivery configuration settings.

#### Type: [DefaultSegmentDeliveryConfiguration](#page-216-1) object

#### <span id="page-92-0"></span>**[HttpConfiguration](#page-90-1)**

The HTTP package configuration settings for the source location.

Type: [HttpConfiguration](#page-219-1) object

#### <span id="page-92-1"></span>**[LastModifiedTime](#page-90-1)**

The timestamp that indicates when the source location was last modified.

Type: Timestamp

#### <span id="page-92-2"></span>**[SegmentDeliveryConfigurations](#page-90-1)**

A list of the segment delivery configurations associated with this resource.

Type: Array of [SegmentDeliveryConfiguration](#page-255-2) objects

#### <span id="page-92-3"></span>**[SourceLocationName](#page-90-1)**

The name of the source location.

Type: String

#### <span id="page-92-4"></span>**[tags](#page-90-1)**

The tags assigned to the source location. Tags are key-value pairs that you can associate with Amazon resources to help with organization, access control, and cost tracking. For more information, see Tagging AWS Elemental [MediaTailor](https://docs.aws.amazon.com/mediatailor/latest/ug/tagging.html) Resources.

Type: String to string map

### **Errors**

For information about the errors that are common to all actions, see [Common](#page-272-0) Errors.

### **See Also**

For more information about using this API in one of the language-specific AWS SDKs, see the following:

• AWS [Command](https://docs.aws.amazon.com/goto/aws-cli/mediatailor-2018-04-23/DescribeSourceLocation) Line Interface

- [AWS](https://docs.aws.amazon.com/goto/DotNetSDKV3/mediatailor-2018-04-23/DescribeSourceLocation) SDK for .NET
- [AWS](https://docs.aws.amazon.com/goto/SdkForCpp/mediatailor-2018-04-23/DescribeSourceLocation) SDK for C++
- [AWS](https://docs.aws.amazon.com/goto/SdkForGoV2/mediatailor-2018-04-23/DescribeSourceLocation) SDK for Go v2
- [AWS](https://docs.aws.amazon.com/goto/SdkForJavaV2/mediatailor-2018-04-23/DescribeSourceLocation) SDK for Java V2
- AWS SDK for [JavaScript](https://docs.aws.amazon.com/goto/SdkForJavaScriptV3/mediatailor-2018-04-23/DescribeSourceLocation) V3
- [AWS](https://docs.aws.amazon.com/goto/SdkForPHPV3/mediatailor-2018-04-23/DescribeSourceLocation) SDK for PHP V3
- AWS SDK for [Python](https://docs.aws.amazon.com/goto/boto3/mediatailor-2018-04-23/DescribeSourceLocation)
- AWS SDK for [Ruby](https://docs.aws.amazon.com/goto/SdkForRubyV3/mediatailor-2018-04-23/DescribeSourceLocation) V3

# **DescribeVodSource**

Provides details about a specific video on demand (VOD) source in a specific source location.

## <span id="page-94-0"></span>**Request Syntax**

GET /sourceLocation/*SourceLocationName*/vodSource/*VodSourceName* HTTP/1.1

### **URI Request Parameters**

The request uses the following URI parameters.

#### **[SourceLocationName](#page-94-0)**

The name of the source location associated with this VOD Source.

Required: Yes

#### **[VodSourceName](#page-94-0)**

The name of the VOD Source.

Required: Yes

### **Request Body**

The request does not have a request body.

### <span id="page-94-1"></span>**Response Syntax**

```
HTTP/1.1 200
Content-type: application/json
{ 
    "AdBreakOpportunities": [ 
        { 
           "OffsetMillis": number
        } 
    ], 
    "Arn": "string",
```

```
 "CreationTime": number, 
    "HttpPackageConfigurations": [ 
        { 
           "Path": "string", 
           "SourceGroup": "string", 
           "Type": "string" 
        } 
    ], 
    "LastModifiedTime": number, 
    "SourceLocationName": "string", 
    "tags": { 
        "string" : "string" 
    }, 
    "VodSourceName": "string"
}
```
### **Response Elements**

If the action is successful, the service sends back an HTTP 200 response.

The following data is returned in JSON format by the service.

#### <span id="page-95-0"></span>**[AdBreakOpportunities](#page-94-1)**

The ad break opportunities within the VOD source.

Type: Array of [AdBreakOpportunity](#page-192-1) objects

#### <span id="page-95-1"></span>**[Arn](#page-94-1)**

The ARN of the VOD source.

Type: String

#### <span id="page-95-2"></span>**[CreationTime](#page-94-1)**

The timestamp that indicates when the VOD source was created.

Type: Timestamp

#### <span id="page-95-3"></span>**[HttpPackageConfigurations](#page-94-1)**

The HTTP package configurations.

Type: Array of [HttpPackageConfiguration](#page-220-3) objects

#### <span id="page-96-0"></span>**[LastModifiedTime](#page-94-1)**

The last modified time of the VOD source.

Type: Timestamp

#### <span id="page-96-1"></span>**[SourceLocationName](#page-94-1)**

The name of the source location associated with the VOD source.

Type: String

#### <span id="page-96-2"></span>**[tags](#page-94-1)**

The tags assigned to the VOD source. Tags are key-value pairs that you can associate with Amazon resources to help with organization, access control, and cost tracking. For more information, see Tagging AWS Elemental [MediaTailor](https://docs.aws.amazon.com/mediatailor/latest/ug/tagging.html) Resources.

Type: String to string map

#### <span id="page-96-3"></span>**[VodSourceName](#page-94-1)**

The name of the VOD source.

Type: String

### **Errors**

For information about the errors that are common to all actions, see [Common](#page-272-0) Errors.

### **See Also**

- AWS [Command](https://docs.aws.amazon.com/goto/aws-cli/mediatailor-2018-04-23/DescribeVodSource) Line Interface
- [AWS](https://docs.aws.amazon.com/goto/DotNetSDKV3/mediatailor-2018-04-23/DescribeVodSource) SDK for .NET
- [AWS](https://docs.aws.amazon.com/goto/SdkForCpp/mediatailor-2018-04-23/DescribeVodSource) SDK for C++
- [AWS](https://docs.aws.amazon.com/goto/SdkForGoV2/mediatailor-2018-04-23/DescribeVodSource) SDK for Go v2
- [AWS](https://docs.aws.amazon.com/goto/SdkForJavaV2/mediatailor-2018-04-23/DescribeVodSource) SDK for Java V2
- AWS SDK for [JavaScript](https://docs.aws.amazon.com/goto/SdkForJavaScriptV3/mediatailor-2018-04-23/DescribeVodSource) V3
- [AWS](https://docs.aws.amazon.com/goto/SdkForPHPV3/mediatailor-2018-04-23/DescribeVodSource) SDK for PHP V3
- AWS SDK for [Python](https://docs.aws.amazon.com/goto/boto3/mediatailor-2018-04-23/DescribeVodSource)
- AWS SDK for [Ruby](https://docs.aws.amazon.com/goto/SdkForRubyV3/mediatailor-2018-04-23/DescribeVodSource) V3

# **GetChannelPolicy**

Returns the channel's IAM policy. IAM policies are used to control access to your channel.

### <span id="page-98-0"></span>**Request Syntax**

```
GET /channel/ChannelName/policy HTTP/1.1
```
### **URI Request Parameters**

The request uses the following URI parameters.

#### **[ChannelName](#page-98-0)**

The name of the channel associated with this Channel Policy.

Required: Yes

### **Request Body**

The request does not have a request body.

### <span id="page-98-2"></span>**Response Syntax**

```
HTTP/1.1 200
Content-type: application/json
{ 
    "Policy": "string"
}
```
### **Response Elements**

If the action is successful, the service sends back an HTTP 200 response.

The following data is returned in JSON format by the service.

#### <span id="page-98-1"></span>**[Policy](#page-98-2)**

The IAM policy for the channel. IAM policies are used to control access to your channel.

Type: String

# **Errors**

For information about the errors that are common to all actions, see [Common](#page-272-0) Errors.

# **See Also**

- AWS [Command](https://docs.aws.amazon.com/goto/aws-cli/mediatailor-2018-04-23/GetChannelPolicy) Line Interface
- [AWS](https://docs.aws.amazon.com/goto/DotNetSDKV3/mediatailor-2018-04-23/GetChannelPolicy) SDK for .NET
- [AWS](https://docs.aws.amazon.com/goto/SdkForCpp/mediatailor-2018-04-23/GetChannelPolicy) SDK for C++
- [AWS](https://docs.aws.amazon.com/goto/SdkForGoV2/mediatailor-2018-04-23/GetChannelPolicy) SDK for Go v2
- [AWS](https://docs.aws.amazon.com/goto/SdkForJavaV2/mediatailor-2018-04-23/GetChannelPolicy) SDK for Java V2
- AWS SDK for [JavaScript](https://docs.aws.amazon.com/goto/SdkForJavaScriptV3/mediatailor-2018-04-23/GetChannelPolicy) V3
- [AWS](https://docs.aws.amazon.com/goto/SdkForPHPV3/mediatailor-2018-04-23/GetChannelPolicy) SDK for PHP V3
- AWS SDK for [Python](https://docs.aws.amazon.com/goto/boto3/mediatailor-2018-04-23/GetChannelPolicy)
- AWS SDK for [Ruby](https://docs.aws.amazon.com/goto/SdkForRubyV3/mediatailor-2018-04-23/GetChannelPolicy) V3

# **GetChannelSchedule**

Retrieves information about your channel's schedule.

### <span id="page-100-0"></span>**Request Syntax**

```
GET /channel/ChannelName/schedule?
audience=Audience&durationMinutes=DurationMinutes&maxResults=MaxResults&nextToken=NextToken
  HTTP/1.1
```
### **URI Request Parameters**

The request uses the following URI parameters.

#### **[Audience](#page-100-0)**

The single audience for GetChannelScheduleRequest.

#### **[ChannelName](#page-100-0)**

The name of the channel associated with this Channel Schedule.

Required: Yes

#### **[DurationMinutes](#page-100-0)**

The duration in minutes of the channel schedule.

#### **[MaxResults](#page-100-0)**

The maximum number of channel schedules that you want MediaTailor to return in response to the current request. If there are more than MaxResults channel schedules, use the value of NextToken in the response to get the next page of results.

Valid Range: Minimum value of 1. Maximum value of 100.

#### **[NextToken](#page-100-0)**

(Optional) If the playback configuration has more than MaxResults channel schedules, use NextToken to get the second and subsequent pages of results.

For the first GetChannelScheduleRequest request, omit this value.

For the second and subsequent requests, get the value of NextToken from the previous response and specify that value for NextToken in the request.

If the previous response didn't include a NextToken element, there are no more channel schedules to get.

## **Request Body**

The request does not have a request body.

### <span id="page-101-0"></span>**Response Syntax**

```
HTTP/1.1 200
Content-type: application/json
{ 
    "Items": [ 
       { 
           "ApproximateDurationSeconds": number, 
           "ApproximateStartTime": number, 
           "Arn": "string", 
           "Audiences": [ "string" ], 
           "ChannelName": "string", 
           "LiveSourceName": "string", 
           "ProgramName": "string", 
           "ScheduleAdBreaks": [ 
\{\hspace{.1cm} \} "ApproximateDurationSeconds": number, 
                 "ApproximateStartTime": number, 
                 "SourceLocationName": "string", 
                 "VodSourceName": "string" 
 } 
           ], 
           "ScheduleEntryType": "string", 
           "SourceLocationName": "string", 
           "VodSourceName": "string" 
       } 
    ], 
    "NextToken": "string"
}
```
### **Response Elements**

If the action is successful, the service sends back an HTTP 200 response.

The following data is returned in JSON format by the service.

#### <span id="page-102-0"></span>**[Items](#page-101-0)**

A list of schedule entries for the channel.

Type: Array of [ScheduleEntry](#page-247-5) objects

#### <span id="page-102-1"></span>**[NextToken](#page-101-0)**

Pagination token returned by the list request when results exceed the maximum allowed. Use the token to fetch the next page of results.

Type: String

### **Errors**

For information about the errors that are common to all actions, see [Common](#page-272-0) Errors.

### **See Also**

- AWS [Command](https://docs.aws.amazon.com/goto/aws-cli/mediatailor-2018-04-23/GetChannelSchedule) Line Interface
- [AWS](https://docs.aws.amazon.com/goto/DotNetSDKV3/mediatailor-2018-04-23/GetChannelSchedule) SDK for .NET
- [AWS](https://docs.aws.amazon.com/goto/SdkForCpp/mediatailor-2018-04-23/GetChannelSchedule) SDK for C++
- [AWS](https://docs.aws.amazon.com/goto/SdkForGoV2/mediatailor-2018-04-23/GetChannelSchedule) SDK for Go v2
- [AWS](https://docs.aws.amazon.com/goto/SdkForJavaV2/mediatailor-2018-04-23/GetChannelSchedule) SDK for Java V2
- AWS SDK for [JavaScript](https://docs.aws.amazon.com/goto/SdkForJavaScriptV3/mediatailor-2018-04-23/GetChannelSchedule) V3
- [AWS](https://docs.aws.amazon.com/goto/SdkForPHPV3/mediatailor-2018-04-23/GetChannelSchedule) SDK for PHP V3
- AWS SDK for [Python](https://docs.aws.amazon.com/goto/boto3/mediatailor-2018-04-23/GetChannelSchedule)
- AWS SDK for [Ruby](https://docs.aws.amazon.com/goto/SdkForRubyV3/mediatailor-2018-04-23/GetChannelSchedule) V3

# **GetPlaybackConfiguration**

Retrieves a playback configuration. For information about MediaTailor configurations, see [Working](https://docs.aws.amazon.com/mediatailor/latest/ug/configurations.html) with [configurations](https://docs.aws.amazon.com/mediatailor/latest/ug/configurations.html) in AWS Elemental MediaTailor.

### <span id="page-103-0"></span>**Request Syntax**

GET /playbackConfiguration/*Name* HTTP/1.1

### **URI Request Parameters**

The request uses the following URI parameters.

#### **[Name](#page-103-0)**

The identifier for the playback configuration.

Required: Yes

### **Request Body**

The request does not have a request body.

### <span id="page-103-1"></span>**Response Syntax**

```
HTTP/1.1 200
Content-type: application/json
{ 
    "AdDecisionServerUrl": "string", 
    "AvailSuppression": { 
        "FillPolicy": "string", 
        "Mode": "string", 
        "Value": "string" 
    }, 
    "Bumper": { 
        "EndUrl": "string", 
        "StartUrl": "string" 
    }, 
    "CdnConfiguration": { 
        "AdSegmentUrlPrefix": "string",
```

```
 "ContentSegmentUrlPrefix": "string" 
    }, 
    "ConfigurationAliases": { 
       "string" : { 
           "string" : "string" 
       } 
    }, 
    "DashConfiguration": { 
       "ManifestEndpointPrefix": "string", 
       "MpdLocation": "string", 
       "OriginManifestType": "string" 
    }, 
    "HlsConfiguration": { 
       "ManifestEndpointPrefix": "string" 
    }, 
    "LivePreRollConfiguration": { 
       "AdDecisionServerUrl": "string", 
       "MaxDurationSeconds": number
    }, 
    "LogConfiguration": { 
       "PercentEnabled": number
    }, 
    "ManifestProcessingRules": { 
       "AdMarkerPassthrough": { 
           "Enabled": boolean
       } 
    }, 
    "Name": "string", 
    "PersonalizationThresholdSeconds": number, 
    "PlaybackConfigurationArn": "string", 
    "PlaybackEndpointPrefix": "string", 
    "SessionInitializationEndpointPrefix": "string", 
    "SlateAdUrl": "string", 
    "tags": { 
       "string" : "string" 
    }, 
    "TranscodeProfileName": "string", 
    "VideoContentSourceUrl": "string"
}
```
### **Response Elements**

If the action is successful, the service sends back an HTTP 200 response.

The following data is returned in JSON format by the service.

#### <span id="page-105-0"></span>**[AdDecisionServerUrl](#page-103-1)**

The URL for the ad decision server (ADS). This includes the specification of static parameters and placeholders for dynamic parameters. AWS Elemental MediaTailor substitutes playerspecific and session-specific parameters as needed when calling the ADS. Alternately, for testing, you can provide a static VAST URL. The maximum length is 25,000 characters.

Type: String

#### <span id="page-105-1"></span>**[AvailSuppression](#page-103-1)**

The configuration for avail suppression, also known as ad suppression. For more information about ad suppression, see Ad [Suppression](https://docs.aws.amazon.com/mediatailor/latest/ug/ad-behavior.html).

Type: [AvailSuppression](#page-201-3) object

#### <span id="page-105-2"></span>**[Bumper](#page-103-1)**

The configuration for bumpers. Bumpers are short audio or video clips that play at the start or before the end of an ad break. To learn more about bumpers, see [Bumpers](https://docs.aws.amazon.com/mediatailor/latest/ug/bumpers.html).

Type: [Bumper](#page-203-2) object

#### <span id="page-105-3"></span>**[CdnConfiguration](#page-103-1)**

The configuration for using a content delivery network (CDN), like Amazon CloudFront, for content and ad segment management.

Type: [CdnConfiguration](#page-204-2) object

#### <span id="page-105-4"></span>**[ConfigurationAliases](#page-103-1)**

The player parameters and aliases used as dynamic variables during session initialization. For more information, see Domain [Variables](https://docs.aws.amazon.com/mediatailor/latest/ug/variables-domain.html).

Type: String to string to string map map

#### <span id="page-105-5"></span>**[DashConfiguration](#page-103-1)**

The configuration for DASH content.

Type: [DashConfiguration](#page-210-3) object

#### <span id="page-106-0"></span>**[HlsConfiguration](#page-103-1)**

The configuration for HLS content.

Type: [HlsConfiguration](#page-217-1) object

#### <span id="page-106-1"></span>**[LivePreRollConfiguration](#page-103-1)**

The configuration for pre-roll ad insertion.

Type: [LivePreRollConfiguration](#page-223-2) object

#### <span id="page-106-2"></span>**[LogConfiguration](#page-103-1)**

The Amazon CloudWatch log settings for a playback configuration.

Type: [LogConfiguration](#page-226-1) object

#### <span id="page-106-3"></span>**[ManifestProcessingRules](#page-103-1)**

The configuration for manifest processing rules. Manifest processing rules enable customization of the personalized manifests created by MediaTailor.

Type: [ManifestProcessingRules](#page-228-1) object

#### <span id="page-106-4"></span>**[Name](#page-103-1)**

The identifier for the playback configuration.

Type: String

#### <span id="page-106-5"></span>**[PersonalizationThresholdSeconds](#page-103-1)**

Defines the maximum duration of underfilled ad time (in seconds) allowed in an ad break. If the duration of underfilled ad time exceeds the personalization threshold, then the personalization of the ad break is abandoned and the underlying content is shown. This feature applies to *ad replacement* in live and VOD streams, rather than ad insertion, because it relies on an underlying content stream. For more information about ad break behavior, including ad replacement and insertion, see Ad Behavior in AWS Elemental [MediaTailor.](https://docs.aws.amazon.com/mediatailor/latest/ug/ad-behavior.html)

Type: Integer

Valid Range: Minimum value of 1.

#### <span id="page-106-6"></span>**[PlaybackConfigurationArn](#page-103-1)**

The Amazon Resource Name (ARN) for the playback configuration.

#### Type: String

#### <span id="page-107-0"></span>**[PlaybackEndpointPrefix](#page-103-1)**

The URL that the player accesses to get a manifest from AWS Elemental MediaTailor. This session will use server-side reporting.

Type: String

#### <span id="page-107-1"></span>**[SessionInitializationEndpointPrefix](#page-103-1)**

The URL that the player uses to initialize a session that uses client-side reporting.

Type: String

#### <span id="page-107-2"></span>**[SlateAdUrl](#page-103-1)**

The URL for a high-quality video asset to transcode and use to fill in time that's not used by ads. AWS Elemental MediaTailor shows the slate to fill in gaps in media content. Configuring the slate is optional for non-VPAID playback configurations. For VPAID, the slate is required because MediaTailor provides it in the slots designated for dynamic ad content. The slate must be a high-quality asset that contains both audio and video.

Type: String

#### <span id="page-107-3"></span>**[tags](#page-103-1)**

The tags assigned to the playback configuration. Tags are key-value pairs that you can associate with Amazon resources to help with organization, access control, and cost tracking. For more information, see Tagging AWS Elemental [MediaTailor](https://docs.aws.amazon.com/mediatailor/latest/ug/tagging.html) Resources.

Type: String to string map

#### <span id="page-107-4"></span>**[TranscodeProfileName](#page-103-1)**

The name that is used to associate this playback configuration with a custom transcode profile. This overrides the dynamic transcoding defaults of MediaTailor. Use this only if you have already set up custom profiles with the help of AWS Support.

Type: String

#### <span id="page-107-5"></span>**[VideoContentSourceUrl](#page-103-1)**

The URL prefix for the parent manifest for the stream, minus the asset ID. The maximum length is 512 characters.
Type: String

# **Errors**

For information about the errors that are common to all actions, see [Common](#page-272-0) Errors.

# **See Also**

- AWS [Command](https://docs.aws.amazon.com/goto/aws-cli/mediatailor-2018-04-23/GetPlaybackConfiguration) Line Interface
- [AWS](https://docs.aws.amazon.com/goto/DotNetSDKV3/mediatailor-2018-04-23/GetPlaybackConfiguration) SDK for .NET
- [AWS](https://docs.aws.amazon.com/goto/SdkForCpp/mediatailor-2018-04-23/GetPlaybackConfiguration) SDK for C++
- [AWS](https://docs.aws.amazon.com/goto/SdkForGoV2/mediatailor-2018-04-23/GetPlaybackConfiguration) SDK for Go v2
- [AWS](https://docs.aws.amazon.com/goto/SdkForJavaV2/mediatailor-2018-04-23/GetPlaybackConfiguration) SDK for Java V2
- AWS SDK for [JavaScript](https://docs.aws.amazon.com/goto/SdkForJavaScriptV3/mediatailor-2018-04-23/GetPlaybackConfiguration) V3
- [AWS](https://docs.aws.amazon.com/goto/SdkForPHPV3/mediatailor-2018-04-23/GetPlaybackConfiguration) SDK for PHP V3
- AWS SDK for [Python](https://docs.aws.amazon.com/goto/boto3/mediatailor-2018-04-23/GetPlaybackConfiguration)
- AWS SDK for [Ruby](https://docs.aws.amazon.com/goto/SdkForRubyV3/mediatailor-2018-04-23/GetPlaybackConfiguration) V3

# **GetPrefetchSchedule**

Retrieves a prefetch schedule for a playback configuration. A prefetch schedule allows you to tell MediaTailor to fetch and prepare certain ads before an ad break happens. For more information about ad prefetching, see Using ad [prefetching](https://docs.aws.amazon.com/mediatailor/latest/ug/prefetching-ads.html) in the *MediaTailor User Guide*.

### <span id="page-109-0"></span>**Request Syntax**

GET /prefetchSchedule/*PlaybackConfigurationName*/*Name* HTTP/1.1

# **URI Request Parameters**

The request uses the following URI parameters.

#### **[Name](#page-109-0)**

The name of the prefetch schedule. The name must be unique among all prefetch schedules that are associated with the specified playback configuration.

Required: Yes

#### **[PlaybackConfigurationName](#page-109-0)**

Returns information about the prefetch schedule for a specific playback configuration. If you call GetPrefetchSchedule on an expired prefetch schedule, MediaTailor returns an HTTP 404 status code.

Required: Yes

### **Request Body**

<span id="page-109-1"></span>The request does not have a request body.

### **Response Syntax**

```
HTTP/1.1 200
Content-type: application/json
```
{

```
 "Arn": "string", 
    "Consumption": { 
        "AvailMatchingCriteria": [ 
           { 
               "DynamicVariable": "string", 
               "Operator": "string" 
           } 
        ], 
        "EndTime": number, 
        "StartTime": number
    }, 
    "Name": "string", 
    "PlaybackConfigurationName": "string", 
    "Retrieval": { 
        "DynamicVariables": { 
           "string" : "string" 
        }, 
        "EndTime": number, 
        "StartTime": number
    }, 
    "StreamId": "string"
}
```
If the action is successful, the service sends back an HTTP 200 response.

The following data is returned in JSON format by the service.

#### <span id="page-110-0"></span>**[Arn](#page-109-1)**

The Amazon Resource Name (ARN) of the prefetch schedule.

Type: String

### <span id="page-110-1"></span>**[Consumption](#page-109-1)**

Consumption settings determine how, and when, MediaTailor places the prefetched ads into ad breaks. Ad consumption occurs within a span of time that you define, called a *consumption window*. You can designate which ad breaks that MediaTailor fills with prefetch ads by setting avail matching criteria.

Type: [PrefetchConsumption](#page-234-3) object

#### <span id="page-111-0"></span>**[Name](#page-109-1)**

The name of the prefetch schedule. The name must be unique among all prefetch schedules that are associated with the specified playback configuration.

Type: String

### <span id="page-111-1"></span>**[PlaybackConfigurationName](#page-109-1)**

The name of the playback configuration to create the prefetch schedule for.

Type: String

#### <span id="page-111-2"></span>**[Retrieval](#page-109-1)**

A complex type that contains settings for prefetch retrieval from the ad decision server (ADS).

Type: [PrefetchRetrieval](#page-236-3) object

#### <span id="page-111-3"></span>**[StreamId](#page-109-1)**

An optional stream identifier that you can specify in order to prefetch for multiple streams that use the same playback configuration.

Type: String

### **Errors**

For information about the errors that are common to all actions, see [Common](#page-272-0) Errors.

# **See Also**

- AWS [Command](https://docs.aws.amazon.com/goto/aws-cli/mediatailor-2018-04-23/GetPrefetchSchedule) Line Interface
- [AWS](https://docs.aws.amazon.com/goto/DotNetSDKV3/mediatailor-2018-04-23/GetPrefetchSchedule) SDK for .NET
- [AWS](https://docs.aws.amazon.com/goto/SdkForCpp/mediatailor-2018-04-23/GetPrefetchSchedule) SDK for C++
- [AWS](https://docs.aws.amazon.com/goto/SdkForGoV2/mediatailor-2018-04-23/GetPrefetchSchedule) SDK for Go v2
- [AWS](https://docs.aws.amazon.com/goto/SdkForJavaV2/mediatailor-2018-04-23/GetPrefetchSchedule) SDK for Java V2
- AWS SDK for [JavaScript](https://docs.aws.amazon.com/goto/SdkForJavaScriptV3/mediatailor-2018-04-23/GetPrefetchSchedule) V3
- [AWS](https://docs.aws.amazon.com/goto/SdkForPHPV3/mediatailor-2018-04-23/GetPrefetchSchedule) SDK for PHP V3
- AWS SDK for [Python](https://docs.aws.amazon.com/goto/boto3/mediatailor-2018-04-23/GetPrefetchSchedule)
- AWS SDK for [Ruby](https://docs.aws.amazon.com/goto/SdkForRubyV3/mediatailor-2018-04-23/GetPrefetchSchedule) V3

# **ListAlerts**

Lists the alerts that are associated with a MediaTailor channel assembly resource.

# <span id="page-113-0"></span>**Request Syntax**

GET /alerts?maxResults=*MaxResults*&nextToken=*NextToken*&resourceArn=*ResourceArn* HTTP/1.1

# **URI Request Parameters**

The request uses the following URI parameters.

#### **[MaxResults](#page-113-0)**

The maximum number of alerts that you want MediaTailor to return in response to the current request. If there are more than MaxResults alerts, use the value of NextToken in the response to get the next page of results.

Valid Range: Minimum value of 1. Maximum value of 100.

#### **[NextToken](#page-113-0)**

Pagination token returned by the list request when results exceed the maximum allowed. Use the token to fetch the next page of results.

#### **[ResourceArn](#page-113-0)**

The Amazon Resource Name (ARN) of the resource.

Required: Yes

# **Request Body**

The request does not have a request body.

# <span id="page-113-1"></span>**Response Syntax**

```
HTTP/1.1 200
Content-type: application/json
```
{

```
 "Items": [ 
        { 
           "AlertCode": "string", 
           "AlertMessage": "string", 
           "Category": "string", 
           "LastModifiedTime": number, 
           "RelatedResourceArns": [ "string" ], 
           "ResourceArn": "string" 
       } 
    ], 
    "NextToken": "string"
}
```
If the action is successful, the service sends back an HTTP 200 response.

The following data is returned in JSON format by the service.

#### <span id="page-114-0"></span>**[Items](#page-113-1)**

A list of alerts that are associated with this resource.

```
Type: Array of Alert objects
```
#### <span id="page-114-1"></span>**[NextToken](#page-113-1)**

Pagination token returned by the list request when results exceed the maximum allowed. Use the token to fetch the next page of results.

Type: String

### **Errors**

For information about the errors that are common to all actions, see [Common](#page-272-0) Errors.

# **See Also**

For more information about using this API in one of the language-specific AWS SDKs, see the following:

• AWS [Command](https://docs.aws.amazon.com/goto/aws-cli/mediatailor-2018-04-23/ListAlerts) Line Interface

- [AWS](https://docs.aws.amazon.com/goto/DotNetSDKV3/mediatailor-2018-04-23/ListAlerts) SDK for .NET
- [AWS](https://docs.aws.amazon.com/goto/SdkForCpp/mediatailor-2018-04-23/ListAlerts) SDK for C++
- [AWS](https://docs.aws.amazon.com/goto/SdkForGoV2/mediatailor-2018-04-23/ListAlerts) SDK for Go v2
- [AWS](https://docs.aws.amazon.com/goto/SdkForJavaV2/mediatailor-2018-04-23/ListAlerts) SDK for Java V2
- AWS SDK for [JavaScript](https://docs.aws.amazon.com/goto/SdkForJavaScriptV3/mediatailor-2018-04-23/ListAlerts) V3
- [AWS](https://docs.aws.amazon.com/goto/SdkForPHPV3/mediatailor-2018-04-23/ListAlerts) SDK for PHP V3
- AWS SDK for [Python](https://docs.aws.amazon.com/goto/boto3/mediatailor-2018-04-23/ListAlerts)
- AWS SDK for [Ruby](https://docs.aws.amazon.com/goto/SdkForRubyV3/mediatailor-2018-04-23/ListAlerts) V3

# **ListChannels**

Retrieves information about the channels that are associated with the current AWS account.

# <span id="page-116-0"></span>**Request Syntax**

GET /channels?maxResults=*MaxResults*&nextToken=*NextToken* HTTP/1.1

# **URI Request Parameters**

The request uses the following URI parameters.

#### **[MaxResults](#page-116-0)**

The maximum number of channels that you want MediaTailor to return in response to the current request. If there are more than MaxResults channels, use the value of NextToken in the response to get the next page of results.

Valid Range: Minimum value of 1. Maximum value of 100.

#### **[NextToken](#page-116-0)**

Pagination token returned by the list request when results exceed the maximum allowed. Use the token to fetch the next page of results.

# **Request Body**

The request does not have a request body.

# <span id="page-116-1"></span>**Response Syntax**

```
HTTP/1.1 200
Content-type: application/json
{ 
   Items": [
       { 
           "Arn": "string", 
           "Audiences": [ "string" ],
```

```
 "ChannelName": "string", 
          "ChannelState": "string", 
          "CreationTime": number, 
          "FillerSlate": { 
              "SourceLocationName": "string", 
              "VodSourceName": "string" 
          }, 
          "LastModifiedTime": number, 
          "LogConfiguration": { 
              "LogTypes": [ "string" ] 
          }, 
          "Outputs": [ 
\{\hspace{.1cm} \} "DashPlaylistSettings": { 
                     "ManifestWindowSeconds": number, 
                    "MinBufferTimeSeconds": number, 
                     "MinUpdatePeriodSeconds": number, 
                     "SuggestedPresentationDelaySeconds": number
                 }, 
                 "HlsPlaylistSettings": { 
                     "AdMarkupType": [ "string" ], 
                    "ManifestWindowSeconds": number
                 }, 
                 "ManifestName": "string", 
                 "PlaybackUrl": "string", 
                 "SourceGroup": "string" 
 } 
          ], 
          "PlaybackMode": "string", 
          "tags": { 
              "string" : "string" 
          }, 
          "Tier": "string" 
       } 
    ], 
    "NextToken": "string"
```
If the action is successful, the service sends back an HTTP 200 response.

The following data is returned in JSON format by the service.

}

#### <span id="page-118-0"></span>**[Items](#page-116-1)**

A list of channels that are associated with this account.

Type: Array of [Channel](#page-206-5) objects

#### <span id="page-118-1"></span>**[NextToken](#page-116-1)**

Pagination token returned by the list request when results exceed the maximum allowed. Use the token to fetch the next page of results.

Type: String

# **Errors**

For information about the errors that are common to all actions, see [Common](#page-272-0) Errors.

# **See Also**

- AWS [Command](https://docs.aws.amazon.com/goto/aws-cli/mediatailor-2018-04-23/ListChannels) Line Interface
- [AWS](https://docs.aws.amazon.com/goto/DotNetSDKV3/mediatailor-2018-04-23/ListChannels) SDK for .NET
- [AWS](https://docs.aws.amazon.com/goto/SdkForCpp/mediatailor-2018-04-23/ListChannels) SDK for C++
- [AWS](https://docs.aws.amazon.com/goto/SdkForGoV2/mediatailor-2018-04-23/ListChannels) SDK for Go v2
- [AWS](https://docs.aws.amazon.com/goto/SdkForJavaV2/mediatailor-2018-04-23/ListChannels) SDK for Java V2
- AWS SDK for [JavaScript](https://docs.aws.amazon.com/goto/SdkForJavaScriptV3/mediatailor-2018-04-23/ListChannels) V3
- [AWS](https://docs.aws.amazon.com/goto/SdkForPHPV3/mediatailor-2018-04-23/ListChannels) SDK for PHP V3
- AWS SDK for [Python](https://docs.aws.amazon.com/goto/boto3/mediatailor-2018-04-23/ListChannels)
- AWS SDK for [Ruby](https://docs.aws.amazon.com/goto/SdkForRubyV3/mediatailor-2018-04-23/ListChannels) V3

# **ListLiveSources**

<span id="page-119-0"></span>Lists the live sources contained in a source location. A source represents a piece of content.

# **Request Syntax**

```
GET /sourceLocation/SourceLocationName/liveSources?
maxResults=MaxResults&nextToken=NextToken HTTP/1.1
```
# **URI Request Parameters**

The request uses the following URI parameters.

#### **[MaxResults](#page-119-0)**

The maximum number of live sources that you want MediaTailor to return in response to the current request. If there are more than MaxResults live sources, use the value of NextToken in the response to get the next page of results.

Valid Range: Minimum value of 1. Maximum value of 100.

#### **[NextToken](#page-119-0)**

Pagination token returned by the list request when results exceed the maximum allowed. Use the token to fetch the next page of results.

#### **[SourceLocationName](#page-119-0)**

The name of the source location associated with this Live Sources list.

Required: Yes

### **Request Body**

<span id="page-119-1"></span>The request does not have a request body.

### **Response Syntax**

HTTP/1.1 200

```
Content-type: application/json
{ 
    "Items": [ 
       { 
           "Arn": "string", 
           "CreationTime": number, 
           "HttpPackageConfigurations": [ 
\{\hspace{.1cm} \} "Path": "string", 
                 "SourceGroup": "string", 
                 "Type": "string" 
 } 
           ], 
           "LastModifiedTime": number, 
           "LiveSourceName": "string", 
           "SourceLocationName": "string", 
           "tags": { 
              "string" : "string" 
 } 
       } 
    ], 
    "NextToken": "string"
}
```
If the action is successful, the service sends back an HTTP 200 response.

The following data is returned in JSON format by the service.

#### <span id="page-120-0"></span>**[Items](#page-119-1)**

Lists the live sources.

Type: Array of [LiveSource](#page-224-5) objects

#### <span id="page-120-1"></span>**[NextToken](#page-119-1)**

Pagination token returned by the list request when results exceed the maximum allowed. Use the token to fetch the next page of results.

Type: String

# **Errors**

For information about the errors that are common to all actions, see [Common](#page-272-0) Errors.

# **See Also**

- AWS [Command](https://docs.aws.amazon.com/goto/aws-cli/mediatailor-2018-04-23/ListLiveSources) Line Interface
- [AWS](https://docs.aws.amazon.com/goto/DotNetSDKV3/mediatailor-2018-04-23/ListLiveSources) SDK for .NET
- [AWS](https://docs.aws.amazon.com/goto/SdkForCpp/mediatailor-2018-04-23/ListLiveSources) SDK for C++
- [AWS](https://docs.aws.amazon.com/goto/SdkForGoV2/mediatailor-2018-04-23/ListLiveSources) SDK for Go v2
- [AWS](https://docs.aws.amazon.com/goto/SdkForJavaV2/mediatailor-2018-04-23/ListLiveSources) SDK for Java V2
- AWS SDK for [JavaScript](https://docs.aws.amazon.com/goto/SdkForJavaScriptV3/mediatailor-2018-04-23/ListLiveSources) V3
- [AWS](https://docs.aws.amazon.com/goto/SdkForPHPV3/mediatailor-2018-04-23/ListLiveSources) SDK for PHP V3
- AWS SDK for [Python](https://docs.aws.amazon.com/goto/boto3/mediatailor-2018-04-23/ListLiveSources)
- AWS SDK for [Ruby](https://docs.aws.amazon.com/goto/SdkForRubyV3/mediatailor-2018-04-23/ListLiveSources) V3

# **ListPlaybackConfigurations**

Retrieves existing playback configurations. For information about MediaTailor configurations, see Working with [Configurations](https://docs.aws.amazon.com/mediatailor/latest/ug/configurations.html) in AWS Elemental MediaTailor.

# <span id="page-122-0"></span>**Request Syntax**

GET /playbackConfigurations?MaxResults=*MaxResults*&NextToken=*NextToken* HTTP/1.1

### **URI Request Parameters**

The request uses the following URI parameters.

#### **[MaxResults](#page-122-0)**

The maximum number of playback configurations that you want MediaTailor to return in response to the current request. If there are more than MaxResults playback configurations, use the value of NextToken in the response to get the next page of results.

Valid Range: Minimum value of 1. Maximum value of 100.

#### **[NextToken](#page-122-0)**

Pagination token returned by the list request when results exceed the maximum allowed. Use the token to fetch the next page of results.

### **Request Body**

The request does not have a request body.

### <span id="page-122-1"></span>**Response Syntax**

```
HTTP/1.1 200
Content-type: application/json
{ 
    "Items": [ 
        { 
           "AdDecisionServerUrl": "string", 
           "AvailSuppression": { 
              "FillPolicy": "string",
```

```
 "Mode": "string", 
              "Value": "string" 
          }, 
          "Bumper": { 
              "EndUrl": "string", 
              "StartUrl": "string" 
          }, 
          "CdnConfiguration": { 
              "AdSegmentUrlPrefix": "string", 
             "ContentSegmentUrlPrefix": "string" 
          }, 
          "ConfigurationAliases": { 
             "string" : { 
                 "string" : "string" 
 } 
          }, 
          "DashConfiguration": { 
              "ManifestEndpointPrefix": "string", 
              "MpdLocation": "string", 
              "OriginManifestType": "string" 
          }, 
          "HlsConfiguration": { 
              "ManifestEndpointPrefix": "string" 
          }, 
          "LivePreRollConfiguration": { 
              "AdDecisionServerUrl": "string", 
              "MaxDurationSeconds": number
          }, 
          "LogConfiguration": { 
              "PercentEnabled": number
          }, 
          "ManifestProcessingRules": { 
              "AdMarkerPassthrough": { 
                 "Enabled": boolean
 } 
          }, 
          "Name": "string", 
          "PersonalizationThresholdSeconds": number, 
          "PlaybackConfigurationArn": "string", 
          "PlaybackEndpointPrefix": "string", 
          "SessionInitializationEndpointPrefix": "string", 
          "SlateAdUrl": "string", 
          "tags": { 
              "string" : "string"
```

```
 }, 
           "TranscodeProfileName": "string", 
           "VideoContentSourceUrl": "string" 
        } 
    ], 
    "NextToken": "string"
}
```
If the action is successful, the service sends back an HTTP 200 response.

The following data is returned in JSON format by the service.

#### <span id="page-124-0"></span>**[Items](#page-122-1)**

Array of playback configurations. This might be all the available configurations or a subset, depending on the settings that you provide and the total number of configurations stored.

Type: Array of [PlaybackConfiguration](#page-229-4) objects

#### <span id="page-124-1"></span>**[NextToken](#page-122-1)**

Pagination token returned by the GET list request when results exceed the maximum allowed. Use the token to fetch the next page of results.

Type: String

# **Errors**

For information about the errors that are common to all actions, see [Common](#page-272-0) Errors.

# **See Also**

- AWS [Command](https://docs.aws.amazon.com/goto/aws-cli/mediatailor-2018-04-23/ListPlaybackConfigurations) Line Interface
- [AWS](https://docs.aws.amazon.com/goto/DotNetSDKV3/mediatailor-2018-04-23/ListPlaybackConfigurations) SDK for .NET
- [AWS](https://docs.aws.amazon.com/goto/SdkForCpp/mediatailor-2018-04-23/ListPlaybackConfigurations) SDK for C++
- [AWS](https://docs.aws.amazon.com/goto/SdkForGoV2/mediatailor-2018-04-23/ListPlaybackConfigurations) SDK for Go v2
- [AWS](https://docs.aws.amazon.com/goto/SdkForJavaV2/mediatailor-2018-04-23/ListPlaybackConfigurations) SDK for Java V2
- AWS SDK for [JavaScript](https://docs.aws.amazon.com/goto/SdkForJavaScriptV3/mediatailor-2018-04-23/ListPlaybackConfigurations) V3
- [AWS](https://docs.aws.amazon.com/goto/SdkForPHPV3/mediatailor-2018-04-23/ListPlaybackConfigurations) SDK for PHP V3
- AWS SDK for [Python](https://docs.aws.amazon.com/goto/boto3/mediatailor-2018-04-23/ListPlaybackConfigurations)
- AWS SDK for [Ruby](https://docs.aws.amazon.com/goto/SdkForRubyV3/mediatailor-2018-04-23/ListPlaybackConfigurations) V3

# **ListPrefetchSchedules**

Lists the prefetch schedules for a playback configuration.

# <span id="page-126-1"></span>**Request Syntax**

```
POST /prefetchSchedule/PlaybackConfigurationName HTTP/1.1
Content-type: application/json
{ 
    "MaxResults": number, 
    "NextToken": "string", 
    "StreamId": "string"
}
```
# **URI Request Parameters**

The request uses the following URI parameters.

#### **[PlaybackConfigurationName](#page-126-1)**

Retrieves the prefetch schedule(s) for a specific playback configuration.

Required: Yes

# **Request Body**

The request accepts the following data in JSON format.

#### <span id="page-126-0"></span>**[MaxResults](#page-126-1)**

The maximum number of prefetch schedules that you want MediaTailor to return in response to the current request. If there are more than MaxResults prefetch schedules, use the value of NextToken in the response to get the next page of results.

Type: Integer

Valid Range: Minimum value of 1. Maximum value of 100.

Required: No

#### <span id="page-127-0"></span>**[NextToken](#page-126-1)**

(Optional) If the playback configuration has more than MaxResults prefetch schedules, use NextToken to get the second and subsequent pages of results.

For the first ListPrefetchSchedulesRequest request, omit this value.

For the second and subsequent requests, get the value of NextToken from the previous response and specify that value for NextToken in the request.

If the previous response didn't include a NextToken element, there are no more prefetch schedules to get.

Type: String

Required: No

#### <span id="page-127-1"></span>**[StreamId](#page-126-1)**

An optional filtering parameter whereby MediaTailor filters the prefetch schedules to include only specific streams.

Type: String

Required: No

### <span id="page-127-2"></span>**Response Syntax**

```
HTTP/1.1 200
Content-type: application/json
{ 
    "Items": [ 
       { 
          "Arn": "string", 
          "Consumption": { 
             "AvailMatchingCriteria": [ 
\overline{a} "DynamicVariable": "string", 
                   "Operator": "string" 
 }
```

```
 ], 
               "EndTime": number, 
               "StartTime": number
            }, 
            "Name": "string", 
            "PlaybackConfigurationName": "string", 
            "Retrieval": { 
               "DynamicVariables": { 
                   "string" : "string" 
               }, 
               "EndTime": number, 
               "StartTime": number
            }, 
            "StreamId": "string" 
        } 
    ], 
    "NextToken": "string"
}
```
If the action is successful, the service sends back an HTTP 200 response.

The following data is returned in JSON format by the service.

#### <span id="page-128-0"></span>**[Items](#page-127-2)**

Lists the prefetch schedules. An empty Items list doesn't mean there aren't more items to fetch, just that that page was empty.

Type: Array of [PrefetchSchedule](#page-238-4) objects

#### <span id="page-128-1"></span>**[NextToken](#page-127-2)**

Pagination token returned by the list request when results exceed the maximum allowed. Use the token to fetch the next page of results.

Type: String

### **Errors**

For information about the errors that are common to all actions, see [Common](#page-272-0) Errors.

# **See Also**

- AWS [Command](https://docs.aws.amazon.com/goto/aws-cli/mediatailor-2018-04-23/ListPrefetchSchedules) Line Interface
- [AWS](https://docs.aws.amazon.com/goto/DotNetSDKV3/mediatailor-2018-04-23/ListPrefetchSchedules) SDK for .NET
- [AWS](https://docs.aws.amazon.com/goto/SdkForCpp/mediatailor-2018-04-23/ListPrefetchSchedules) SDK for C++
- [AWS](https://docs.aws.amazon.com/goto/SdkForGoV2/mediatailor-2018-04-23/ListPrefetchSchedules) SDK for Go v2
- [AWS](https://docs.aws.amazon.com/goto/SdkForJavaV2/mediatailor-2018-04-23/ListPrefetchSchedules) SDK for Java V2
- AWS SDK for [JavaScript](https://docs.aws.amazon.com/goto/SdkForJavaScriptV3/mediatailor-2018-04-23/ListPrefetchSchedules) V3
- [AWS](https://docs.aws.amazon.com/goto/SdkForPHPV3/mediatailor-2018-04-23/ListPrefetchSchedules) SDK for PHP V3
- AWS SDK for [Python](https://docs.aws.amazon.com/goto/boto3/mediatailor-2018-04-23/ListPrefetchSchedules)
- AWS SDK for [Ruby](https://docs.aws.amazon.com/goto/SdkForRubyV3/mediatailor-2018-04-23/ListPrefetchSchedules) V3

# **ListSourceLocations**

Lists the source locations for a channel. A source location defines the host server URL, and contains a list of sources.

# <span id="page-130-0"></span>**Request Syntax**

GET /sourceLocations?maxResults=*MaxResults*&nextToken=*NextToken* HTTP/1.1

# **URI Request Parameters**

The request uses the following URI parameters.

### **[MaxResults](#page-130-0)**

The maximum number of source locations that you want MediaTailor to return in response to the current request. If there are more than MaxResults source locations, use the value of NextToken in the response to get the next page of results.

Valid Range: Minimum value of 1. Maximum value of 100.

#### **[NextToken](#page-130-0)**

Pagination token returned by the list request when results exceed the maximum allowed. Use the token to fetch the next page of results.

# **Request Body**

<span id="page-130-1"></span>The request does not have a request body.

### **Response Syntax**

```
HTTP/1.1 200
Content-type: application/json
{ 
     "Items": [ 
\overline{\mathcal{L}} "AccessConfiguration": {
```

```
 "AccessType": "string", 
              "SecretsManagerAccessTokenConfiguration": { 
                 "HeaderName": "string", 
                 "SecretArn": "string", 
                 "SecretStringKey": "string" 
 } 
          }, 
          "Arn": "string", 
          "CreationTime": number, 
          "DefaultSegmentDeliveryConfiguration": { 
              "BaseUrl": "string" 
          }, 
          "HttpConfiguration": { 
              "BaseUrl": "string" 
          }, 
          "LastModifiedTime": number, 
          "SegmentDeliveryConfigurations": [ 
\{\hspace{.1cm} \} "BaseUrl": "string", 
                 "Name": "string" 
 } 
          ], 
          "SourceLocationName": "string", 
          "tags": { 
              "string" : "string" 
          } 
       } 
    ], 
    "NextToken": "string"
```
If the action is successful, the service sends back an HTTP 200 response.

The following data is returned in JSON format by the service.

<span id="page-131-0"></span>**[Items](#page-130-1)**

}

A list of source locations.

Type: Array of [SourceLocation](#page-257-5) objects

#### <span id="page-132-0"></span>**[NextToken](#page-130-1)**

Pagination token returned by the list request when results exceed the maximum allowed. Use the token to fetch the next page of results.

Type: String

# **Errors**

For information about the errors that are common to all actions, see [Common](#page-272-0) Errors.

# **See Also**

- AWS [Command](https://docs.aws.amazon.com/goto/aws-cli/mediatailor-2018-04-23/ListSourceLocations) Line Interface
- [AWS](https://docs.aws.amazon.com/goto/DotNetSDKV3/mediatailor-2018-04-23/ListSourceLocations) SDK for .NET
- [AWS](https://docs.aws.amazon.com/goto/SdkForCpp/mediatailor-2018-04-23/ListSourceLocations) SDK for C++
- [AWS](https://docs.aws.amazon.com/goto/SdkForGoV2/mediatailor-2018-04-23/ListSourceLocations) SDK for Go v2
- [AWS](https://docs.aws.amazon.com/goto/SdkForJavaV2/mediatailor-2018-04-23/ListSourceLocations) SDK for Java V2
- AWS SDK for [JavaScript](https://docs.aws.amazon.com/goto/SdkForJavaScriptV3/mediatailor-2018-04-23/ListSourceLocations) V3
- [AWS](https://docs.aws.amazon.com/goto/SdkForPHPV3/mediatailor-2018-04-23/ListSourceLocations) SDK for PHP V3
- AWS SDK for [Python](https://docs.aws.amazon.com/goto/boto3/mediatailor-2018-04-23/ListSourceLocations)
- AWS SDK for [Ruby](https://docs.aws.amazon.com/goto/SdkForRubyV3/mediatailor-2018-04-23/ListSourceLocations) V3

# **ListTagsForResource**

A list of tags that are associated with this resource. Tags are key-value pairs that you can associate with Amazon resources to help with organization, access control, and cost tracking. For more information, see Tagging AWS Elemental [MediaTailor](https://docs.aws.amazon.com/mediatailor/latest/ug/tagging.html) Resources.

# <span id="page-133-0"></span>**Request Syntax**

```
GET /tags/ResourceArn HTTP/1.1
```
# **URI Request Parameters**

The request uses the following URI parameters.

#### **[ResourceArn](#page-133-0)**

The Amazon Resource Name (ARN) associated with this resource.

Required: Yes

# **Request Body**

The request does not have a request body.

### <span id="page-133-1"></span>**Response Syntax**

```
HTTP/1.1 200
Content-type: application/json
{ 
    "tags": { 
       "string" : "string" 
    }
}
```
# **Response Elements**

If the action is successful, the service sends back an HTTP 200 response.

The following data is returned in JSON format by the service.

#### <span id="page-134-0"></span>**[tags](#page-133-1)**

The tags associated with this resource. Tags are key-value pairs that you can associate with Amazon resources to help with organization, access control, and cost tracking. For more information, see Tagging AWS Elemental [MediaTailor](https://docs.aws.amazon.com/mediatailor/latest/ug/tagging.html) Resources.

Type: String to string map

# **Errors**

For information about the errors that are common to all actions, see [Common](#page-272-0) Errors.

#### **BadRequestException**

A request contains unexpected data.

HTTP Status Code: 400

# **See Also**

- AWS [Command](https://docs.aws.amazon.com/goto/aws-cli/mediatailor-2018-04-23/ListTagsForResource) Line Interface
- [AWS](https://docs.aws.amazon.com/goto/DotNetSDKV3/mediatailor-2018-04-23/ListTagsForResource) SDK for .NET
- [AWS](https://docs.aws.amazon.com/goto/SdkForCpp/mediatailor-2018-04-23/ListTagsForResource) SDK for C++
- [AWS](https://docs.aws.amazon.com/goto/SdkForGoV2/mediatailor-2018-04-23/ListTagsForResource) SDK for Go v2
- [AWS](https://docs.aws.amazon.com/goto/SdkForJavaV2/mediatailor-2018-04-23/ListTagsForResource) SDK for Java V2
- AWS SDK for [JavaScript](https://docs.aws.amazon.com/goto/SdkForJavaScriptV3/mediatailor-2018-04-23/ListTagsForResource) V3
- [AWS](https://docs.aws.amazon.com/goto/SdkForPHPV3/mediatailor-2018-04-23/ListTagsForResource) SDK for PHP V3
- AWS SDK for [Python](https://docs.aws.amazon.com/goto/boto3/mediatailor-2018-04-23/ListTagsForResource)
- AWS SDK for [Ruby](https://docs.aws.amazon.com/goto/SdkForRubyV3/mediatailor-2018-04-23/ListTagsForResource) V3

# **ListVodSources**

<span id="page-135-0"></span>Lists the VOD sources contained in a source location. A source represents a piece of content.

# **Request Syntax**

```
GET /sourceLocation/SourceLocationName/vodSources?
maxResults=MaxResults&nextToken=NextToken HTTP/1.1
```
# **URI Request Parameters**

The request uses the following URI parameters.

#### **[MaxResults](#page-135-0)**

The maximum number of VOD sources that you want MediaTailor to return in response to the current request. If there are more than MaxResults VOD sources, use the value of NextToken in the response to get the next page of results.

Valid Range: Minimum value of 1. Maximum value of 100.

#### **[NextToken](#page-135-0)**

Pagination token returned by the list request when results exceed the maximum allowed. Use the token to fetch the next page of results.

#### **[SourceLocationName](#page-135-0)**

The name of the source location associated with this VOD Source list.

Required: Yes

### **Request Body**

<span id="page-135-1"></span>The request does not have a request body.

### **Response Syntax**

HTTP/1.1 200

```
Content-type: application/json
{ 
    "Items": [ 
       { 
           "Arn": "string", 
           "CreationTime": number, 
           "HttpPackageConfigurations": [ 
\{\hspace{.1cm} \} "Path": "string", 
                  "SourceGroup": "string", 
                  "Type": "string" 
 } 
           ], 
           "LastModifiedTime": number, 
           "SourceLocationName": "string", 
           "tags": { 
              "string" : "string" 
           }, 
           "VodSourceName": "string" 
       } 
    ], 
    "NextToken": "string"
}
```
If the action is successful, the service sends back an HTTP 200 response.

The following data is returned in JSON format by the service.

#### <span id="page-136-0"></span>**[Items](#page-135-1)**

Lists the VOD sources.

Type: Array of [VodSource](#page-267-5) objects

#### <span id="page-136-1"></span>**[NextToken](#page-135-1)**

Pagination token returned by the list request when results exceed the maximum allowed. Use the token to fetch the next page of results.

Type: String

# **Errors**

For information about the errors that are common to all actions, see [Common](#page-272-0) Errors.

# **See Also**

- AWS [Command](https://docs.aws.amazon.com/goto/aws-cli/mediatailor-2018-04-23/ListVodSources) Line Interface
- [AWS](https://docs.aws.amazon.com/goto/DotNetSDKV3/mediatailor-2018-04-23/ListVodSources) SDK for .NET
- [AWS](https://docs.aws.amazon.com/goto/SdkForCpp/mediatailor-2018-04-23/ListVodSources) SDK for C++
- [AWS](https://docs.aws.amazon.com/goto/SdkForGoV2/mediatailor-2018-04-23/ListVodSources) SDK for Go v2
- [AWS](https://docs.aws.amazon.com/goto/SdkForJavaV2/mediatailor-2018-04-23/ListVodSources) SDK for Java V2
- AWS SDK for [JavaScript](https://docs.aws.amazon.com/goto/SdkForJavaScriptV3/mediatailor-2018-04-23/ListVodSources) V3
- [AWS](https://docs.aws.amazon.com/goto/SdkForPHPV3/mediatailor-2018-04-23/ListVodSources) SDK for PHP V3
- AWS SDK for [Python](https://docs.aws.amazon.com/goto/boto3/mediatailor-2018-04-23/ListVodSources)
- AWS SDK for [Ruby](https://docs.aws.amazon.com/goto/SdkForRubyV3/mediatailor-2018-04-23/ListVodSources) V3

# **PutChannelPolicy**

Creates an IAM policy for the channel. IAM policies are used to control access to your channel.

# <span id="page-138-1"></span>**Request Syntax**

```
PUT /channel/ChannelName/policy HTTP/1.1
Content-type: application/json
{ 
    "Policy": "string"
}
```
# **URI Request Parameters**

The request uses the following URI parameters.

#### **[ChannelName](#page-138-1)**

The channel name associated with this Channel Policy.

Required: Yes

# **Request Body**

The request accepts the following data in JSON format.

### <span id="page-138-0"></span>**[Policy](#page-138-1)**

Adds an IAM role that determines the permissions of your channel.

Type: String

Required: Yes

# **Response Syntax**

HTTP/1.1 200

If the action is successful, the service sends back an HTTP 200 response with an empty HTTP body.

# **Errors**

For information about the errors that are common to all actions, see [Common](#page-272-0) Errors.

# **See Also**

- AWS [Command](https://docs.aws.amazon.com/goto/aws-cli/mediatailor-2018-04-23/PutChannelPolicy) Line Interface
- [AWS](https://docs.aws.amazon.com/goto/DotNetSDKV3/mediatailor-2018-04-23/PutChannelPolicy) SDK for .NET
- [AWS](https://docs.aws.amazon.com/goto/SdkForCpp/mediatailor-2018-04-23/PutChannelPolicy) SDK for C++
- [AWS](https://docs.aws.amazon.com/goto/SdkForGoV2/mediatailor-2018-04-23/PutChannelPolicy) SDK for Go v2
- [AWS](https://docs.aws.amazon.com/goto/SdkForJavaV2/mediatailor-2018-04-23/PutChannelPolicy) SDK for Java V2
- AWS SDK for [JavaScript](https://docs.aws.amazon.com/goto/SdkForJavaScriptV3/mediatailor-2018-04-23/PutChannelPolicy) V3
- [AWS](https://docs.aws.amazon.com/goto/SdkForPHPV3/mediatailor-2018-04-23/PutChannelPolicy) SDK for PHP V3
- AWS SDK for [Python](https://docs.aws.amazon.com/goto/boto3/mediatailor-2018-04-23/PutChannelPolicy)
- AWS SDK for [Ruby](https://docs.aws.amazon.com/goto/SdkForRubyV3/mediatailor-2018-04-23/PutChannelPolicy) V3

# **PutPlaybackConfiguration**

Creates a playback configuration. For information about MediaTailor configurations, see [Working](https://docs.aws.amazon.com/mediatailor/latest/ug/configurations.html) with [configurations](https://docs.aws.amazon.com/mediatailor/latest/ug/configurations.html) in AWS Elemental MediaTailor.

# <span id="page-140-0"></span>**Request Syntax**

```
PUT /playbackConfiguration HTTP/1.1
Content-type: application/json
{ 
    "AdDecisionServerUrl": "string", 
    "AvailSuppression": { 
       "FillPolicy": "string", 
       "Mode": "string", 
       "Value": "string" 
    }, 
    "Bumper": { 
       "EndUrl": "string", 
       "StartUrl": "string" 
    }, 
    "CdnConfiguration": { 
       "AdSegmentUrlPrefix": "string", 
       "ContentSegmentUrlPrefix": "string" 
    }, 
    "ConfigurationAliases": { 
       "string" : { 
           "string" : "string" 
       } 
    }, 
    "DashConfiguration": { 
       "MpdLocation": "string", 
       "OriginManifestType": "string" 
    }, 
    "LivePreRollConfiguration": { 
       "AdDecisionServerUrl": "string", 
       "MaxDurationSeconds": number
    }, 
    "ManifestProcessingRules": { 
       "AdMarkerPassthrough": { 
           "Enabled": boolean
       } 
    },
```

```
 "Name": "string", 
    "PersonalizationThresholdSeconds": number, 
    "SlateAdUrl": "string", 
    "tags": { 
       "string" : "string" 
    }, 
    "TranscodeProfileName": "string", 
    "VideoContentSourceUrl": "string"
}
```
# **URI Request Parameters**

The request does not use any URI parameters.

# **Request Body**

The request accepts the following data in JSON format.

#### <span id="page-141-0"></span>**[AdDecisionServerUrl](#page-140-0)**

The URL for the ad decision server (ADS). This includes the specification of static parameters and placeholders for dynamic parameters. AWS Elemental MediaTailor substitutes playerspecific and session-specific parameters as needed when calling the ADS. Alternately, for testing you can provide a static VAST URL. The maximum length is 25,000 characters.

Type: String

Required: No

#### <span id="page-141-1"></span>**[AvailSuppression](#page-140-0)**

The configuration for avail suppression, also known as ad suppression. For more information about ad suppression, see Ad [Suppression](https://docs.aws.amazon.com/mediatailor/latest/ug/ad-behavior.html).

Type: [AvailSuppression](#page-201-3) object

Required: No

#### <span id="page-141-2"></span>**[Bumper](#page-140-0)**

The configuration for bumpers. Bumpers are short audio or video clips that play at the start or before the end of an ad break. To learn more about bumpers, see [Bumpers](https://docs.aws.amazon.com/mediatailor/latest/ug/bumpers.html).

Type: [Bumper](#page-203-2) object

Required: No

#### <span id="page-142-0"></span>**[CdnConfiguration](#page-140-0)**

The configuration for using a content delivery network (CDN), like Amazon CloudFront, for content and ad segment management.

Type: [CdnConfiguration](#page-204-2) object

Required: No

#### <span id="page-142-1"></span>**[ConfigurationAliases](#page-140-0)**

The player parameters and aliases used as dynamic variables during session initialization. For more information, see Domain [Variables](https://docs.aws.amazon.com/mediatailor/latest/ug/variables-domain.html).

Type: String to string to string map map

Required: No

#### <span id="page-142-2"></span>**[DashConfiguration](#page-140-0)**

The configuration for DASH content.

Type: [DashConfigurationForPut](#page-212-2) object

Required: No

#### <span id="page-142-3"></span>**[LivePreRollConfiguration](#page-140-0)**

The configuration for pre-roll ad insertion.

Type: [LivePreRollConfiguration](#page-223-2) object

Required: No

#### <span id="page-142-4"></span>**[ManifestProcessingRules](#page-140-0)**

The configuration for manifest processing rules. Manifest processing rules enable customization of the personalized manifests created by MediaTailor.

Type: [ManifestProcessingRules](#page-228-1) object

#### Required: No

#### <span id="page-143-0"></span>**[Name](#page-140-0)**

The identifier for the playback configuration.

Type: String

Required: Yes

#### <span id="page-143-1"></span>**[PersonalizationThresholdSeconds](#page-140-0)**

Defines the maximum duration of underfilled ad time (in seconds) allowed in an ad break. If the duration of underfilled ad time exceeds the personalization threshold, then the personalization of the ad break is abandoned and the underlying content is shown. This feature applies to *ad replacement* in live and VOD streams, rather than ad insertion, because it relies on an underlying content stream. For more information about ad break behavior, including ad replacement and insertion, see Ad Behavior in AWS Elemental [MediaTailor.](https://docs.aws.amazon.com/mediatailor/latest/ug/ad-behavior.html)

Type: Integer

Valid Range: Minimum value of 1.

Required: No

#### <span id="page-143-2"></span>**[SlateAdUrl](#page-140-0)**

The URL for a high-quality video asset to transcode and use to fill in time that's not used by ads. AWS Elemental MediaTailor shows the slate to fill in gaps in media content. Configuring the slate is optional for non-VPAID configurations. For VPAID, the slate is required because MediaTailor provides it in the slots that are designated for dynamic ad content. The slate must be a high-quality asset that contains both audio and video.

Type: String

Required: No

#### <span id="page-143-3"></span>**[tags](#page-140-0)**

The tags to assign to the playback configuration. Tags are key-value pairs that you can associate with Amazon resources to help with organization, access control, and cost tracking. For more information, see Tagging AWS Elemental [MediaTailor](https://docs.aws.amazon.com/mediatailor/latest/ug/tagging.html) Resources.
Type: String to string map

Required: No

### **[TranscodeProfileName](#page-140-0)**

The name that is used to associate this playback configuration with a custom transcode profile. This overrides the dynamic transcoding defaults of MediaTailor. Use this only if you have already set up custom profiles with the help of AWS Support.

Type: String

Required: No

### **[VideoContentSourceUrl](#page-140-0)**

The URL prefix for the parent manifest for the stream, minus the asset ID. The maximum length is 512 characters.

Type: String

Required: No

### <span id="page-144-0"></span>**Response Syntax**

```
HTTP/1.1 200
Content-type: application/json
{ 
    "AdDecisionServerUrl": "string", 
    "AvailSuppression": { 
       "FillPolicy": "string", 
       "Mode": "string", 
       "Value": "string" 
    }, 
    "Bumper": { 
       "EndUrl": "string", 
       "StartUrl": "string" 
    }, 
    "CdnConfiguration": { 
       "AdSegmentUrlPrefix": "string", 
        "ContentSegmentUrlPrefix": "string" 
    },
```

```
 "ConfigurationAliases": { 
       "string" : { 
           "string" : "string" 
       } 
    }, 
    "DashConfiguration": { 
       "ManifestEndpointPrefix": "string", 
       "MpdLocation": "string", 
       "OriginManifestType": "string" 
    }, 
    "HlsConfiguration": { 
       "ManifestEndpointPrefix": "string" 
    }, 
    "LivePreRollConfiguration": { 
       "AdDecisionServerUrl": "string", 
       "MaxDurationSeconds": number
    }, 
    "LogConfiguration": { 
       "PercentEnabled": number
    }, 
    "ManifestProcessingRules": { 
       "AdMarkerPassthrough": { 
           "Enabled": boolean
       } 
    }, 
    "Name": "string", 
    "PersonalizationThresholdSeconds": number, 
    "PlaybackConfigurationArn": "string", 
    "PlaybackEndpointPrefix": "string", 
    "SessionInitializationEndpointPrefix": "string", 
    "SlateAdUrl": "string", 
    "tags": { 
       "string" : "string" 
    }, 
    "TranscodeProfileName": "string", 
    "VideoContentSourceUrl": "string"
}
```
# **Response Elements**

If the action is successful, the service sends back an HTTP 200 response.

The following data is returned in JSON format by the service.

### <span id="page-146-0"></span>**[AdDecisionServerUrl](#page-144-0)**

The URL for the ad decision server (ADS). This includes the specification of static parameters and placeholders for dynamic parameters. AWS Elemental MediaTailor substitutes playerspecific and session-specific parameters as needed when calling the ADS. Alternately, for testing you can provide a static VAST URL. The maximum length is 25,000 characters.

Type: String

#### <span id="page-146-1"></span>**[AvailSuppression](#page-144-0)**

The configuration for avail suppression, also known as ad suppression. For more information about ad suppression, see Ad [Suppression](https://docs.aws.amazon.com/mediatailor/latest/ug/ad-behavior.html).

Type: [AvailSuppression](#page-201-3) object

#### <span id="page-146-2"></span>**[Bumper](#page-144-0)**

The configuration for bumpers. Bumpers are short audio or video clips that play at the start or before the end of an ad break. To learn more about bumpers, see [Bumpers](https://docs.aws.amazon.com/mediatailor/latest/ug/bumpers.html).

Type: [Bumper](#page-203-2) object

#### <span id="page-146-3"></span>**[CdnConfiguration](#page-144-0)**

The configuration for using a content delivery network (CDN), like Amazon CloudFront, for content and ad segment management.

Type: [CdnConfiguration](#page-204-2) object

#### <span id="page-146-4"></span>**[ConfigurationAliases](#page-144-0)**

The player parameters and aliases used as dynamic variables during session initialization. For more information, see Domain [Variables](https://docs.aws.amazon.com/mediatailor/latest/ug/variables-domain.html).

Type: String to string to string map map

#### <span id="page-146-5"></span>**[DashConfiguration](#page-144-0)**

The configuration for DASH content.

Type: [DashConfiguration](#page-210-3) object

#### <span id="page-146-6"></span>**[HlsConfiguration](#page-144-0)**

The configuration for HLS content.

Type: [HlsConfiguration](#page-217-1) object

#### <span id="page-147-0"></span>**[LivePreRollConfiguration](#page-144-0)**

The configuration for pre-roll ad insertion.

Type: [LivePreRollConfiguration](#page-223-2) object

#### <span id="page-147-1"></span>**[LogConfiguration](#page-144-0)**

The Amazon CloudWatch log settings for a playback configuration.

Type: [LogConfiguration](#page-226-1) object

#### <span id="page-147-2"></span>**[ManifestProcessingRules](#page-144-0)**

The configuration for manifest processing rules. Manifest processing rules enable customization of the personalized manifests created by MediaTailor.

Type: [ManifestProcessingRules](#page-228-1) object

#### <span id="page-147-3"></span>**[Name](#page-144-0)**

The identifier for the playback configuration.

Type: String

### <span id="page-147-4"></span>**[PersonalizationThresholdSeconds](#page-144-0)**

Defines the maximum duration of underfilled ad time (in seconds) allowed in an ad break. If the duration of underfilled ad time exceeds the personalization threshold, then the personalization of the ad break is abandoned and the underlying content is shown. This feature applies to *ad replacement* in live and VOD streams, rather than ad insertion, because it relies on an underlying content stream. For more information about ad break behavior, including ad replacement and insertion, see Ad Behavior in AWS Elemental [MediaTailor.](https://docs.aws.amazon.com/mediatailor/latest/ug/ad-behavior.html)

Type: Integer

Valid Range: Minimum value of 1.

#### <span id="page-147-5"></span>**[PlaybackConfigurationArn](#page-144-0)**

The Amazon Resource Name (ARN) associated with the playback configuration.

Type: String

### <span id="page-148-0"></span>**[PlaybackEndpointPrefix](#page-144-0)**

The playback endpoint prefix associated with the playback configuration.

#### Type: String

### <span id="page-148-1"></span>**[SessionInitializationEndpointPrefix](#page-144-0)**

The session initialization endpoint prefix associated with the playback configuration.

Type: String

#### <span id="page-148-2"></span>**[SlateAdUrl](#page-144-0)**

The URL for a high-quality video asset to transcode and use to fill in time that's not used by ads. AWS Elemental MediaTailor shows the slate to fill in gaps in media content. Configuring the slate is optional for non-VPAID configurations. For VPAID, the slate is required because MediaTailor provides it in the slots that are designated for dynamic ad content. The slate must be a high-quality asset that contains both audio and video.

Type: String

#### <span id="page-148-3"></span>**[tags](#page-144-0)**

The tags to assign to the playback configuration. Tags are key-value pairs that you can associate with Amazon resources to help with organization, access control, and cost tracking. For more information, see Tagging AWS Elemental [MediaTailor](https://docs.aws.amazon.com/mediatailor/latest/ug/tagging.html) Resources.

Type: String to string map

#### <span id="page-148-4"></span>**[TranscodeProfileName](#page-144-0)**

The name that is used to associate this playback configuration with a custom transcode profile. This overrides the dynamic transcoding defaults of MediaTailor. Use this only if you have already set up custom profiles with the help of AWS Support.

Type: String

#### <span id="page-148-5"></span>**[VideoContentSourceUrl](#page-144-0)**

The URL prefix for the parent manifest for the stream, minus the asset ID. The maximum length is 512 characters.

#### Type: String

# **Errors**

For information about the errors that are common to all actions, see [Common](#page-272-0) Errors.

# **See Also**

- AWS [Command](https://docs.aws.amazon.com/goto/aws-cli/mediatailor-2018-04-23/PutPlaybackConfiguration) Line Interface
- [AWS](https://docs.aws.amazon.com/goto/DotNetSDKV3/mediatailor-2018-04-23/PutPlaybackConfiguration) SDK for .NET
- [AWS](https://docs.aws.amazon.com/goto/SdkForCpp/mediatailor-2018-04-23/PutPlaybackConfiguration) SDK for C++
- [AWS](https://docs.aws.amazon.com/goto/SdkForGoV2/mediatailor-2018-04-23/PutPlaybackConfiguration) SDK for Go v2
- [AWS](https://docs.aws.amazon.com/goto/SdkForJavaV2/mediatailor-2018-04-23/PutPlaybackConfiguration) SDK for Java V2
- AWS SDK for [JavaScript](https://docs.aws.amazon.com/goto/SdkForJavaScriptV3/mediatailor-2018-04-23/PutPlaybackConfiguration) V3
- [AWS](https://docs.aws.amazon.com/goto/SdkForPHPV3/mediatailor-2018-04-23/PutPlaybackConfiguration) SDK for PHP V3
- AWS SDK for [Python](https://docs.aws.amazon.com/goto/boto3/mediatailor-2018-04-23/PutPlaybackConfiguration)
- AWS SDK for [Ruby](https://docs.aws.amazon.com/goto/SdkForRubyV3/mediatailor-2018-04-23/PutPlaybackConfiguration) V3

# **StartChannel**

Starts a channel. For information about MediaTailor channels, see Working with [channels](https://docs.aws.amazon.com/mediatailor/latest/ug/channel-assembly-channels.html) in the *MediaTailor User Guide*.

# <span id="page-150-0"></span>**Request Syntax**

```
PUT /channel/ChannelName/start HTTP/1.1
```
# **URI Request Parameters**

The request uses the following URI parameters.

### **[ChannelName](#page-150-0)**

The name of the channel.

Required: Yes

# **Request Body**

The request does not have a request body.

# **Response Syntax**

HTTP/1.1 200

# **Response Elements**

If the action is successful, the service sends back an HTTP 200 response with an empty HTTP body.

# **Errors**

For information about the errors that are common to all actions, see [Common](#page-272-0) Errors.

# **See Also**

- AWS [Command](https://docs.aws.amazon.com/goto/aws-cli/mediatailor-2018-04-23/StartChannel) Line Interface
- [AWS](https://docs.aws.amazon.com/goto/DotNetSDKV3/mediatailor-2018-04-23/StartChannel) SDK for .NET
- [AWS](https://docs.aws.amazon.com/goto/SdkForCpp/mediatailor-2018-04-23/StartChannel) SDK for C++
- [AWS](https://docs.aws.amazon.com/goto/SdkForGoV2/mediatailor-2018-04-23/StartChannel) SDK for Go v2
- [AWS](https://docs.aws.amazon.com/goto/SdkForJavaV2/mediatailor-2018-04-23/StartChannel) SDK for Java V2
- AWS SDK for [JavaScript](https://docs.aws.amazon.com/goto/SdkForJavaScriptV3/mediatailor-2018-04-23/StartChannel) V3
- [AWS](https://docs.aws.amazon.com/goto/SdkForPHPV3/mediatailor-2018-04-23/StartChannel) SDK for PHP V3
- AWS SDK for [Python](https://docs.aws.amazon.com/goto/boto3/mediatailor-2018-04-23/StartChannel)
- AWS SDK for [Ruby](https://docs.aws.amazon.com/goto/SdkForRubyV3/mediatailor-2018-04-23/StartChannel) V3

# **StopChannel**

Stops a channel. For information about MediaTailor channels, see Working with [channels](https://docs.aws.amazon.com/mediatailor/latest/ug/channel-assembly-channels.html) in the *MediaTailor User Guide*.

# <span id="page-152-0"></span>**Request Syntax**

```
PUT /channel/ChannelName/stop HTTP/1.1
```
# **URI Request Parameters**

The request uses the following URI parameters.

### **[ChannelName](#page-152-0)**

The name of the channel.

Required: Yes

# **Request Body**

The request does not have a request body.

# **Response Syntax**

HTTP/1.1 200

# **Response Elements**

If the action is successful, the service sends back an HTTP 200 response with an empty HTTP body.

# **Errors**

For information about the errors that are common to all actions, see [Common](#page-272-0) Errors.

# **See Also**

- AWS [Command](https://docs.aws.amazon.com/goto/aws-cli/mediatailor-2018-04-23/StopChannel) Line Interface
- [AWS](https://docs.aws.amazon.com/goto/DotNetSDKV3/mediatailor-2018-04-23/StopChannel) SDK for .NET
- [AWS](https://docs.aws.amazon.com/goto/SdkForCpp/mediatailor-2018-04-23/StopChannel) SDK for C++
- [AWS](https://docs.aws.amazon.com/goto/SdkForGoV2/mediatailor-2018-04-23/StopChannel) SDK for Go v2
- [AWS](https://docs.aws.amazon.com/goto/SdkForJavaV2/mediatailor-2018-04-23/StopChannel) SDK for Java V2
- AWS SDK for [JavaScript](https://docs.aws.amazon.com/goto/SdkForJavaScriptV3/mediatailor-2018-04-23/StopChannel) V3
- [AWS](https://docs.aws.amazon.com/goto/SdkForPHPV3/mediatailor-2018-04-23/StopChannel) SDK for PHP V3
- AWS SDK for [Python](https://docs.aws.amazon.com/goto/boto3/mediatailor-2018-04-23/StopChannel)
- AWS SDK for [Ruby](https://docs.aws.amazon.com/goto/SdkForRubyV3/mediatailor-2018-04-23/StopChannel) V3

# **TagResource**

The resource to tag. Tags are key-value pairs that you can associate with Amazon resources to help with organization, access control, and cost tracking. For more information, see [Tagging](https://docs.aws.amazon.com/mediatailor/latest/ug/tagging.html) AWS Elemental [MediaTailor](https://docs.aws.amazon.com/mediatailor/latest/ug/tagging.html) Resources.

### <span id="page-154-1"></span>**Request Syntax**

```
POST /tags/ResourceArn HTTP/1.1
Content-type: application/json
{ 
    "tags": { 
       "string" : "string" 
    }
}
```
# **URI Request Parameters**

The request uses the following URI parameters.

### **[ResourceArn](#page-154-1)**

The Amazon Resource Name (ARN) associated with the resource.

Required: Yes

# **Request Body**

The request accepts the following data in JSON format.

### <span id="page-154-0"></span>**[tags](#page-154-1)**

The tags to assign to the resource. Tags are key-value pairs that you can associate with Amazon resources to help with organization, access control, and cost tracking. For more information, see Tagging AWS Elemental [MediaTailor](https://docs.aws.amazon.com/mediatailor/latest/ug/tagging.html) Resources.

Type: String to string map

Required: Yes

# **Response Syntax**

# **Response Elements**

If the action is successful, the service sends back an HTTP 204 response with an empty HTTP body.

# **Errors**

For information about the errors that are common to all actions, see [Common](#page-272-0) Errors.

### **BadRequestException**

A request contains unexpected data.

HTTP Status Code: 400

# **See Also**

- AWS [Command](https://docs.aws.amazon.com/goto/aws-cli/mediatailor-2018-04-23/TagResource) Line Interface
- [AWS](https://docs.aws.amazon.com/goto/DotNetSDKV3/mediatailor-2018-04-23/TagResource) SDK for .NET
- [AWS](https://docs.aws.amazon.com/goto/SdkForCpp/mediatailor-2018-04-23/TagResource) SDK for C++
- [AWS](https://docs.aws.amazon.com/goto/SdkForGoV2/mediatailor-2018-04-23/TagResource) SDK for Go v2
- [AWS](https://docs.aws.amazon.com/goto/SdkForJavaV2/mediatailor-2018-04-23/TagResource) SDK for Java V2
- AWS SDK for [JavaScript](https://docs.aws.amazon.com/goto/SdkForJavaScriptV3/mediatailor-2018-04-23/TagResource) V3
- [AWS](https://docs.aws.amazon.com/goto/SdkForPHPV3/mediatailor-2018-04-23/TagResource) SDK for PHP V3
- AWS SDK for [Python](https://docs.aws.amazon.com/goto/boto3/mediatailor-2018-04-23/TagResource)
- AWS SDK for [Ruby](https://docs.aws.amazon.com/goto/SdkForRubyV3/mediatailor-2018-04-23/TagResource) V3

# **UntagResource**

The resource to untag.

# <span id="page-156-0"></span>**Request Syntax**

DELETE /tags/*ResourceArn*?tagKeys=*TagKeys* HTTP/1.1

# **URI Request Parameters**

The request uses the following URI parameters.

### **[ResourceArn](#page-156-0)**

The Amazon Resource Name (ARN) of the resource to untag.

Required: Yes

### **[TagKeys](#page-156-0)**

The tag keys associated with the resource.

Required: Yes

# **Request Body**

The request does not have a request body.

# **Response Syntax**

HTTP/1.1 204

# **Response Elements**

If the action is successful, the service sends back an HTTP 204 response with an empty HTTP body.

# **Errors**

For information about the errors that are common to all actions, see [Common](#page-272-0) Errors.

### **BadRequestException**

A request contains unexpected data.

HTTP Status Code: 400

# **See Also**

- AWS [Command](https://docs.aws.amazon.com/goto/aws-cli/mediatailor-2018-04-23/UntagResource) Line Interface
- [AWS](https://docs.aws.amazon.com/goto/DotNetSDKV3/mediatailor-2018-04-23/UntagResource) SDK for .NET
- [AWS](https://docs.aws.amazon.com/goto/SdkForCpp/mediatailor-2018-04-23/UntagResource) SDK for C++
- [AWS](https://docs.aws.amazon.com/goto/SdkForGoV2/mediatailor-2018-04-23/UntagResource) SDK for Go v2
- [AWS](https://docs.aws.amazon.com/goto/SdkForJavaV2/mediatailor-2018-04-23/UntagResource) SDK for Java V2
- AWS SDK for [JavaScript](https://docs.aws.amazon.com/goto/SdkForJavaScriptV3/mediatailor-2018-04-23/UntagResource) V3
- [AWS](https://docs.aws.amazon.com/goto/SdkForPHPV3/mediatailor-2018-04-23/UntagResource) SDK for PHP V3
- AWS SDK for [Python](https://docs.aws.amazon.com/goto/boto3/mediatailor-2018-04-23/UntagResource)
- AWS SDK for [Ruby](https://docs.aws.amazon.com/goto/SdkForRubyV3/mediatailor-2018-04-23/UntagResource) V3

# **UpdateChannel**

Updates a channel. For information about MediaTailor channels, see Working with [channels](https://docs.aws.amazon.com/mediatailor/latest/ug/channel-assembly-channels.html) in the *MediaTailor User Guide*.

# <span id="page-158-0"></span>**Request Syntax**

```
PUT /channel/ChannelName HTTP/1.1
Content-type: application/json
{ 
    "Audiences": [ "string" ], 
    "FillerSlate": { 
       "SourceLocationName": "string", 
       "VodSourceName": "string" 
    }, 
    "Outputs": [ 
       { 
           "DashPlaylistSettings": { 
              "ManifestWindowSeconds": number, 
              "MinBufferTimeSeconds": number, 
              "MinUpdatePeriodSeconds": number, 
              "SuggestedPresentationDelaySeconds": number
           }, 
           "HlsPlaylistSettings": { 
              "AdMarkupType": [ "string" ], 
              "ManifestWindowSeconds": number
           }, 
           "ManifestName": "string", 
           "SourceGroup": "string" 
       } 
    ], 
    "TimeShiftConfiguration": { 
       "MaxTimeDelaySeconds": number
    }
}
```
# **URI Request Parameters**

The request uses the following URI parameters.

### **[ChannelName](#page-158-0)**

The name of the channel.

Required: Yes

# **Request Body**

The request accepts the following data in JSON format.

### <span id="page-159-0"></span>**[Audiences](#page-158-0)**

The list of audiences defined in channel.

Type: Array of strings

Required: No

### <span id="page-159-1"></span>**[FillerSlate](#page-158-0)**

The slate used to fill gaps between programs in the schedule. You must configure filler slate if your channel uses the LINEAR PlaybackMode. MediaTailor doesn't support filler slate for channels using the LOOP PlaybackMode.

Type: [SlateSource](#page-256-2) object

Required: No

### <span id="page-159-2"></span>**[Outputs](#page-158-0)**

The channel's output properties.

Type: Array of [RequestOutputItem](#page-240-4) objects

Required: Yes

### <span id="page-159-3"></span>**[TimeShiftConfiguration](#page-158-0)**

The time-shifted viewing configuration you want to associate to the channel.

Type: [TimeShiftConfiguration](#page-261-1) object

Required: No

# <span id="page-160-0"></span>**Response Syntax**

```
HTTP/1.1 200
Content-type: application/json
{ 
    "Arn": "string", 
    "Audiences": [ "string" ], 
    "ChannelName": "string", 
    "ChannelState": "string", 
    "CreationTime": number, 
    "FillerSlate": { 
       "SourceLocationName": "string", 
       "VodSourceName": "string" 
    }, 
    "LastModifiedTime": number, 
    "Outputs": [ 
       { 
           "DashPlaylistSettings": { 
              "ManifestWindowSeconds": number, 
              "MinBufferTimeSeconds": number, 
              "MinUpdatePeriodSeconds": number, 
              "SuggestedPresentationDelaySeconds": number
           }, 
           "HlsPlaylistSettings": { 
              "AdMarkupType": [ "string" ], 
              "ManifestWindowSeconds": number
           }, 
           "ManifestName": "string", 
           "PlaybackUrl": "string", 
           "SourceGroup": "string" 
       } 
    ], 
    "PlaybackMode": "string", 
    "tags": { 
       "string" : "string" 
    }, 
    "Tier": "string", 
    "TimeShiftConfiguration": { 
       "MaxTimeDelaySeconds": number
    }
}
```
### **Response Elements**

If the action is successful, the service sends back an HTTP 200 response.

The following data is returned in JSON format by the service.

#### <span id="page-161-0"></span>**[Arn](#page-160-0)**

The Amazon Resource Name (ARN) associated with the channel.

Type: String

### <span id="page-161-1"></span>**[Audiences](#page-160-0)**

The list of audiences defined in channel.

Type: Array of strings

#### <span id="page-161-2"></span>**[ChannelName](#page-160-0)**

The name of the channel.

Type: String

#### <span id="page-161-3"></span>**[ChannelState](#page-160-0)**

Returns the state whether the channel is running or not.

Type: String

Valid Values: RUNNING | STOPPED

#### <span id="page-161-4"></span>**[CreationTime](#page-160-0)**

The timestamp of when the channel was created.

Type: Timestamp

#### <span id="page-161-5"></span>**[FillerSlate](#page-160-0)**

The slate used to fill gaps between programs in the schedule. You must configure filler slate if your channel uses the LINEAR PlaybackMode. MediaTailor doesn't support filler slate for channels using the LOOP PlaybackMode.

Type: [SlateSource](#page-256-2) object

### <span id="page-162-0"></span>**[LastModifiedTime](#page-160-0)**

The timestamp that indicates when the channel was last modified.

Type: Timestamp

#### <span id="page-162-1"></span>**[Outputs](#page-160-0)**

The channel's output properties.

Type: Array of [ResponseOutputItem](#page-242-5) objects

#### <span id="page-162-2"></span>**[PlaybackMode](#page-160-0)**

The type of playback mode for this channel.

LINEAR - Programs play back-to-back only once.

LOOP - Programs play back-to-back in an endless loop. When the last program in the schedule plays, playback loops back to the first program in the schedule.

Type: String

### <span id="page-162-3"></span>**[tags](#page-160-0)**

The tags to assign to the channel. Tags are key-value pairs that you can associate with Amazon resources to help with organization, access control, and cost tracking. For more information, see Tagging AWS Elemental [MediaTailor](https://docs.aws.amazon.com/mediatailor/latest/ug/tagging.html) Resources.

Type: String to string map

#### <span id="page-162-4"></span>**[Tier](#page-160-0)**

The tier associated with this Channel.

Type: String

#### <span id="page-162-5"></span>**[TimeShiftConfiguration](#page-160-0)**

The time-shifted viewing configuration for the channel.

Type: [TimeShiftConfiguration](#page-261-1) object

### **Errors**

For information about the errors that are common to all actions, see [Common](#page-272-0) Errors.

# **See Also**

- AWS [Command](https://docs.aws.amazon.com/goto/aws-cli/mediatailor-2018-04-23/UpdateChannel) Line Interface
- [AWS](https://docs.aws.amazon.com/goto/DotNetSDKV3/mediatailor-2018-04-23/UpdateChannel) SDK for .NET
- [AWS](https://docs.aws.amazon.com/goto/SdkForCpp/mediatailor-2018-04-23/UpdateChannel) SDK for C++
- [AWS](https://docs.aws.amazon.com/goto/SdkForGoV2/mediatailor-2018-04-23/UpdateChannel) SDK for Go v2
- [AWS](https://docs.aws.amazon.com/goto/SdkForJavaV2/mediatailor-2018-04-23/UpdateChannel) SDK for Java V2
- AWS SDK for [JavaScript](https://docs.aws.amazon.com/goto/SdkForJavaScriptV3/mediatailor-2018-04-23/UpdateChannel) V3
- [AWS](https://docs.aws.amazon.com/goto/SdkForPHPV3/mediatailor-2018-04-23/UpdateChannel) SDK for PHP V3
- AWS SDK for [Python](https://docs.aws.amazon.com/goto/boto3/mediatailor-2018-04-23/UpdateChannel)
- AWS SDK for [Ruby](https://docs.aws.amazon.com/goto/SdkForRubyV3/mediatailor-2018-04-23/UpdateChannel) V3

# **UpdateLiveSource**

Updates a live source's configuration.

# <span id="page-164-1"></span>**Request Syntax**

```
PUT /sourceLocation/SourceLocationName/liveSource/LiveSourceName HTTP/1.1
Content-type: application/json
{ 
    "HttpPackageConfigurations": [ 
       { 
           "Path": "string", 
           "SourceGroup": "string", 
           "Type": "string" 
       } 
    ]
}
```
# **URI Request Parameters**

The request uses the following URI parameters.

### **[LiveSourceName](#page-164-1)**

The name of the live source.

Required: Yes

### **[SourceLocationName](#page-164-1)**

The name of the source location associated with this Live Source.

Required: Yes

# **Request Body**

The request accepts the following data in JSON format.

### <span id="page-164-0"></span>**[HttpPackageConfigurations](#page-164-1)**

A list of HTTP package configurations for the live source on this account.

### Type: Array of [HttpPackageConfiguration](#page-220-3) objects

Required: Yes

### <span id="page-165-2"></span>**Response Syntax**

```
HTTP/1.1 200
Content-type: application/json
{ 
    "Arn": "string", 
    "CreationTime": number, 
    "HttpPackageConfigurations": [ 
        { 
           "Path": "string", 
           "SourceGroup": "string", 
           "Type": "string" 
        } 
    ], 
    "LastModifiedTime": number, 
    "LiveSourceName": "string", 
    "SourceLocationName": "string", 
    "tags": { 
        "string" : "string" 
    }
}
```
# **Response Elements**

If the action is successful, the service sends back an HTTP 200 response.

The following data is returned in JSON format by the service.

### <span id="page-165-0"></span>**[Arn](#page-165-2)**

The Amazon Resource Name (ARN) associated with this live source.

Type: String

#### <span id="page-165-1"></span>**[CreationTime](#page-165-2)**

The timestamp that indicates when the live source was created.

Type: Timestamp

### <span id="page-166-0"></span>**[HttpPackageConfigurations](#page-165-2)**

A list of HTTP package configurations for the live source on this account.

Type: Array of [HttpPackageConfiguration](#page-220-3) objects

#### <span id="page-166-1"></span>**[LastModifiedTime](#page-165-2)**

The timestamp that indicates when the live source was last modified.

Type: Timestamp

#### <span id="page-166-2"></span>**[LiveSourceName](#page-165-2)**

The name of the live source.

Type: String

#### <span id="page-166-3"></span>**[SourceLocationName](#page-165-2)**

The name of the source location associated with the live source.

Type: String

#### <span id="page-166-4"></span>**[tags](#page-165-2)**

The tags to assign to the live source. Tags are key-value pairs that you can associate with Amazon resources to help with organization, access control, and cost tracking. For more information, see Tagging AWS Elemental [MediaTailor](https://docs.aws.amazon.com/mediatailor/latest/ug/tagging.html) Resources.

Type: String to string map

### **Errors**

For information about the errors that are common to all actions, see [Common](#page-272-0) Errors.

### **See Also**

For more information about using this API in one of the language-specific AWS SDKs, see the following:

• AWS [Command](https://docs.aws.amazon.com/goto/aws-cli/mediatailor-2018-04-23/UpdateLiveSource) Line Interface

- [AWS](https://docs.aws.amazon.com/goto/DotNetSDKV3/mediatailor-2018-04-23/UpdateLiveSource) SDK for .NET
- [AWS](https://docs.aws.amazon.com/goto/SdkForCpp/mediatailor-2018-04-23/UpdateLiveSource) SDK for C++
- [AWS](https://docs.aws.amazon.com/goto/SdkForGoV2/mediatailor-2018-04-23/UpdateLiveSource) SDK for Go v2
- [AWS](https://docs.aws.amazon.com/goto/SdkForJavaV2/mediatailor-2018-04-23/UpdateLiveSource) SDK for Java V2
- AWS SDK for [JavaScript](https://docs.aws.amazon.com/goto/SdkForJavaScriptV3/mediatailor-2018-04-23/UpdateLiveSource) V3
- [AWS](https://docs.aws.amazon.com/goto/SdkForPHPV3/mediatailor-2018-04-23/UpdateLiveSource) SDK for PHP V3
- AWS SDK for [Python](https://docs.aws.amazon.com/goto/boto3/mediatailor-2018-04-23/UpdateLiveSource)
- AWS SDK for [Ruby](https://docs.aws.amazon.com/goto/SdkForRubyV3/mediatailor-2018-04-23/UpdateLiveSource) V3

# **UpdateProgram**

Updates a program within a channel.

# <span id="page-168-0"></span>**Request Syntax**

```
PUT /channel/ChannelName/program/ProgramName HTTP/1.1
Content-type: application/json
{ 
    "AdBreaks": [ 
       { 
          "AdBreakMetadata": [ 
\{\hspace{.1cm} \} "Key": "string", 
                 "Value": "string" 
 } 
          ], 
          "MessageType": "string", 
          "OffsetMillis": number, 
          "Slate": { 
             "SourceLocationName": "string", 
             "VodSourceName": "string" 
          }, 
          "SpliceInsertMessage": { 
             "AvailNum": number, 
             "AvailsExpected": number, 
             "SpliceEventId": number, 
             "UniqueProgramId": number
          }, 
          "TimeSignalMessage": { 
              "SegmentationDescriptors": [ 
\overline{a} "SegmentationEventId": number, 
                    "SegmentationTypeId": number, 
                    "SegmentationUpid": "string", 
                    "SegmentationUpidType": number, 
                    "SegmentNum": number, 
                    "SegmentsExpected": number, 
                    "SubSegmentNum": number, 
                    "SubSegmentsExpected": number
 } 
 ]
```

```
 } 
      } 
   ], 
   "AudienceMedia": [ 
      { 
         "AlternateMedia": [ 
\{\hspace{.1cm} \} "AdBreaks": [ 
\{ "AdBreakMetadata": [ 
 { 
                         "Key": "string", 
                         "Value": "string" 
 } 
\sim 1, \sim 1, \sim "MessageType": "string", 
                    "OffsetMillis": number, 
                    "Slate": { 
                      "SourceLocationName": "string", 
                      "VodSourceName": "string" 
                    }, 
                    "SpliceInsertMessage": { 
                      "AvailNum": number, 
                      "AvailsExpected": number, 
                      "SpliceEventId": number, 
                      "UniqueProgramId": number
                    }, 
                    "TimeSignalMessage": { 
                      "SegmentationDescriptors": [ 
\{ "SegmentationEventId": number, 
                            "SegmentationTypeId": number, 
                            "SegmentationUpid": "string", 
                            "SegmentationUpidType": number, 
                            "SegmentNum": number, 
                            "SegmentsExpected": number, 
                            "SubSegmentNum": number, 
                            "SubSegmentsExpected": number
 } 
\blacksquare } 
 } 
              ], 
              "ClipRange": {
```

```
 "EndOffsetMillis": number, 
                     "StartOffsetMillis": number
                 }, 
                 "DurationMillis": number, 
                 "LiveSourceName": "string", 
                 "ScheduledStartTimeMillis": number, 
                 "SourceLocationName": "string", 
                 "VodSourceName": "string" 
 } 
           ], 
           "Audience": "string" 
       } 
    ], 
    "ScheduleConfiguration": { 
       "ClipRange": { 
           "EndOffsetMillis": number, 
           "StartOffsetMillis": number
       }, 
       "Transition": { 
           "DurationMillis": number, 
           "ScheduledStartTimeMillis": number
       } 
    }
}
```
# **URI Request Parameters**

The request uses the following URI parameters.

### **[ChannelName](#page-168-0)**

The name of the channel for this Program.

Required: Yes

### **[ProgramName](#page-168-0)**

The name of the Program.

Required: Yes

# **Request Body**

The request accepts the following data in JSON format.

### <span id="page-171-0"></span>**[AdBreaks](#page-168-0)**

The ad break configuration settings.

Type: Array of [AdBreak](#page-190-5) objects

Required: No

### <span id="page-171-1"></span>**[AudienceMedia](#page-168-0)**

The list of AudienceMedia defined in program.

Type: Array of [AudienceMedia](#page-198-2) objects

Required: No

### <span id="page-171-2"></span>**[ScheduleConfiguration](#page-168-0)**

The schedule configuration settings.

Type: [UpdateProgramScheduleConfiguration](#page-265-2) object

Required: Yes

# <span id="page-171-3"></span>**Response Syntax**

```
HTTP/1.1 200
Content-type: application/json
{ 
    "AdBreaks": [ 
       { 
           "AdBreakMetadata": [ 
\{\hspace{.1cm} \} "Key": "string", 
                 "Value": "string" 
 } 
           ], 
           "MessageType": "string", 
           "OffsetMillis": number, 
           "Slate": {
```

```
 "SourceLocationName": "string", 
              "VodSourceName": "string" 
           }, 
           "SpliceInsertMessage": { 
              "AvailNum": number, 
              "AvailsExpected": number, 
              "SpliceEventId": number, 
              "UniqueProgramId": number
           }, 
           "TimeSignalMessage": { 
              "SegmentationDescriptors": [ 
\overline{a} "SegmentationEventId": number, 
                     "SegmentationTypeId": number, 
                     "SegmentationUpid": "string", 
                     "SegmentationUpidType": number, 
                     "SegmentNum": number, 
                     "SegmentsExpected": number, 
                     "SubSegmentNum": number, 
                     "SubSegmentsExpected": number
 } 
              ] 
           } 
       } 
    ], 
    "Arn": "string", 
    "AudienceMedia": [ 
       { 
           "AlternateMedia": [ 
\{\hspace{.1cm} \} "AdBreaks": [ 
\{ "AdBreakMetadata": [ 
 { 
                                "Key": "string", 
                                "Value": "string" 
 } 
\sim 1, \sim 1, \sim "MessageType": "string", 
                         "OffsetMillis": number, 
                         "Slate": { 
                            "SourceLocationName": "string", 
                            "VodSourceName": "string" 
\}, \}, \}, \}, \}, \}, \}, \}, \}, \}, \}, \}, \}, \}, \}, \}, \}, \}, \}, \}, \}, \}, \}, \}, \}, \}, \}, \}, \}, \}, \}, \}, \}, \}, \}, \}, \},
```

```
 "SpliceInsertMessage": { 
                           "AvailNum": number, 
                           "AvailsExpected": number, 
                           "SpliceEventId": number, 
                           "UniqueProgramId": number
\}, \}, \}, \}, \}, \}, \}, \}, \}, \}, \}, \}, \}, \}, \}, \}, \}, \}, \}, \}, \}, \}, \}, \}, \}, \}, \}, \}, \}, \}, \}, \}, \}, \}, \}, \}, \},
                        "TimeSignalMessage": { 
                           "SegmentationDescriptors": [ 
\{ "SegmentationEventId": number, 
                                  "SegmentationTypeId": number, 
                                  "SegmentationUpid": "string", 
                                  "SegmentationUpidType": number, 
                                  "SegmentNum": number, 
                                  "SegmentsExpected": number, 
                                  "SubSegmentNum": number, 
                                  "SubSegmentsExpected": number
 } 
\blacksquare } 
 } 
                 ], 
                 "ClipRange": { 
                    "EndOffsetMillis": number, 
                    "StartOffsetMillis": number
                 }, 
                 "DurationMillis": number, 
                 "LiveSourceName": "string", 
                 "ScheduledStartTimeMillis": number, 
                 "SourceLocationName": "string", 
                 "VodSourceName": "string" 
 } 
          ], 
          "Audience": "string" 
       } 
    ], 
    "ChannelName": "string", 
    "ClipRange": { 
       "EndOffsetMillis": number, 
       "StartOffsetMillis": number
    }, 
    "CreationTime": number, 
    "DurationMillis": number, 
    "LiveSourceName": "string",
```

```
 "ProgramName": "string", 
    "ScheduledStartTime": number, 
    "SourceLocationName": "string", 
    "VodSourceName": "string"
}
```
# **Response Elements**

If the action is successful, the service sends back an HTTP 200 response.

The following data is returned in JSON format by the service.

### <span id="page-174-0"></span>**[AdBreaks](#page-171-3)**

The ad break configuration settings.

Type: Array of [AdBreak](#page-190-5) objects

### <span id="page-174-1"></span>**[Arn](#page-171-3)**

The ARN to assign to the program.

Type: String

### <span id="page-174-2"></span>**[AudienceMedia](#page-171-3)**

The list of AudienceMedia defined in program.

Type: Array of [AudienceMedia](#page-198-2) objects

### <span id="page-174-3"></span>**[ChannelName](#page-171-3)**

The name to assign to the channel for this program.

Type: String

### <span id="page-174-4"></span>**[ClipRange](#page-171-3)**

The clip range configuration settings.

Type: [ClipRange](#page-209-2) object

### <span id="page-174-5"></span>**[CreationTime](#page-171-3)**

The time the program was created.

Type: Timestamp

### <span id="page-175-0"></span>**[DurationMillis](#page-171-3)**

The duration of the live program in milliseconds.

Type: Long

### <span id="page-175-1"></span>**[LiveSourceName](#page-171-3)**

The name of the LiveSource for this Program.

Type: String

#### <span id="page-175-2"></span>**[ProgramName](#page-171-3)**

The name to assign to this program.

Type: String

#### <span id="page-175-3"></span>**[ScheduledStartTime](#page-171-3)**

The scheduled start time for this Program.

Type: Timestamp

#### <span id="page-175-4"></span>**[SourceLocationName](#page-171-3)**

The name to assign to the source location for this program.

Type: String

#### <span id="page-175-5"></span>**[VodSourceName](#page-171-3)**

The name that's used to refer to a VOD source.

Type: String

### **Errors**

For information about the errors that are common to all actions, see [Common](#page-272-0) Errors.

### **See Also**

For more information about using this API in one of the language-specific AWS SDKs, see the following:

• AWS [Command](https://docs.aws.amazon.com/goto/aws-cli/mediatailor-2018-04-23/UpdateProgram) Line Interface

- [AWS](https://docs.aws.amazon.com/goto/DotNetSDKV3/mediatailor-2018-04-23/UpdateProgram) SDK for .NET
- [AWS](https://docs.aws.amazon.com/goto/SdkForCpp/mediatailor-2018-04-23/UpdateProgram) SDK for C++
- [AWS](https://docs.aws.amazon.com/goto/SdkForGoV2/mediatailor-2018-04-23/UpdateProgram) SDK for Go v2
- [AWS](https://docs.aws.amazon.com/goto/SdkForJavaV2/mediatailor-2018-04-23/UpdateProgram) SDK for Java V2
- AWS SDK for [JavaScript](https://docs.aws.amazon.com/goto/SdkForJavaScriptV3/mediatailor-2018-04-23/UpdateProgram) V3
- [AWS](https://docs.aws.amazon.com/goto/SdkForPHPV3/mediatailor-2018-04-23/UpdateProgram) SDK for PHP V3
- AWS SDK for [Python](https://docs.aws.amazon.com/goto/boto3/mediatailor-2018-04-23/UpdateProgram)
- AWS SDK for [Ruby](https://docs.aws.amazon.com/goto/SdkForRubyV3/mediatailor-2018-04-23/UpdateProgram) V3

# **UpdateSourceLocation**

Updates a source location. A source location is a container for sources. For more information about source locations, see Working with source [locations](https://docs.aws.amazon.com/mediatailor/latest/ug/channel-assembly-source-locations.html) in the *MediaTailor User Guide*.

# <span id="page-177-0"></span>**Request Syntax**

```
PUT /sourceLocation/SourceLocationName HTTP/1.1
Content-type: application/json
{ 
    "AccessConfiguration": { 
       "AccessType": "string", 
       "SecretsManagerAccessTokenConfiguration": { 
           "HeaderName": "string", 
           "SecretArn": "string", 
           "SecretStringKey": "string" 
       } 
    }, 
    "DefaultSegmentDeliveryConfiguration": { 
       "BaseUrl": "string" 
    }, 
    "HttpConfiguration": { 
       "BaseUrl": "string" 
    }, 
    "SegmentDeliveryConfigurations": [ 
      \{ "BaseUrl": "string", 
           "Name": "string" 
       } 
    ]
}
```
# **URI Request Parameters**

The request uses the following URI parameters.

### **[SourceLocationName](#page-177-0)**

The name of the source location.

Required: Yes

# **Request Body**

The request accepts the following data in JSON format.

### <span id="page-178-0"></span>**[AccessConfiguration](#page-177-0)**

Access configuration parameters. Configures the type of authentication used to access content from your source location.

Type: [AccessConfiguration](#page-188-1) object

Required: No

### <span id="page-178-1"></span>**[DefaultSegmentDeliveryConfiguration](#page-177-0)**

The optional configuration for the host server that serves segments.

Type: [DefaultSegmentDeliveryConfiguration](#page-216-1) object

Required: No

### <span id="page-178-2"></span>**[HttpConfiguration](#page-177-0)**

The HTTP configuration for the source location.

Type: [HttpConfiguration](#page-219-1) object

Required: Yes

### <span id="page-178-3"></span>**[SegmentDeliveryConfigurations](#page-177-0)**

A list of the segment delivery configurations associated with this resource.

Type: Array of [SegmentDeliveryConfiguration](#page-255-2) objects

Required: No

# <span id="page-178-4"></span>**Response Syntax**

```
HTTP/1.1 200
Content-type: application/json
{ 
    "AccessConfiguration": {
```

```
 "AccessType": "string", 
        "SecretsManagerAccessTokenConfiguration": { 
           "HeaderName": "string", 
           "SecretArn": "string", 
           "SecretStringKey": "string" 
       } 
    }, 
    "Arn": "string", 
    "CreationTime": number, 
    "DefaultSegmentDeliveryConfiguration": { 
        "BaseUrl": "string" 
    }, 
    "HttpConfiguration": { 
        "BaseUrl": "string" 
    }, 
    "LastModifiedTime": number, 
    "SegmentDeliveryConfigurations": [ 
        { 
           "BaseUrl": "string", 
           "Name": "string" 
       } 
    ], 
    "SourceLocationName": "string", 
    "tags": { 
        "string" : "string" 
    }
}
```
# **Response Elements**

If the action is successful, the service sends back an HTTP 200 response.

The following data is returned in JSON format by the service.

### <span id="page-179-0"></span>**[AccessConfiguration](#page-178-4)**

Access configuration parameters. Configures the type of authentication used to access content from your source location.

Type: [AccessConfiguration](#page-188-1) object

### <span id="page-179-1"></span>**[Arn](#page-178-4)**

The Amazon Resource Name (ARN) associated with the source location.
Type: String

#### **[CreationTime](#page-178-0)**

The timestamp that indicates when the source location was created.

Type: Timestamp

#### **[DefaultSegmentDeliveryConfiguration](#page-178-0)**

The optional configuration for the host server that serves segments.

Type: [DefaultSegmentDeliveryConfiguration](#page-216-0) object

#### **[HttpConfiguration](#page-178-0)**

The HTTP configuration for the source location.

Type: [HttpConfiguration](#page-219-0) object

#### **[LastModifiedTime](#page-178-0)**

The timestamp that indicates when the source location was last modified.

Type: Timestamp

#### **[SegmentDeliveryConfigurations](#page-178-0)**

The segment delivery configurations for the source location. For information about MediaTailor configurations, see Working with [configurations](https://docs.aws.amazon.com/mediatailor/latest/ug/configurations.html) in AWS Elemental MediaTailor.

Type: Array of [SegmentDeliveryConfiguration](#page-255-0) objects

#### **[SourceLocationName](#page-178-0)**

The name of the source location.

Type: String

#### **[tags](#page-178-0)**

The tags to assign to the source location. Tags are key-value pairs that you can associate with Amazon resources to help with organization, access control, and cost tracking. For more information, see Tagging AWS Elemental [MediaTailor](https://docs.aws.amazon.com/mediatailor/latest/ug/tagging.html) Resources.

Type: String to string map

## **Errors**

For information about the errors that are common to all actions, see [Common](#page-272-0) Errors.

## **See Also**

- AWS [Command](https://docs.aws.amazon.com/goto/aws-cli/mediatailor-2018-04-23/UpdateSourceLocation) Line Interface
- [AWS](https://docs.aws.amazon.com/goto/DotNetSDKV3/mediatailor-2018-04-23/UpdateSourceLocation) SDK for .NET
- [AWS](https://docs.aws.amazon.com/goto/SdkForCpp/mediatailor-2018-04-23/UpdateSourceLocation) SDK for C++
- [AWS](https://docs.aws.amazon.com/goto/SdkForGoV2/mediatailor-2018-04-23/UpdateSourceLocation) SDK for Go v2
- [AWS](https://docs.aws.amazon.com/goto/SdkForJavaV2/mediatailor-2018-04-23/UpdateSourceLocation) SDK for Java V2
- AWS SDK for [JavaScript](https://docs.aws.amazon.com/goto/SdkForJavaScriptV3/mediatailor-2018-04-23/UpdateSourceLocation) V3
- [AWS](https://docs.aws.amazon.com/goto/SdkForPHPV3/mediatailor-2018-04-23/UpdateSourceLocation) SDK for PHP V3
- AWS SDK for [Python](https://docs.aws.amazon.com/goto/boto3/mediatailor-2018-04-23/UpdateSourceLocation)
- AWS SDK for [Ruby](https://docs.aws.amazon.com/goto/SdkForRubyV3/mediatailor-2018-04-23/UpdateSourceLocation) V3

# **UpdateVodSource**

Updates a VOD source's configuration.

## <span id="page-182-1"></span>**Request Syntax**

```
PUT /sourceLocation/SourceLocationName/vodSource/VodSourceName HTTP/1.1
Content-type: application/json
{ 
    "HttpPackageConfigurations": [ 
       { 
           "Path": "string", 
           "SourceGroup": "string", 
           "Type": "string" 
       } 
    ]
}
```
## **URI Request Parameters**

The request uses the following URI parameters.

#### **[SourceLocationName](#page-182-1)**

The name of the source location associated with this VOD Source.

Required: Yes

#### **[VodSourceName](#page-182-1)**

The name of the VOD source.

Required: Yes

## **Request Body**

The request accepts the following data in JSON format.

### <span id="page-182-0"></span>**[HttpPackageConfigurations](#page-182-1)**

A list of HTTP package configurations for the VOD source on this account.

#### Type: Array of [HttpPackageConfiguration](#page-220-3) objects

Required: Yes

### <span id="page-183-2"></span>**Response Syntax**

```
HTTP/1.1 200
Content-type: application/json
{ 
    "Arn": "string", 
    "CreationTime": number, 
    "HttpPackageConfigurations": [ 
        { 
           "Path": "string", 
           "SourceGroup": "string", 
           "Type": "string" 
        } 
    ], 
    "LastModifiedTime": number, 
    "SourceLocationName": "string", 
    "tags": { 
        "string" : "string" 
    }, 
    "VodSourceName": "string"
}
```
### **Response Elements**

If the action is successful, the service sends back an HTTP 200 response.

The following data is returned in JSON format by the service.

#### <span id="page-183-0"></span>**[Arn](#page-183-2)**

The Amazon Resource Name (ARN) associated with the VOD source.

Type: String

#### <span id="page-183-1"></span>**[CreationTime](#page-183-2)**

The timestamp that indicates when the VOD source was created.

Type: Timestamp

#### <span id="page-184-0"></span>**[HttpPackageConfigurations](#page-183-2)**

A list of HTTP package configurations for the VOD source on this account.

Type: Array of [HttpPackageConfiguration](#page-220-3) objects

#### <span id="page-184-1"></span>**[LastModifiedTime](#page-183-2)**

The timestamp that indicates when the VOD source was last modified.

Type: Timestamp

#### <span id="page-184-2"></span>**[SourceLocationName](#page-183-2)**

The name of the source location associated with the VOD source.

Type: String

#### <span id="page-184-3"></span>**[tags](#page-183-2)**

The tags to assign to the VOD source. Tags are key-value pairs that you can associate with Amazon resources to help with organization, access control, and cost tracking. For more information, see Tagging AWS Elemental [MediaTailor](https://docs.aws.amazon.com/mediatailor/latest/ug/tagging.html) Resources.

Type: String to string map

#### <span id="page-184-4"></span>**[VodSourceName](#page-183-2)**

The name of the VOD source.

Type: String

#### **Errors**

For information about the errors that are common to all actions, see [Common](#page-272-0) Errors.

### **See Also**

For more information about using this API in one of the language-specific AWS SDKs, see the following:

• AWS [Command](https://docs.aws.amazon.com/goto/aws-cli/mediatailor-2018-04-23/UpdateVodSource) Line Interface

- [AWS](https://docs.aws.amazon.com/goto/DotNetSDKV3/mediatailor-2018-04-23/UpdateVodSource) SDK for .NET
- [AWS](https://docs.aws.amazon.com/goto/SdkForCpp/mediatailor-2018-04-23/UpdateVodSource) SDK for C++
- [AWS](https://docs.aws.amazon.com/goto/SdkForGoV2/mediatailor-2018-04-23/UpdateVodSource) SDK for Go v2
- [AWS](https://docs.aws.amazon.com/goto/SdkForJavaV2/mediatailor-2018-04-23/UpdateVodSource) SDK for Java V2
- AWS SDK for [JavaScript](https://docs.aws.amazon.com/goto/SdkForJavaScriptV3/mediatailor-2018-04-23/UpdateVodSource) V3
- [AWS](https://docs.aws.amazon.com/goto/SdkForPHPV3/mediatailor-2018-04-23/UpdateVodSource) SDK for PHP V3
- AWS SDK for [Python](https://docs.aws.amazon.com/goto/boto3/mediatailor-2018-04-23/UpdateVodSource)
- AWS SDK for [Ruby](https://docs.aws.amazon.com/goto/SdkForRubyV3/mediatailor-2018-04-23/UpdateVodSource) V3

# **Data Types**

The AWS MediaTailor API contains several data types that various actions use. This section describes each data type in detail.

#### *(b)* Note

The order of each element in a data type structure is not guaranteed. Applications should not assume a particular order.

The following data types are supported:

- [AccessConfiguration](#page-188-0)
- [AdBreak](#page-190-0)
- [AdBreakOpportunity](#page-192-0)
- [AdMarkerPassthrough](#page-193-0)
- [Alert](#page-194-0)
- [AlternateMedia](#page-196-0)
- [AudienceMedia](#page-198-0)
- [AvailMatchingCriteria](#page-199-0)
- [AvailSuppression](#page-201-0)
- [Bumper](#page-203-0)
- [CdnConfiguration](#page-204-0)
- [Channel](#page-206-0)
- [ClipRange](#page-209-0)
- [DashConfiguration](#page-210-0)
- [DashConfigurationForPut](#page-212-0)
- [DashPlaylistSettings](#page-214-0)
- [DefaultSegmentDeliveryConfiguration](#page-216-0)
- [HlsConfiguration](#page-217-0)
- [HlsPlaylistSettings](#page-218-0)
- [HttpConfiguration](#page-219-0)
- [HttpPackageConfiguration](#page-220-3)
- [KeyValuePair](#page-222-0)
- **[LivePreRollConfiguration](#page-223-0)**
- [LiveSource](#page-224-0)
- **[LogConfiguration](#page-226-0)**
- [LogConfigurationForChannel](#page-227-0)
- [ManifestProcessingRules](#page-228-0)
- [PlaybackConfiguration](#page-229-0)
- [PrefetchConsumption](#page-234-0)
- [PrefetchRetrieval](#page-236-0)
- **[PrefetchSchedule](#page-238-0)**
- [RequestOutputItem](#page-240-0)
- [ResponseOutputItem](#page-242-0)
- [ScheduleAdBreak](#page-244-0)
- [ScheduleConfiguration](#page-246-0)
- [ScheduleEntry](#page-247-0)
- [SecretsManagerAccessTokenConfiguration](#page-250-0)
- [SegmentationDescriptor](#page-252-0)
- [SegmentDeliveryConfiguration](#page-255-0)
- [SlateSource](#page-256-0)
- [SourceLocation](#page-257-0)
- [SpliceInsertMessage](#page-259-0)
- [TimeShiftConfiguration](#page-261-0)
- [TimeSignalMessage](#page-262-0)
- [Transition](#page-263-0)
- [UpdateProgramScheduleConfiguration](#page-265-0)
- [UpdateProgramTransition](#page-266-0)
- [VodSource](#page-267-0)

## <span id="page-188-0"></span>**AccessConfiguration**

Access configuration parameters.

### **Contents**

#### **AccessType**

The type of authentication used to access content from HttpConfiguration::BaseUrl on your source location.

S3\_SIGV4 - AWS Signature Version 4 authentication for Amazon S3 hosted virtual-style access. If your source location base URL is an Amazon S3 bucket, MediaTailor can use AWS Signature Version 4 (SigV4) authentication to access the bucket where your source content is stored. Your MediaTailor source location baseURL must follow the S3 virtual hosted-style request URL format. For example, https://bucket-name.s3.Region.amazonaws.com/key-name.

Before you can use S3\_SIGV4, you must meet these requirements:

• You must allow MediaTailor to access your S3 bucket by granting mediatailor.amazonaws.com principal access in IAM. For information about configuring access in IAM, see Access management in the IAM User Guide.

• The mediatailor.amazonaws.com service principal must have permissions to read all top level manifests referenced by the VodSource packaging configurations.

• The caller of the API must have s3:GetObject IAM permissions to read all top level manifests referenced by your MediaTailor VodSource packaging configurations.

AUTODETECT\_SIGV4 - AWS Signature Version 4 authentication for a set of supported services: MediaPackage Version 2 and Amazon S3 hosted virtual-style access. If your source location base URL is a MediaPackage Version 2 endpoint or an Amazon S3 bucket, MediaTailor can use AWS Signature Version 4 (SigV4) authentication to access the resource where your source content is stored.

Before you can use AUTODETECT\_SIGV4 with a MediaPackage Version 2 endpoint, you must meet these requirements:

• You must grant MediaTailor access to your MediaPackage endpoint by granting mediatailor.amazonaws.com principal access in an Origin Access policy on the endpoint. • Your MediaTailor source location base URL must be a MediaPackage V2 endpoint.

• The caller of the API must have mediapackagev2:GetObject IAM permissions to read all top level manifests referenced by the MediaTailor source packaging configurations.

Before you can use AUTODETECT\_SIGV4 with an Amazon S3 bucket, you must meet these requirements:

• You must grant MediaTailor access to your S3 bucket by granting mediatailor.amazonaws.com principal access in IAM. For more information about configuring access in IAM, see Access [management](https://docs.aws.amazon.com/IAM/latest/UserGuide/access.html) in the *IAM User Guide.*.

• The mediatailor.amazonaws.com service principal must have permissions to read all toplevel manifests referenced by the VodSource packaging configurations.

• The caller of the API must have s3:GetObject IAM permissions to read all top level manifests referenced by your MediaTailor VodSource packaging configurations.

Type: String

Valid Values: S3\_SIGV4 | SECRETS\_MANAGER\_ACCESS\_TOKEN | AUTODETECT\_SIGV4

Required: No

#### **SecretsManagerAccessTokenConfiguration**

AWS Secrets Manager access token configuration parameters.

Type: [SecretsManagerAccessTokenConfiguration](#page-250-0) object

Required: No

### **See Also**

- [AWS](https://docs.aws.amazon.com/goto/SdkForCpp/mediatailor-2018-04-23/AccessConfiguration) SDK for C++
- [AWS](https://docs.aws.amazon.com/goto/SdkForJavaV2/mediatailor-2018-04-23/AccessConfiguration) SDK for Java V2
- AWS SDK for [Ruby](https://docs.aws.amazon.com/goto/SdkForRubyV3/mediatailor-2018-04-23/AccessConfiguration) V3

# <span id="page-190-0"></span>**AdBreak**

Ad break configuration parameters.

## **Contents**

### **OffsetMillis**

How long (in milliseconds) after the beginning of the program that an ad starts. This value must fall within 100ms of a segment boundary, otherwise the ad break will be skipped.

Type: Long

Required: Yes

#### **AdBreakMetadata**

Defines a list of key/value pairs that MediaTailor generates within the EXT-X-ASSETtag for SCTE35\_ENHANCED output.

Type: Array of [KeyValuePair](#page-222-0) objects

Required: No

#### **MessageType**

The SCTE-35 ad insertion type. Accepted value: SPLICE\_INSERT, TIME\_SIGNAL.

Type: String

Valid Values: SPLICE\_INSERT | TIME\_SIGNAL

Required: No

#### **Slate**

Ad break slate configuration.

Type: [SlateSource](#page-256-0) object

Required: No

#### **SpliceInsertMessage**

This defines the SCTE-35 splice\_insert() message inserted around the ad. For information about using splice\_insert(), see the SCTE-35 specficiaiton, section 9.7.3.1.

Type: [SpliceInsertMessage](#page-259-0) object

Required: No

#### **TimeSignalMessage**

Defines the SCTE-35 time\_signal message inserted around the ad.

Programs on a channel's schedule can be configured with one or more ad breaks. You can attach a splice\_insert SCTE-35 message to the ad break. This message provides basic metadata about the ad break.

See section 9.7.4 of the 2022 SCTE-35 specification for more information.

Type: [TimeSignalMessage](#page-262-0) object

Required: No

### **See Also**

- [AWS](https://docs.aws.amazon.com/goto/SdkForCpp/mediatailor-2018-04-23/AdBreak) SDK for C++
- [AWS](https://docs.aws.amazon.com/goto/SdkForJavaV2/mediatailor-2018-04-23/AdBreak) SDK for Java V2
- AWS SDK for [Ruby](https://docs.aws.amazon.com/goto/SdkForRubyV3/mediatailor-2018-04-23/AdBreak) V3

## <span id="page-192-0"></span>**AdBreakOpportunity**

A location at which a zero-duration ad marker was detected in a VOD source manifest.

## **Contents**

#### **OffsetMillis**

The offset in milliseconds from the start of the VOD source at which an ad marker was detected.

Type: Long

Required: Yes

## **See Also**

- [AWS](https://docs.aws.amazon.com/goto/SdkForCpp/mediatailor-2018-04-23/AdBreakOpportunity) SDK for C++
- [AWS](https://docs.aws.amazon.com/goto/SdkForJavaV2/mediatailor-2018-04-23/AdBreakOpportunity) SDK for Java V2
- AWS SDK for [Ruby](https://docs.aws.amazon.com/goto/SdkForRubyV3/mediatailor-2018-04-23/AdBreakOpportunity) V3

## <span id="page-193-0"></span>**AdMarkerPassthrough**

For HLS, when set to true, MediaTailor passes through EXT-X-CUE-IN, EXT-X-CUE-OUT, and EXT-X-SPLICEPOINT-SCTE35 ad markers from the origin manifest to the MediaTailor personalized manifest.

No logic is applied to these ad markers. For example, if EXT-X-CUE-OUT has a value of 60, but no ads are filled for that ad break, MediaTailor will not set the value to 0.

## **Contents**

#### **Enabled**

Enables ad marker passthrough for your configuration.

Type: Boolean

Required: No

## **See Also**

- [AWS](https://docs.aws.amazon.com/goto/SdkForCpp/mediatailor-2018-04-23/AdMarkerPassthrough) SDK for C++
- [AWS](https://docs.aws.amazon.com/goto/SdkForJavaV2/mediatailor-2018-04-23/AdMarkerPassthrough) SDK for Java V2
- AWS SDK for [Ruby](https://docs.aws.amazon.com/goto/SdkForRubyV3/mediatailor-2018-04-23/AdMarkerPassthrough) V3

# <span id="page-194-0"></span>**Alert**

Alert configuration parameters.

## **Contents**

#### **AlertCode**

The code for the alert. For example, NOT\_PROCESSED.

Type: String

Required: Yes

#### **AlertMessage**

If an alert is generated for a resource, an explanation of the reason for the alert.

Type: String

Required: Yes

#### **LastModifiedTime**

The timestamp when the alert was last modified.

Type: Timestamp

Required: Yes

#### **RelatedResourceArns**

The Amazon Resource Names (ARNs) related to this alert.

Type: Array of strings

Required: Yes

#### **ResourceArn**

The Amazon Resource Name (ARN) of the resource.

Type: String

Required: Yes

#### **Category**

The category that MediaTailor assigns to the alert.

Type: String

Valid Values: SCHEDULING\_ERROR | PLAYBACK\_WARNING | INFO

Required: No

## **See Also**

- [AWS](https://docs.aws.amazon.com/goto/SdkForCpp/mediatailor-2018-04-23/Alert) SDK for C++
- [AWS](https://docs.aws.amazon.com/goto/SdkForJavaV2/mediatailor-2018-04-23/Alert) SDK for Java V2
- AWS SDK for [Ruby](https://docs.aws.amazon.com/goto/SdkForRubyV3/mediatailor-2018-04-23/Alert) V3

## <span id="page-196-0"></span>**AlternateMedia**

A playlist of media (VOD and/or live) to be played instead of the default media on a particular program.

### **Contents**

#### **AdBreaks**

Ad break configuration parameters defined in AlternateMedia.

Type: Array of [AdBreak](#page-190-0) objects

Required: No

#### **ClipRange**

Clip range configuration for the VOD source associated with the program.

Type: [ClipRange](#page-209-0) object

Required: No

#### **DurationMillis**

The duration of the alternateMedia in milliseconds.

Type: Long

Required: No

#### **LiveSourceName**

The name of the live source for alternateMedia.

Type: String

Required: No

#### **ScheduledStartTimeMillis**

The date and time that the alternateMedia is scheduled to start, in epoch milliseconds.

Type: Long

Required: No

#### **SourceLocationName**

The name of the source location for alternateMedia.

Type: String

Required: No

#### **VodSourceName**

The name of the VOD source for alternateMedia.

Type: String

Required: No

## **See Also**

- [AWS](https://docs.aws.amazon.com/goto/SdkForCpp/mediatailor-2018-04-23/AlternateMedia) SDK for C++
- [AWS](https://docs.aws.amazon.com/goto/SdkForJavaV2/mediatailor-2018-04-23/AlternateMedia) SDK for Java V2
- AWS SDK for [Ruby](https://docs.aws.amazon.com/goto/SdkForRubyV3/mediatailor-2018-04-23/AlternateMedia) V3

## <span id="page-198-0"></span>**AudienceMedia**

An AudienceMedia object contains an Audience and a list of AlternateMedia.

## **Contents**

#### **AlternateMedia**

The list of AlternateMedia defined in AudienceMedia.

Type: Array of [AlternateMedia](#page-196-0) objects

Required: No

#### **Audience**

The Audience defined in AudienceMedia.

Type: String

Required: No

### **See Also**

- [AWS](https://docs.aws.amazon.com/goto/SdkForCpp/mediatailor-2018-04-23/AudienceMedia) SDK for C++
- [AWS](https://docs.aws.amazon.com/goto/SdkForJavaV2/mediatailor-2018-04-23/AudienceMedia) SDK for Java V2
- AWS SDK for [Ruby](https://docs.aws.amazon.com/goto/SdkForRubyV3/mediatailor-2018-04-23/AudienceMedia) V3

# <span id="page-199-0"></span>**AvailMatchingCriteria**

MediaTailor only places (consumes) prefetched ads if the ad break meets the criteria defined by the dynamic variables. This gives you granular control over which ad break to place the prefetched ads into.

As an example, let's say that you set DynamicVariable to scte.event\_id and Operator to EQUALS, and your playback configuration has an ADS URL of https://my.ads.server.com/ path?

&podId=[scte.avail\_num]&event=[scte.event\_id]&duration=[session.avail\_duration\_secs]. And the prefetch request to the ADS contains these values https://my.ads.server.com/ path?&podId=3&event=my-awesome-event&duration=30. MediaTailor will only insert the prefetched ads into the ad break if has a SCTE marker with an event id of my-awesome-event, since it must match the event id that MediaTailor uses to query the ADS.

You can specify up to five AvailMatchingCriteria. If you specify multiple AvailMatchingCriteria, MediaTailor combines them to match using a logical AND. You can model logical OR combinations by creating multiple prefetch schedules.

## **Contents**

#### **DynamicVariable**

The dynamic variable(s) that MediaTailor should use as avail matching criteria. MediaTailor only places the prefetched ads into the avail if the avail matches the criteria defined by the dynamic variable. For information about dynamic variables, see [Using dynamic ad variables](https://docs.aws.amazon.com/mediatailor/latest/ug/variables.html) in the *MediaTailor User Guide*.

You can include up to 100 dynamic variables.

Type: String

Required: Yes

#### **Operator**

For the DynamicVariable specified in AvailMatchingCriteria, the Operator that is used for the comparison.

Type: String

Valid Values: EQUALS

Required: Yes

## **See Also**

- [AWS](https://docs.aws.amazon.com/goto/SdkForCpp/mediatailor-2018-04-23/AvailMatchingCriteria) SDK for C++
- [AWS](https://docs.aws.amazon.com/goto/SdkForJavaV2/mediatailor-2018-04-23/AvailMatchingCriteria) SDK for Java V2
- AWS SDK for [Ruby](https://docs.aws.amazon.com/goto/SdkForRubyV3/mediatailor-2018-04-23/AvailMatchingCriteria) V3

## <span id="page-201-0"></span>**AvailSuppression**

The configuration for avail suppression, also known as ad suppression. For more information about ad suppression, see Ad [Suppression](https://docs.aws.amazon.com/mediatailor/latest/ug/ad-behavior.html).

## **Contents**

#### **FillPolicy**

Defines the policy to apply to the avail suppression mode. BEHIND\_LIVE\_EDGE will always use the full avail suppression policy. AFTER\_LIVE\_EDGE mode can be used to invoke partial ad break fills when a session starts mid-break.

Type: String

Valid Values: FULL\_AVAIL\_ONLY | PARTIAL\_AVAIL

Required: No

#### **Mode**

Sets the ad suppression mode. By default, ad suppression is off and all ad breaks are filled with ads or slate. When Mode is set to BEHIND\_LIVE\_EDGE, ad suppression is active and MediaTailor won't fill ad breaks on or behind the ad suppression Value time in the manifest lookback window. When Mode is set to AFTER LIVE EDGE, ad suppression is active and MediaTailor won't fill ad breaks that are within the live edge plus the avail suppression value.

Type: String

Valid Values: OFF | BEHIND\_LIVE\_EDGE | AFTER\_LIVE\_EDGE

Required: No

#### **Value**

A live edge offset time in HH:MM:SS. MediaTailor won't fill ad breaks on or behind this time in the manifest lookback window. If Value is set to 00:00:00, it is in sync with the live edge, and MediaTailor won't fill any ad breaks on or behind the live edge. If you set a Value time, MediaTailor won't fill any ad breaks on or behind this time in the manifest lookback window. For example, if you set 00:45:00, then MediaTailor will fill ad breaks that occur within 45 minutes behind the live edge, but won't fill ad breaks on or behind 45 minutes behind the live edge.

Type: String

Required: No

## **See Also**

- [AWS](https://docs.aws.amazon.com/goto/SdkForCpp/mediatailor-2018-04-23/AvailSuppression) SDK for C++
- [AWS](https://docs.aws.amazon.com/goto/SdkForJavaV2/mediatailor-2018-04-23/AvailSuppression) SDK for Java V2
- AWS SDK for [Ruby](https://docs.aws.amazon.com/goto/SdkForRubyV3/mediatailor-2018-04-23/AvailSuppression) V3

## <span id="page-203-0"></span>**Bumper**

The configuration for bumpers. Bumpers are short audio or video clips that play at the start or before the end of an ad break. To learn more about bumpers, see [Bumpers](https://docs.aws.amazon.com/mediatailor/latest/ug/bumpers.html).

## **Contents**

#### **EndUrl**

The URL for the end bumper asset.

Type: String

Required: No

#### **StartUrl**

The URL for the start bumper asset.

Type: String

Required: No

## **See Also**

- [AWS](https://docs.aws.amazon.com/goto/SdkForCpp/mediatailor-2018-04-23/Bumper) SDK for C++
- [AWS](https://docs.aws.amazon.com/goto/SdkForJavaV2/mediatailor-2018-04-23/Bumper) SDK for Java V2
- AWS SDK for [Ruby](https://docs.aws.amazon.com/goto/SdkForRubyV3/mediatailor-2018-04-23/Bumper) V3

## <span id="page-204-0"></span>**CdnConfiguration**

The configuration for using a content delivery network (CDN), like Amazon CloudFront, for content and ad segment management.

## **Contents**

#### **AdSegmentUrlPrefix**

A non-default content delivery network (CDN) to serve ad segments. By default, AWS Elemental MediaTailor uses Amazon CloudFront with default cache settings as its CDN for ad segments. To set up an alternate CDN, create a rule in your CDN for the origin ads.mediatailor.*<region>*.amazonaws.com. Then specify the rule's name in this AdSegmentUrlPrefix. When AWS Elemental MediaTailor serves a manifest, it reports your CDN as the source for ad segments.

Type: String

Required: No

#### **ContentSegmentUrlPrefix**

A content delivery network (CDN) to cache content segments, so that content requests don't always have to go to the origin server. First, create a rule in your CDN for the content segment origin server. Then specify the rule's name in this ContentSegmentUrlPrefix. When AWS Elemental MediaTailor serves a manifest, it reports your CDN as the source for content segments.

Type: String

Required: No

### **See Also**

- [AWS](https://docs.aws.amazon.com/goto/SdkForCpp/mediatailor-2018-04-23/CdnConfiguration) SDK for C++
- [AWS](https://docs.aws.amazon.com/goto/SdkForJavaV2/mediatailor-2018-04-23/CdnConfiguration) SDK for Java V2
- AWS SDK for [Ruby](https://docs.aws.amazon.com/goto/SdkForRubyV3/mediatailor-2018-04-23/CdnConfiguration) V3

## <span id="page-206-0"></span>**Channel**

The configuration parameters for a channel. For information about MediaTailor channels, see Working with [channels](https://docs.aws.amazon.com/mediatailor/latest/ug/channel-assembly-channels.html) in the *MediaTailor User Guide*.

### **Contents**

#### **Arn**

The ARN of the channel.

Type: String

Required: Yes

#### **ChannelName**

The name of the channel.

Type: String

Required: Yes

#### **ChannelState**

Returns the state whether the channel is running or not.

Type: String

Required: Yes

#### **LogConfiguration**

The log configuration.

Type: [LogConfigurationForChannel](#page-227-0) object

Required: Yes

#### **Outputs**

The channel's output properties.

Type: Array of [ResponseOutputItem](#page-242-0) objects

Required: Yes

#### **PlaybackMode**

The type of playback mode for this channel.

LINEAR - Programs play back-to-back only once.

LOOP - Programs play back-to-back in an endless loop. When the last program in the schedule plays, playback loops back to the first program in the schedule.

Type: String

Required: Yes

#### **Tier**

The tier for this channel. STANDARD tier channels can contain live programs.

Type: String

Required: Yes

#### **Audiences**

The list of audiences defined in channel.

Type: Array of strings

Required: No

#### **CreationTime**

The timestamp of when the channel was created.

Type: Timestamp

Required: No

#### **FillerSlate**

The slate used to fill gaps between programs in the schedule. You must configure filler slate if your channel uses the LINEAR PlaybackMode. MediaTailor doesn't support filler slate for channels using the LOOP PlaybackMode.

Type: [SlateSource](#page-256-0) object

Required: No

#### **LastModifiedTime**

The timestamp of when the channel was last modified.

Type: Timestamp

Required: No

#### **tags**

The tags to assign to the channel. Tags are key-value pairs that you can associate with Amazon resources to help with organization, access control, and cost tracking. For more information, see Tagging AWS Elemental [MediaTailor](https://docs.aws.amazon.com/mediatailor/latest/ug/tagging.html) Resources.

Type: String to string map

Required: No

### **See Also**

- [AWS](https://docs.aws.amazon.com/goto/SdkForCpp/mediatailor-2018-04-23/Channel) SDK for C++
- [AWS](https://docs.aws.amazon.com/goto/SdkForJavaV2/mediatailor-2018-04-23/Channel) SDK for Java V2
- AWS SDK for [Ruby](https://docs.aws.amazon.com/goto/SdkForRubyV3/mediatailor-2018-04-23/Channel) V3

# <span id="page-209-0"></span>**ClipRange**

Clip range configuration for the VOD source associated with the program.

## **Contents**

#### **EndOffsetMillis**

The end offset of the clip range, in milliseconds, starting from the beginning of the VOD source associated with the program.

Type: Long

Required: No

#### **StartOffsetMillis**

The start offset of the clip range, in milliseconds. This offset truncates the start at the number of milliseconds into the duration of the VOD source.

Type: Long

Required: No

## **See Also**

- [AWS](https://docs.aws.amazon.com/goto/SdkForCpp/mediatailor-2018-04-23/ClipRange) SDK for C++
- [AWS](https://docs.aws.amazon.com/goto/SdkForJavaV2/mediatailor-2018-04-23/ClipRange) SDK for Java V2
- AWS SDK for [Ruby](https://docs.aws.amazon.com/goto/SdkForRubyV3/mediatailor-2018-04-23/ClipRange) V3

## <span id="page-210-0"></span>**DashConfiguration**

The configuration for DASH content.

### **Contents**

#### **ManifestEndpointPrefix**

The URL generated by MediaTailor to initiate a playback session. The session uses server-side reporting. This setting is ignored in PUT operations.

Type: String

Required: No

#### **MpdLocation**

The setting that controls whether MediaTailor includes the Location tag in DASH manifests. MediaTailor populates the Location tag with the URL for manifest update requests, to be used by players that don't support sticky redirects. Disable this if you have CDN routing rules set up for accessing MediaTailor manifests, and you are either using client-side reporting or your players support sticky HTTP redirects. Valid values are DISABLED and EMT\_DEFAULT. The EMT\_DEFAULT setting enables the inclusion of the tag and is the default value.

Type: String

Required: No

#### **OriginManifestType**

The setting that controls whether MediaTailor handles manifests from the origin server as multi-period manifests or single-period manifests. If your origin server produces single-period manifests, set this to SINGLE\_PERIOD. The default setting is MULTI\_PERIOD. For multi-period manifests, omit this setting or set it to MULTI\_PERIOD.

Type: String

Valid Values: SINGLE\_PERIOD | MULTI\_PERIOD

Required: No

## **See Also**

- [AWS](https://docs.aws.amazon.com/goto/SdkForCpp/mediatailor-2018-04-23/DashConfiguration) SDK for C++
- [AWS](https://docs.aws.amazon.com/goto/SdkForJavaV2/mediatailor-2018-04-23/DashConfiguration) SDK for Java V2
- AWS SDK for [Ruby](https://docs.aws.amazon.com/goto/SdkForRubyV3/mediatailor-2018-04-23/DashConfiguration) V3

## <span id="page-212-0"></span>**DashConfigurationForPut**

The configuration for DASH PUT operations.

### **Contents**

#### **MpdLocation**

The setting that controls whether MediaTailor includes the Location tag in DASH manifests. MediaTailor populates the Location tag with the URL for manifest update requests, to be used by players that don't support sticky redirects. Disable this if you have CDN routing rules set up for accessing MediaTailor manifests, and you are either using client-side reporting or your players support sticky HTTP redirects. Valid values are DISABLED and EMT\_DEFAULT. The EMT\_DEFAULT setting enables the inclusion of the tag and is the default value.

Type: String

Required: No

#### **OriginManifestType**

The setting that controls whether MediaTailor handles manifests from the origin server as multi-period manifests or single-period manifests. If your origin server produces single-period manifests, set this to SINGLE PERIOD. The default setting is MULTI PERIOD. For multi-period manifests, omit this setting or set it to MULTI\_PERIOD.

Type: String

Valid Values: SINGLE\_PERIOD | MULTI\_PERIOD

Required: No

### **See Also**

- [AWS](https://docs.aws.amazon.com/goto/SdkForCpp/mediatailor-2018-04-23/DashConfigurationForPut) SDK for C++
- [AWS](https://docs.aws.amazon.com/goto/SdkForJavaV2/mediatailor-2018-04-23/DashConfigurationForPut) SDK for Java V2
- AWS SDK for [Ruby](https://docs.aws.amazon.com/goto/SdkForRubyV3/mediatailor-2018-04-23/DashConfigurationForPut) V3

# <span id="page-214-0"></span>**DashPlaylistSettings**

Dash manifest configuration parameters.

### **Contents**

#### **ManifestWindowSeconds**

The total duration (in seconds) of each manifest. Minimum value: 30 seconds. Maximum value: 3600 seconds.

Type: Integer

Required: No

#### **MinBufferTimeSeconds**

Minimum amount of content (measured in seconds) that a player must keep available in the buffer. Minimum value: 2 seconds. Maximum value: 60 seconds.

Type: Integer

Required: No

#### **MinUpdatePeriodSeconds**

Minimum amount of time (in seconds) that the player should wait before requesting updates to the manifest. Minimum value: 2 seconds. Maximum value: 60 seconds.

Type: Integer

Required: No

#### **SuggestedPresentationDelaySeconds**

Amount of time (in seconds) that the player should be from the live point at the end of the manifest. Minimum value: 2 seconds. Maximum value: 60 seconds.

Type: Integer

Required: No

## **See Also**

- [AWS](https://docs.aws.amazon.com/goto/SdkForCpp/mediatailor-2018-04-23/DashPlaylistSettings) SDK for C++
- [AWS](https://docs.aws.amazon.com/goto/SdkForJavaV2/mediatailor-2018-04-23/DashPlaylistSettings) SDK for Java V2
- AWS SDK for [Ruby](https://docs.aws.amazon.com/goto/SdkForRubyV3/mediatailor-2018-04-23/DashPlaylistSettings) V3
## **DefaultSegmentDeliveryConfiguration**

The optional configuration for a server that serves segments. Use this if you want the segment delivery server to be different from the source location server. For example, you can configure your source location server to be an origination server, such as MediaPackage, and the segment delivery server to be a content delivery network (CDN), such as CloudFront. If you don't specify a segment delivery server, then the source location server is used.

### **Contents**

#### **BaseUrl**

The hostname of the server that will be used to serve segments. This string must include the protocol, such as **https://**.

Type: String

Required: No

### **See Also**

- [AWS](https://docs.aws.amazon.com/goto/SdkForCpp/mediatailor-2018-04-23/DefaultSegmentDeliveryConfiguration) SDK for C++
- [AWS](https://docs.aws.amazon.com/goto/SdkForJavaV2/mediatailor-2018-04-23/DefaultSegmentDeliveryConfiguration) SDK for Java V2
- AWS SDK for [Ruby](https://docs.aws.amazon.com/goto/SdkForRubyV3/mediatailor-2018-04-23/DefaultSegmentDeliveryConfiguration) V3

# <span id="page-217-0"></span>**HlsConfiguration**

The configuration for HLS content.

## **Contents**

### **ManifestEndpointPrefix**

The URL that is used to initiate a playback session for devices that support Apple HLS. The session uses server-side reporting.

Type: String

Required: No

## **See Also**

- [AWS](https://docs.aws.amazon.com/goto/SdkForCpp/mediatailor-2018-04-23/HlsConfiguration) SDK for C++
- [AWS](https://docs.aws.amazon.com/goto/SdkForJavaV2/mediatailor-2018-04-23/HlsConfiguration) SDK for Java V2
- AWS SDK for [Ruby](https://docs.aws.amazon.com/goto/SdkForRubyV3/mediatailor-2018-04-23/HlsConfiguration) V3

# <span id="page-218-0"></span>**HlsPlaylistSettings**

HLS playlist configuration parameters.

## **Contents**

### **AdMarkupType**

Determines the type of SCTE 35 tags to use in ad markup. Specify DATERANGE to use DATERANGE tags (for live or VOD content). Specify SCTE35\_ENHANCED to use EXT-X-CUE-OUT and EXT-X-CUE-IN tags (for VOD content only).

Type: Array of strings

Valid Values: DATERANGE | SCTE35\_ENHANCED

Required: No

#### **ManifestWindowSeconds**

The total duration (in seconds) of each manifest. Minimum value: 30 seconds. Maximum value: 3600 seconds.

Type: Integer

Required: No

## **See Also**

- [AWS](https://docs.aws.amazon.com/goto/SdkForCpp/mediatailor-2018-04-23/HlsPlaylistSettings) SDK for C++
- [AWS](https://docs.aws.amazon.com/goto/SdkForJavaV2/mediatailor-2018-04-23/HlsPlaylistSettings) SDK for Java V2
- AWS SDK for [Ruby](https://docs.aws.amazon.com/goto/SdkForRubyV3/mediatailor-2018-04-23/HlsPlaylistSettings) V3

# **HttpConfiguration**

The HTTP configuration for the source location.

## **Contents**

### **BaseUrl**

The base URL for the source location host server. This string must include the protocol, such as **https://**.

Type: String

Required: Yes

## **See Also**

- [AWS](https://docs.aws.amazon.com/goto/SdkForCpp/mediatailor-2018-04-23/HttpConfiguration) SDK for C++
- [AWS](https://docs.aws.amazon.com/goto/SdkForJavaV2/mediatailor-2018-04-23/HttpConfiguration) SDK for Java V2
- AWS SDK for [Ruby](https://docs.aws.amazon.com/goto/SdkForRubyV3/mediatailor-2018-04-23/HttpConfiguration) V3

# <span id="page-220-0"></span>**HttpPackageConfiguration**

The HTTP package configuration properties for the requested VOD source.

### **Contents**

#### **Path**

The relative path to the URL for this VOD source. This is combined with SourceLocation::HttpConfiguration::BaseUrl to form a valid URL.

Type: String

Required: Yes

#### **SourceGroup**

The name of the source group. This has to match one of the Channel::Outputs::SourceGroup.

Type: String

Required: Yes

#### **Type**

The streaming protocol for this package configuration. Supported values are HLS and DASH.

Type: String

Valid Values: DASH | HLS

Required: Yes

### **See Also**

- [AWS](https://docs.aws.amazon.com/goto/SdkForCpp/mediatailor-2018-04-23/HttpPackageConfiguration) SDK for C++
- [AWS](https://docs.aws.amazon.com/goto/SdkForJavaV2/mediatailor-2018-04-23/HttpPackageConfiguration) SDK for Java V2
- AWS SDK for [Ruby](https://docs.aws.amazon.com/goto/SdkForRubyV3/mediatailor-2018-04-23/HttpPackageConfiguration) V3

# **KeyValuePair**

For SCTE35\_ENHANCED output, defines a key and corresponding value. MediaTailor generates these pairs within the EXT-X-ASSETtag.

## **Contents**

#### **Key**

For SCTE35\_ENHANCED output, defines a key. MediaTailor takes this key, and its associated value, and generates the key/value pair within the EXT-X-ASSETtag. If you specify a key, you must also specify a corresponding value.

Type: String

Required: Yes

#### **Value**

For SCTE35\_ENHANCED output, defines a value. MediaTailor; takes this value, and its associated key, and generates the key/value pair within the EXT-X-ASSETtag. If you specify a value, you must also specify a corresponding key.

Type: String

Required: Yes

## **See Also**

- [AWS](https://docs.aws.amazon.com/goto/SdkForCpp/mediatailor-2018-04-23/KeyValuePair) SDK for C++
- [AWS](https://docs.aws.amazon.com/goto/SdkForJavaV2/mediatailor-2018-04-23/KeyValuePair) SDK for Java V2
- AWS SDK for [Ruby](https://docs.aws.amazon.com/goto/SdkForRubyV3/mediatailor-2018-04-23/KeyValuePair) V3

# <span id="page-223-0"></span>**LivePreRollConfiguration**

The configuration for pre-roll ad insertion.

## **Contents**

#### **AdDecisionServerUrl**

The URL for the ad decision server (ADS) for pre-roll ads. This includes the specification of static parameters and placeholders for dynamic parameters. AWS Elemental MediaTailor substitutes player-specific and session-specific parameters as needed when calling the ADS. Alternately, for testing, you can provide a static VAST URL. The maximum length is 25,000 characters.

Type: String

Required: No

#### **MaxDurationSeconds**

The maximum allowed duration for the pre-roll ad avail. AWS Elemental MediaTailor won't play pre-roll ads to exceed this duration, regardless of the total duration of ads that the ADS returns.

Type: Integer

Required: No

## **See Also**

- [AWS](https://docs.aws.amazon.com/goto/SdkForCpp/mediatailor-2018-04-23/LivePreRollConfiguration) SDK for C++
- [AWS](https://docs.aws.amazon.com/goto/SdkForJavaV2/mediatailor-2018-04-23/LivePreRollConfiguration) SDK for Java V2
- AWS SDK for [Ruby](https://docs.aws.amazon.com/goto/SdkForRubyV3/mediatailor-2018-04-23/LivePreRollConfiguration) V3

## **LiveSource**

Live source configuration parameters.

## **Contents**

#### **Arn**

The ARN for the live source.

Type: String

Required: Yes

#### **HttpPackageConfigurations**

The HTTP package configurations for the live source.

Type: Array of [HttpPackageConfiguration](#page-220-0) objects

Required: Yes

#### **LiveSourceName**

The name that's used to refer to a live source.

Type: String

Required: Yes

#### **SourceLocationName**

The name of the source location.

Type: String

Required: Yes

#### **CreationTime**

The timestamp that indicates when the live source was created.

Type: Timestamp

Required: No

#### **LastModifiedTime**

The timestamp that indicates when the live source was last modified.

Type: Timestamp

Required: No

#### **tags**

The tags assigned to the live source. Tags are key-value pairs that you can associate with Amazon resources to help with organization, access control, and cost tracking. For more information, see Tagging AWS Elemental [MediaTailor](https://docs.aws.amazon.com/mediatailor/latest/ug/tagging.html) Resources.

Type: String to string map

Required: No

### **See Also**

- [AWS](https://docs.aws.amazon.com/goto/SdkForCpp/mediatailor-2018-04-23/LiveSource) SDK for C++
- [AWS](https://docs.aws.amazon.com/goto/SdkForJavaV2/mediatailor-2018-04-23/LiveSource) SDK for Java V2
- AWS SDK for [Ruby](https://docs.aws.amazon.com/goto/SdkForRubyV3/mediatailor-2018-04-23/LiveSource) V3

# <span id="page-226-0"></span>**LogConfiguration**

Returns Amazon CloudWatch log settings for a playback configuration.

## **Contents**

### **PercentEnabled**

The percentage of session logs that MediaTailor sends to your Cloudwatch Logs account. For example, if your playback configuration has 1000 sessions and percentEnabled is set to 60, MediaTailor sends logs for 600 of the sessions to CloudWatch Logs. MediaTailor decides at random which of the playback configuration sessions to send logs for. If you want to view logs for a specific session, you can use the [debug log mode.](https://docs.aws.amazon.com/mediatailor/latest/ug/debug-log-mode.html)

Valid values: 0 - 100

Type: Integer

Required: Yes

### **See Also**

- [AWS](https://docs.aws.amazon.com/goto/SdkForCpp/mediatailor-2018-04-23/LogConfiguration) SDK for C++
- [AWS](https://docs.aws.amazon.com/goto/SdkForJavaV2/mediatailor-2018-04-23/LogConfiguration) SDK for Java V2
- AWS SDK for [Ruby](https://docs.aws.amazon.com/goto/SdkForRubyV3/mediatailor-2018-04-23/LogConfiguration) V3

# **LogConfigurationForChannel**

The log configuration for the channel.

## **Contents**

### **LogTypes**

The log types.

Type: Array of strings

Valid Values: AS\_RUN

Required: No

## **See Also**

- [AWS](https://docs.aws.amazon.com/goto/SdkForCpp/mediatailor-2018-04-23/LogConfigurationForChannel) SDK for C++
- [AWS](https://docs.aws.amazon.com/goto/SdkForJavaV2/mediatailor-2018-04-23/LogConfigurationForChannel) SDK for Java V2
- AWS SDK for [Ruby](https://docs.aws.amazon.com/goto/SdkForRubyV3/mediatailor-2018-04-23/LogConfigurationForChannel) V3

## <span id="page-228-0"></span>**ManifestProcessingRules**

The configuration for manifest processing rules. Manifest processing rules enable customization of the personalized manifests created by MediaTailor.

## **Contents**

#### **AdMarkerPassthrough**

For HLS, when set to true, MediaTailor passes through EXT-X-CUE-IN, EXT-X-CUE-OUT, and EXT-X-SPLICEPOINT-SCTE35 ad markers from the origin manifest to the MediaTailor personalized manifest.

No logic is applied to these ad markers. For example, if EXT-X-CUE-OUT has a value of 60, but no ads are filled for that ad break, MediaTailor will not set the value to 0.

Type: [AdMarkerPassthrough](#page-193-0) object

Required: No

### **See Also**

- [AWS](https://docs.aws.amazon.com/goto/SdkForCpp/mediatailor-2018-04-23/ManifestProcessingRules) SDK for C++
- [AWS](https://docs.aws.amazon.com/goto/SdkForJavaV2/mediatailor-2018-04-23/ManifestProcessingRules) SDK for Java V2
- AWS SDK for [Ruby](https://docs.aws.amazon.com/goto/SdkForRubyV3/mediatailor-2018-04-23/ManifestProcessingRules) V3

## **PlaybackConfiguration**

A playback configuration. For information about MediaTailor configurations, see [Working](https://docs.aws.amazon.com/mediatailor/latest/ug/configurations.html) with [configurations](https://docs.aws.amazon.com/mediatailor/latest/ug/configurations.html) in AWS Elemental MediaTailor.

### **Contents**

#### **AdDecisionServerUrl**

The URL for the ad decision server (ADS). This includes the specification of static parameters and placeholders for dynamic parameters. AWS Elemental MediaTailor substitutes playerspecific and session-specific parameters as needed when calling the ADS. Alternately, for testing you can provide a static VAST URL. The maximum length is 25,000 characters.

Type: String

Required: No

#### **AvailSuppression**

The configuration for avail suppression, also known as ad suppression. For more information about ad suppression, see Ad [Suppression](https://docs.aws.amazon.com/mediatailor/latest/ug/ad-behavior.html).

Type: [AvailSuppression](#page-201-0) object

Required: No

#### **Bumper**

The configuration for bumpers. Bumpers are short audio or video clips that play at the start or before the end of an ad break. To learn more about bumpers, see [Bumpers](https://docs.aws.amazon.com/mediatailor/latest/ug/bumpers.html).

Type: [Bumper](#page-203-0) object

Required: No

#### **CdnConfiguration**

The configuration for using a content delivery network (CDN), like Amazon CloudFront, for content and ad segment management.

Type: [CdnConfiguration](#page-204-0) object

Required: No

#### **ConfigurationAliases**

The player parameters and aliases used as dynamic variables during session initialization. For more information, see Domain [Variables](https://docs.aws.amazon.com/mediatailor/latest/ug/variables-domain.html).

Type: String to string to string map map

Required: No

#### **DashConfiguration**

The configuration for a DASH source.

Type: [DashConfiguration](#page-210-0) object

Required: No

#### **HlsConfiguration**

The configuration for HLS content.

Type: [HlsConfiguration](#page-217-0) object

Required: No

#### **LivePreRollConfiguration**

The configuration for pre-roll ad insertion.

Type: [LivePreRollConfiguration](#page-223-0) object

Required: No

#### **LogConfiguration**

The Amazon CloudWatch log settings for a playback configuration.

Type: [LogConfiguration](#page-226-0) object

Required: No

#### **ManifestProcessingRules**

The configuration for manifest processing rules. Manifest processing rules enable customization of the personalized manifests created by MediaTailor.

#### Type: [ManifestProcessingRules](#page-228-0) object

Required: No

#### **Name**

The identifier for the playback configuration.

Type: String

Required: No

#### **PersonalizationThresholdSeconds**

Defines the maximum duration of underfilled ad time (in seconds) allowed in an ad break. If the duration of underfilled ad time exceeds the personalization threshold, then the personalization of the ad break is abandoned and the underlying content is shown. This feature applies to *ad replacement* in live and VOD streams, rather than ad insertion, because it relies on an underlying content stream. For more information about ad break behavior, including ad replacement and insertion, see Ad Behavior in AWS Elemental [MediaTailor.](https://docs.aws.amazon.com/mediatailor/latest/ug/ad-behavior.html)

Type: Integer

Valid Range: Minimum value of 1.

Required: No

#### **PlaybackConfigurationArn**

The Amazon Resource Name (ARN) for the playback configuration.

Type: String

Required: No

#### **PlaybackEndpointPrefix**

The URL that the player accesses to get a manifest from AWS Elemental MediaTailor.

Type: String

Required: No

#### **SessionInitializationEndpointPrefix**

The URL that the player uses to initialize a session that uses client-side reporting.

Type: String

Required: No

#### **SlateAdUrl**

The URL for a video asset to transcode and use to fill in time that's not used by ads. AWS Elemental MediaTailor shows the slate to fill in gaps in media content. Configuring the slate is optional for non-VPAID playback configurations. For VPAID, the slate is required because MediaTailor provides it in the slots designated for dynamic ad content. The slate must be a high-quality asset that contains both audio and video.

Type: String

Required: No

#### **tags**

The tags to assign to the playback configuration. Tags are key-value pairs that you can associate with Amazon resources to help with organization, access control, and cost tracking. For more information, see Tagging AWS Elemental [MediaTailor](https://docs.aws.amazon.com/mediatailor/latest/ug/tagging.html) Resources.

Type: String to string map

Required: No

#### **TranscodeProfileName**

The name that is used to associate this playback configuration with a custom transcode profile. This overrides the dynamic transcoding defaults of MediaTailor. Use this only if you have already set up custom profiles with the help of AWS Support.

Type: String

Required: No

#### **VideoContentSourceUrl**

The URL prefix for the parent manifest for the stream, minus the asset ID. The maximum length is 512 characters.

Type: String

Required: No

## **See Also**

- [AWS](https://docs.aws.amazon.com/goto/SdkForCpp/mediatailor-2018-04-23/PlaybackConfiguration) SDK for C++
- [AWS](https://docs.aws.amazon.com/goto/SdkForJavaV2/mediatailor-2018-04-23/PlaybackConfiguration) SDK for Java V2
- AWS SDK for [Ruby](https://docs.aws.amazon.com/goto/SdkForRubyV3/mediatailor-2018-04-23/PlaybackConfiguration) V3

## <span id="page-234-0"></span>**PrefetchConsumption**

A complex type that contains settings that determine how and when that MediaTailor places prefetched ads into upcoming ad breaks.

### **Contents**

#### **EndTime**

The time when MediaTailor no longer considers the prefetched ads for use in an ad break. MediaTailor automatically deletes prefetch schedules no less than seven days after the end time. If you'd like to manually delete the prefetch schedule, you can call DeletePrefetchSchedule.

Type: Timestamp

Required: Yes

#### **AvailMatchingCriteria**

If you only want MediaTailor to insert prefetched ads into avails (ad breaks) that match specific dynamic variables, such as scte.event\_id, set the avail matching criteria.

Type: Array of [AvailMatchingCriteria](#page-199-0) objects

Required: No

#### **StartTime**

The time when prefetched ads are considered for use in an ad break. If you don't specify StartTime, the prefetched ads are available after MediaTailor retrives them from the ad decision server.

Type: Timestamp

Required: No

### **See Also**

- [AWS](https://docs.aws.amazon.com/goto/SdkForCpp/mediatailor-2018-04-23/PrefetchConsumption) SDK for C++
- [AWS](https://docs.aws.amazon.com/goto/SdkForJavaV2/mediatailor-2018-04-23/PrefetchConsumption) SDK for Java V2
- AWS SDK for [Ruby](https://docs.aws.amazon.com/goto/SdkForRubyV3/mediatailor-2018-04-23/PrefetchConsumption) V3

## <span id="page-236-0"></span>**PrefetchRetrieval**

A complex type that contains settings governing when MediaTailor prefetches ads, and which dynamic variables that MediaTailor includes in the request to the ad decision server.

### **Contents**

#### **EndTime**

The time when prefetch retrieval ends for the ad break. Prefetching will be attempted for manifest requests that occur at or before this time.

Type: Timestamp

Required: Yes

#### **DynamicVariables**

The dynamic variables to use for substitution during prefetch requests to the ad decision server (ADS).

You initially configure [dynamic variables](https://docs.aws.amazon.com/mediatailor/latest/ug/variables.html) for the ADS URL when you set up your playback configuration. When you specify DynamicVariables for prefetch retrieval, MediaTailor includes the dynamic variables in the request to the ADS.

Type: String to string map

Required: No

#### **StartTime**

The time when prefetch retrievals can start for this break. Ad prefetching will be attempted for manifest requests that occur at or after this time. Defaults to the current time. If not specified, the prefetch retrieval starts as soon as possible.

Type: Timestamp

Required: No

### **See Also**

- [AWS](https://docs.aws.amazon.com/goto/SdkForCpp/mediatailor-2018-04-23/PrefetchRetrieval) SDK for C++
- [AWS](https://docs.aws.amazon.com/goto/SdkForJavaV2/mediatailor-2018-04-23/PrefetchRetrieval) SDK for Java V2
- AWS SDK for [Ruby](https://docs.aws.amazon.com/goto/SdkForRubyV3/mediatailor-2018-04-23/PrefetchRetrieval) V3

## **PrefetchSchedule**

A prefetch schedule allows you to tell MediaTailor to fetch and prepare certain ads before an ad break happens. For more information about ad prefetching, see Using ad [prefetching](https://docs.aws.amazon.com/mediatailor/latest/ug/prefetching-ads.html) in the *MediaTailor User Guide*.

### **Contents**

#### **Arn**

The Amazon Resource Name (ARN) of the prefetch schedule.

Type: String

Required: Yes

#### **Consumption**

Consumption settings determine how, and when, MediaTailor places the prefetched ads into ad breaks. Ad consumption occurs within a span of time that you define, called a *consumption window*. You can designate which ad breaks that MediaTailor fills with prefetch ads by setting avail matching criteria.

Type: [PrefetchConsumption](#page-234-0) object

Required: Yes

#### **Name**

The name of the prefetch schedule. The name must be unique among all prefetch schedules that are associated with the specified playback configuration.

Type: String

Required: Yes

#### **PlaybackConfigurationName**

The name of the playback configuration to create the prefetch schedule for.

Type: String

Required: Yes

#### **Retrieval**

A complex type that contains settings for prefetch retrieval from the ad decision server (ADS).

Type: [PrefetchRetrieval](#page-236-0) object

Required: Yes

#### **StreamId**

An optional stream identifier that you can specify in order to prefetch for multiple streams that use the same playback configuration.

Type: String

Required: No

### **See Also**

- [AWS](https://docs.aws.amazon.com/goto/SdkForCpp/mediatailor-2018-04-23/PrefetchSchedule) SDK for C++
- [AWS](https://docs.aws.amazon.com/goto/SdkForJavaV2/mediatailor-2018-04-23/PrefetchSchedule) SDK for Java V2
- AWS SDK for [Ruby](https://docs.aws.amazon.com/goto/SdkForRubyV3/mediatailor-2018-04-23/PrefetchSchedule) V3

## **RequestOutputItem**

The output configuration for this channel.

### **Contents**

#### **ManifestName**

The name of the manifest for the channel. The name appears in the PlaybackUrl.

Type: String

Required: Yes

#### **SourceGroup**

A string used to match which HttpPackageConfiguration is used for each VodSource.

Type: String

Required: Yes

#### **DashPlaylistSettings**

DASH manifest configuration parameters.

Type: [DashPlaylistSettings](#page-214-0) object

Required: No

#### **HlsPlaylistSettings**

HLS playlist configuration parameters.

Type: [HlsPlaylistSettings](#page-218-0) object

Required: No

### **See Also**

For more information about using this API in one of the language-specific AWS SDKs, see the following:

• [AWS](https://docs.aws.amazon.com/goto/SdkForCpp/mediatailor-2018-04-23/RequestOutputItem) SDK for C++

- [AWS](https://docs.aws.amazon.com/goto/SdkForJavaV2/mediatailor-2018-04-23/RequestOutputItem) SDK for Java V2
- AWS SDK for [Ruby](https://docs.aws.amazon.com/goto/SdkForRubyV3/mediatailor-2018-04-23/RequestOutputItem) V3

# **ResponseOutputItem**

The output item response.

### **Contents**

#### **ManifestName**

The name of the manifest for the channel that will appear in the channel output's playback URL.

Type: String

Required: Yes

#### **PlaybackUrl**

The URL used for playback by content players.

Type: String

Required: Yes

#### **SourceGroup**

A string used to associate a package configuration source group with a channel output.

Type: String

Required: Yes

#### **DashPlaylistSettings**

DASH manifest configuration settings.

Type: [DashPlaylistSettings](#page-214-0) object

Required: No

#### **HlsPlaylistSettings**

HLS manifest configuration settings.

Type: [HlsPlaylistSettings](#page-218-0) object

Required: No

## **See Also**

- [AWS](https://docs.aws.amazon.com/goto/SdkForCpp/mediatailor-2018-04-23/ResponseOutputItem) SDK for C++
- [AWS](https://docs.aws.amazon.com/goto/SdkForJavaV2/mediatailor-2018-04-23/ResponseOutputItem) SDK for Java V2
- AWS SDK for [Ruby](https://docs.aws.amazon.com/goto/SdkForRubyV3/mediatailor-2018-04-23/ResponseOutputItem) V3

## <span id="page-244-0"></span>**ScheduleAdBreak**

The schedule's ad break properties.

### **Contents**

#### **ApproximateDurationSeconds**

The approximate duration of the ad break, in seconds.

Type: Long

Required: No

#### **ApproximateStartTime**

The approximate time that the ad will start playing.

Type: Timestamp

Required: No

#### **SourceLocationName**

The name of the source location containing the VOD source used for the ad break.

Type: String

Required: No

#### **VodSourceName**

The name of the VOD source used for the ad break.

Type: String

Required: No

### **See Also**

For more information about using this API in one of the language-specific AWS SDKs, see the following:

• [AWS](https://docs.aws.amazon.com/goto/SdkForCpp/mediatailor-2018-04-23/ScheduleAdBreak) SDK for C++

- [AWS](https://docs.aws.amazon.com/goto/SdkForJavaV2/mediatailor-2018-04-23/ScheduleAdBreak) SDK for Java V2
- AWS SDK for [Ruby](https://docs.aws.amazon.com/goto/SdkForRubyV3/mediatailor-2018-04-23/ScheduleAdBreak) V3

# **ScheduleConfiguration**

Schedule configuration parameters. A channel must be stopped before changes can be made to the schedule.

## **Contents**

#### **Transition**

Program transition configurations.

Type: [Transition](#page-263-0) object

Required: Yes

#### **ClipRange**

Program clip range configuration.

Type: [ClipRange](#page-209-0) object

Required: No

## **See Also**

- [AWS](https://docs.aws.amazon.com/goto/SdkForCpp/mediatailor-2018-04-23/ScheduleConfiguration) SDK for C++
- [AWS](https://docs.aws.amazon.com/goto/SdkForJavaV2/mediatailor-2018-04-23/ScheduleConfiguration) SDK for Java V2
- AWS SDK for [Ruby](https://docs.aws.amazon.com/goto/SdkForRubyV3/mediatailor-2018-04-23/ScheduleConfiguration) V3

# **ScheduleEntry**

The properties for a schedule.

## **Contents**

#### **Arn**

The ARN of the program.

Type: String

Required: Yes

#### **ChannelName**

The name of the channel that uses this schedule.

Type: String

Required: Yes

#### **ProgramName**

The name of the program.

Type: String

Required: Yes

#### **SourceLocationName**

The name of the source location.

Type: String

Required: Yes

#### **ApproximateDurationSeconds**

The approximate duration of this program, in seconds.

Type: Long

Required: No

### **ApproximateStartTime**

The approximate time that the program will start playing.

Type: Timestamp

Required: No

#### **Audiences**

The list of audiences defined in ScheduleEntry.

Type: Array of strings

Required: No

#### **LiveSourceName**

The name of the live source used for the program.

Type: String

Required: No

#### **ScheduleAdBreaks**

The schedule's ad break properties.

Type: Array of [ScheduleAdBreak](#page-244-0) objects

Required: No

#### **ScheduleEntryType**

The type of schedule entry.

Type: String

Valid Values: PROGRAM | FILLER\_SLATE | ALTERNATE\_MEDIA

Required: No

#### **VodSourceName**

The name of the VOD source.

Type: String

Required: No

## **See Also**

- [AWS](https://docs.aws.amazon.com/goto/SdkForCpp/mediatailor-2018-04-23/ScheduleEntry) SDK for C++
- [AWS](https://docs.aws.amazon.com/goto/SdkForJavaV2/mediatailor-2018-04-23/ScheduleEntry) SDK for Java V2
- AWS SDK for [Ruby](https://docs.aws.amazon.com/goto/SdkForRubyV3/mediatailor-2018-04-23/ScheduleEntry) V3

## **SecretsManagerAccessTokenConfiguration**

AWS Secrets Manager access token configuration parameters. For information about Secrets Manager access token authentication, see Working with AWS Secrets [Manager](https://docs.aws.amazon.com/mediatailor/latest/ug/channel-assembly-access-configuration-access-token.html) access token [authentication](https://docs.aws.amazon.com/mediatailor/latest/ug/channel-assembly-access-configuration-access-token.html).

### **Contents**

#### **HeaderName**

The name of the HTTP header used to supply the access token in requests to the source location.

Type: String

Required: No

#### **SecretArn**

The Amazon Resource Name (ARN) of the AWS Secrets Manager secret that contains the access token.

Type: String

Required: No

#### **SecretStringKey**

The AWS Secrets Manager [SecretString](https://docs.aws.amazon.com/secretsmanager/latest/apireference/API_CreateSecret.html#SecretsManager-CreateSecret-request-SecretString.html) key associated with the access token. MediaTailor uses the key to look up SecretString key and value pair containing the access token.

Type: String

Required: No

### **See Also**

For more information about using this API in one of the language-specific AWS SDKs, see the following:

- [AWS](https://docs.aws.amazon.com/goto/SdkForCpp/mediatailor-2018-04-23/SecretsManagerAccessTokenConfiguration) SDK for C++
- [AWS](https://docs.aws.amazon.com/goto/SdkForJavaV2/mediatailor-2018-04-23/SecretsManagerAccessTokenConfiguration) SDK for Java V2

SecretsManagerAccessTokenConfiguration API Version 2018-04-23 235

### • AWS SDK for [Ruby](https://docs.aws.amazon.com/goto/SdkForRubyV3/mediatailor-2018-04-23/SecretsManagerAccessTokenConfiguration) V3
# <span id="page-252-0"></span>**SegmentationDescriptor**

The segmentation\_descriptor message can contain advanced metadata fields, like content identifiers, to convey a wide range of information about the ad break. MediaTailor writes the ad metadata in the egress manifest as part of the EXT-X-DATERANGE or EventStream ad marker's SCTE-35 data.

segmentation\_descriptor messages must be sent with the time\_signal message type.

See the segmentation descriptor() table of the 2022 SCTE-35 specification for more information.

# **Contents**

### **SegmentationEventId**

The Event Identifier to assign to the segmentation\_descriptor.segmentation\_event\_id message, as defined in section 10.3.3.1 of the 2022 SCTE-35 specification. The default value is 1.

Type: Integer

Required: No

### **SegmentationTypeId**

The Type Identifier to assign to the segmentation\_descriptor.segmentation\_type\_id message, as defined in section 10.3.3.1 of the 2022 SCTE-35 specification. Values must be between 0 and 256, inclusive. The default value is 48.

Type: Integer

Required: No

### **SegmentationUpid**

The Upid to assign to the segmentation\_descriptor.segmentation\_upid message, as defined in section 10.3.3.1 of the 2022 SCTE-35 specification. The value must be a hexadecimal string containing only the characters 0 though 9 and A through F. The default value is "" (an empty string).

Type: String

Required: No

## **SegmentationUpidType**

The Upid Type to assign to the segmentation\_descriptor.segmentation\_upid\_type message, as defined in section 10.3.3.1 of the 2022 SCTE-35 specification. Values must be between 0 and 256, inclusive. The default value is 14.

Type: Integer

Required: No

### **SegmentNum**

The segment number to assign to the segmentation\_descriptor.segment\_num message, as defined in section 10.3.3.1 of the 2022 SCTE-35 specification Values must be between 0 and 256, inclusive. The default value is 0.

Type: Integer

Required: No

## **SegmentsExpected**

The number of segments expected, which is assigned to the segmentation\_descriptor.segments\_expectedS message, as defined in section 10.3.3.1 of the 2022 SCTE-35 specification Values must be between 0 and 256, inclusive. The default value is 0.

Type: Integer

Required: No

### **SubSegmentNum**

The sub-segment number to assign to the segmentation\_descriptor.sub\_segment\_num message, as defined in section 10.3.3.1 of the 2022 SCTE-35 specification. Values must be between 0 and 256, inclusive. The defualt value is null.

Type: Integer

Required: No

## **SubSegmentsExpected**

The number of sub-segments expected, which is assigned to the segmentation\_descriptor.sub\_segments\_expected message, as defined in section 10.3.3.1 of the 2022 SCTE-35 specification. Values must be between 0 and 256, inclusive. The default value is null.

Type: Integer

Required: No

# **See Also**

- [AWS](https://docs.aws.amazon.com/goto/SdkForCpp/mediatailor-2018-04-23/SegmentationDescriptor) SDK for C++
- [AWS](https://docs.aws.amazon.com/goto/SdkForJavaV2/mediatailor-2018-04-23/SegmentationDescriptor) SDK for Java V2
- AWS SDK for [Ruby](https://docs.aws.amazon.com/goto/SdkForRubyV3/mediatailor-2018-04-23/SegmentationDescriptor) V3

# <span id="page-255-0"></span>**SegmentDeliveryConfiguration**

The segment delivery configuration settings.

# **Contents**

## **BaseUrl**

The base URL of the host or path of the segment delivery server that you're using to serve segments. This is typically a content delivery network (CDN). The URL can be absolute or relative. To use an absolute URL include the protocol, such as https://example.com/some/ path. To use a relative URL specify the relative path, such as /some/path\*.

Type: String

Required: No

### **Name**

A unique identifier used to distinguish between multiple segment delivery configurations in a source location.

Type: String

Required: No

# **See Also**

- [AWS](https://docs.aws.amazon.com/goto/SdkForCpp/mediatailor-2018-04-23/SegmentDeliveryConfiguration) SDK for C++
- [AWS](https://docs.aws.amazon.com/goto/SdkForJavaV2/mediatailor-2018-04-23/SegmentDeliveryConfiguration) SDK for Java V2
- AWS SDK for [Ruby](https://docs.aws.amazon.com/goto/SdkForRubyV3/mediatailor-2018-04-23/SegmentDeliveryConfiguration) V3

# **SlateSource**

Slate VOD source configuration.

# **Contents**

## **SourceLocationName**

The name of the source location where the slate VOD source is stored.

Type: String

Required: No

## **VodSourceName**

The slate VOD source name. The VOD source must already exist in a source location before it can be used for slate.

Type: String

Required: No

# **See Also**

- [AWS](https://docs.aws.amazon.com/goto/SdkForCpp/mediatailor-2018-04-23/SlateSource) SDK for C++
- [AWS](https://docs.aws.amazon.com/goto/SdkForJavaV2/mediatailor-2018-04-23/SlateSource) SDK for Java V2
- AWS SDK for [Ruby](https://docs.aws.amazon.com/goto/SdkForRubyV3/mediatailor-2018-04-23/SlateSource) V3

# **SourceLocation**

A source location is a container for sources. For more information about source locations, see Working with source [locations](https://docs.aws.amazon.com/mediatailor/latest/ug/channel-assembly-source-locations.html) in the *MediaTailor User Guide*.

# **Contents**

### **Arn**

The ARN of the SourceLocation.

Type: String

Required: Yes

### **HttpConfiguration**

The HTTP configuration for the source location.

Type: [HttpConfiguration](#page-219-0) object

Required: Yes

#### **SourceLocationName**

The name of the source location.

Type: String

Required: Yes

#### **AccessConfiguration**

The access configuration for the source location.

Type: [AccessConfiguration](#page-188-0) object

Required: No

## **CreationTime**

The timestamp that indicates when the source location was created.

Type: Timestamp

Required: No

### **DefaultSegmentDeliveryConfiguration**

The default segment delivery configuration.

Type: [DefaultSegmentDeliveryConfiguration](#page-216-0) object

Required: No

### **LastModifiedTime**

The timestamp that indicates when the source location was last modified.

Type: Timestamp

Required: No

### **SegmentDeliveryConfigurations**

The segment delivery configurations for the source location.

Type: Array of [SegmentDeliveryConfiguration](#page-255-0) objects

Required: No

#### **tags**

The tags assigned to the source location. Tags are key-value pairs that you can associate with Amazon resources to help with organization, access control, and cost tracking. For more information, see Tagging AWS Elemental [MediaTailor](https://docs.aws.amazon.com/mediatailor/latest/ug/tagging.html) Resources.

Type: String to string map

Required: No

# **See Also**

- [AWS](https://docs.aws.amazon.com/goto/SdkForCpp/mediatailor-2018-04-23/SourceLocation) SDK for C++
- [AWS](https://docs.aws.amazon.com/goto/SdkForJavaV2/mediatailor-2018-04-23/SourceLocation) SDK for Java V2
- AWS SDK for [Ruby](https://docs.aws.amazon.com/goto/SdkForRubyV3/mediatailor-2018-04-23/SourceLocation) V3

# **SpliceInsertMessage**

Splice insert message configuration.

# **Contents**

## **AvailNum**

This is written to splice\_insert.avail\_num, as defined in section 9.7.3.1 of the SCTE-35 specification. The default value is 0. Values must be between 0 and 256, inclusive.

Type: Integer

Required: No

## **AvailsExpected**

This is written to splice\_insert.avails\_expected, as defined in section 9.7.3.1 of the SCTE-35 specification. The default value is 0. Values must be between 0 and 256, inclusive.

Type: Integer

Required: No

## **SpliceEventId**

This is written to splice\_insert.splice\_event\_id, as defined in section 9.7.3.1 of the SCTE-35 specification. The default value is 1.

Type: Integer

Required: No

## **UniqueProgramId**

This is written to splice\_insert.unique\_program\_id, as defined in section 9.7.3.1 of the SCTE-35 specification. The default value is 0. Values must be between 0 and 256, inclusive.

Type: Integer

Required: No

# **See Also**

- [AWS](https://docs.aws.amazon.com/goto/SdkForCpp/mediatailor-2018-04-23/SpliceInsertMessage) SDK for C++
- [AWS](https://docs.aws.amazon.com/goto/SdkForJavaV2/mediatailor-2018-04-23/SpliceInsertMessage) SDK for Java V2
- AWS SDK for [Ruby](https://docs.aws.amazon.com/goto/SdkForRubyV3/mediatailor-2018-04-23/SpliceInsertMessage) V3

# **TimeShiftConfiguration**

The configuration for time-shifted viewing.

# **Contents**

# **MaxTimeDelaySeconds**

The maximum time delay for time-shifted viewing. The minimum allowed maximum time delay is 0 seconds, and the maximum allowed maximum time delay is 21600 seconds (6 hours).

Type: Integer

Required: Yes

# **See Also**

- [AWS](https://docs.aws.amazon.com/goto/SdkForCpp/mediatailor-2018-04-23/TimeShiftConfiguration) SDK for C++
- [AWS](https://docs.aws.amazon.com/goto/SdkForJavaV2/mediatailor-2018-04-23/TimeShiftConfiguration) SDK for Java V2
- AWS SDK for [Ruby](https://docs.aws.amazon.com/goto/SdkForRubyV3/mediatailor-2018-04-23/TimeShiftConfiguration) V3

# **TimeSignalMessage**

The SCTE-35 time\_signal message can be sent with one or more segmentation\_descriptor messages. A time\_signal message can be sent only if a single segmentation\_descriptor message is sent.

The time\_signal message contains only the splice\_time field which is constructed using a given presentation timestamp. When sending a time\_signal message, the splice\_command\_type field in the splice\_info\_section message is set to 6 (0x06).

See the time\_signal() table of the 2022 SCTE-35 specification for more information.

# **Contents**

# **SegmentationDescriptors**

The configurations for the SCTE-35 segmentation\_descriptor message(s) sent with the time\_signal message.

Type: Array of [SegmentationDescriptor](#page-252-0) objects

Required: No

# **See Also**

- [AWS](https://docs.aws.amazon.com/goto/SdkForCpp/mediatailor-2018-04-23/TimeSignalMessage) SDK for C++
- [AWS](https://docs.aws.amazon.com/goto/SdkForJavaV2/mediatailor-2018-04-23/TimeSignalMessage) SDK for Java V2
- AWS SDK for [Ruby](https://docs.aws.amazon.com/goto/SdkForRubyV3/mediatailor-2018-04-23/TimeSignalMessage) V3

# **Transition**

Program transition configuration.

# **Contents**

# **RelativePosition**

The position where this program will be inserted relative to the RelativePosition.

Type: String

Valid Values: BEFORE\_PROGRAM | AFTER\_PROGRAM

Required: Yes

# **Type**

Defines when the program plays in the schedule. You can set the value to ABSOLUTE or RELATIVE.

ABSOLUTE - The program plays at a specific wall clock time. This setting can only be used for channels using the LINEAR PlaybackMode.

Note the following considerations when using ABSOLUTE transitions:

If the preceding program in the schedule has a duration that extends past the wall clock time, MediaTailor truncates the preceding program on a common segment boundary.

If there are gaps in playback, MediaTailor plays the FillerSlate you configured for your linear channel.

RELATIVE - The program is inserted into the schedule either before or after a program that you specify via RelativePosition.

Type: String

Required: Yes

# **DurationMillis**

The duration of the live program in seconds.

Type: Long

### Required: No

## **RelativeProgram**

The name of the program that this program will be inserted next to, as defined by RelativePosition.

Type: String

Required: No

### **ScheduledStartTimeMillis**

The date and time that the program is scheduled to start, in epoch milliseconds.

Type: Long

Required: No

# **See Also**

- [AWS](https://docs.aws.amazon.com/goto/SdkForCpp/mediatailor-2018-04-23/Transition) SDK for C++
- [AWS](https://docs.aws.amazon.com/goto/SdkForJavaV2/mediatailor-2018-04-23/Transition) SDK for Java V2
- AWS SDK for [Ruby](https://docs.aws.amazon.com/goto/SdkForRubyV3/mediatailor-2018-04-23/Transition) V3

# **UpdateProgramScheduleConfiguration**

Schedule configuration parameters.

# **Contents**

# **ClipRange**

Program clip range configuration.

Type: [ClipRange](#page-209-0) object

Required: No

# **Transition**

Program transition configuration.

Type: [UpdateProgramTransition](#page-266-0) object

Required: No

# **See Also**

- [AWS](https://docs.aws.amazon.com/goto/SdkForCpp/mediatailor-2018-04-23/UpdateProgramScheduleConfiguration) SDK for C++
- [AWS](https://docs.aws.amazon.com/goto/SdkForJavaV2/mediatailor-2018-04-23/UpdateProgramScheduleConfiguration) SDK for Java V2
- AWS SDK for [Ruby](https://docs.aws.amazon.com/goto/SdkForRubyV3/mediatailor-2018-04-23/UpdateProgramScheduleConfiguration) V3

# <span id="page-266-0"></span>**UpdateProgramTransition**

Program transition configuration.

# **Contents**

# **DurationMillis**

The duration of the live program in seconds.

Type: Long

Required: No

## **ScheduledStartTimeMillis**

The date and time that the program is scheduled to start, in epoch milliseconds.

Type: Long

Required: No

# **See Also**

- [AWS](https://docs.aws.amazon.com/goto/SdkForCpp/mediatailor-2018-04-23/UpdateProgramTransition) SDK for C++
- [AWS](https://docs.aws.amazon.com/goto/SdkForJavaV2/mediatailor-2018-04-23/UpdateProgramTransition) SDK for Java V2
- AWS SDK for [Ruby](https://docs.aws.amazon.com/goto/SdkForRubyV3/mediatailor-2018-04-23/UpdateProgramTransition) V3

# **VodSource**

VOD source configuration parameters.

# **Contents**

## **Arn**

The ARN for the VOD source.

Type: String

Required: Yes

## **HttpPackageConfigurations**

The HTTP package configurations for the VOD source.

Type: Array of [HttpPackageConfiguration](#page-220-0) objects

Required: Yes

## **SourceLocationName**

The name of the source location that the VOD source is associated with.

Type: String

Required: Yes

## **VodSourceName**

The name of the VOD source.

Type: String

Required: Yes

## **CreationTime**

The timestamp that indicates when the VOD source was created.

Type: Timestamp

Required: No

## **LastModifiedTime**

The timestamp that indicates when the VOD source was last modified.

Type: Timestamp

Required: No

## **tags**

The tags assigned to the VOD source. Tags are key-value pairs that you can associate with Amazon resources to help with organization, access control, and cost tracking. For more information, see Tagging AWS Elemental [MediaTailor](https://docs.aws.amazon.com/mediatailor/latest/ug/tagging.html) Resources.

Type: String to string map

Required: No

# **See Also**

- [AWS](https://docs.aws.amazon.com/goto/SdkForCpp/mediatailor-2018-04-23/VodSource) SDK for C++
- [AWS](https://docs.aws.amazon.com/goto/SdkForJavaV2/mediatailor-2018-04-23/VodSource) SDK for Java V2
- AWS SDK for [Ruby](https://docs.aws.amazon.com/goto/SdkForRubyV3/mediatailor-2018-04-23/VodSource) V3

# **Common Parameters**

The following list contains the parameters that all actions use for signing Signature Version 4 requests with a query string. Any action-specific parameters are listed in the topic for that action. For more information about Signature Version 4, see Signing AWS API [requests](https://docs.aws.amazon.com/IAM/latest/UserGuide/reference_aws-signing.html) in the *IAM User Guide*.

### **Action**

The action to be performed.

Type: string

Required: Yes

### **Version**

The API version that the request is written for, expressed in the format YYYY-MM-DD.

Type: string

Required: Yes

### **X-Amz-Algorithm**

The hash algorithm that you used to create the request signature.

Condition: Specify this parameter when you include authentication information in a query string instead of in the HTTP authorization header.

Type: string

Valid Values: AWS4-HMAC-SHA256

Required: Conditional

### **X-Amz-Credential**

The credential scope value, which is a string that includes your access key, the date, the region you are targeting, the service you are requesting, and a termination string ("aws4\_request"). The value is expressed in the following format: *access\_key*/*YYYYMMDD*/*region*/*service*/ aws4\_request.

For more information, see Create a signed AWS API [request](https://docs.aws.amazon.com/IAM/latest/UserGuide/create-signed-request.html) in the *IAM User Guide*.

Condition: Specify this parameter when you include authentication information in a query string instead of in the HTTP authorization header.

Type: string

Required: Conditional

### **X-Amz-Date**

The date that is used to create the signature. The format must be ISO 8601 basic format (YYYYMMDD'T'HHMMSS'Z'). For example, the following date time is a valid X-Amz-Date value: 20120325T120000Z.

Condition: X-Amz-Date is optional for all requests; it can be used to override the date used for signing requests. If the Date header is specified in the ISO 8601 basic format, X-Amz-Date is not required. When X-Amz-Date is used, it always overrides the value of the Date header. For more information, see Elements of an AWS API request [signature](https://docs.aws.amazon.com/IAM/latest/UserGuide/signing-elements.html) in the *IAM User Guide*.

Type: string

Required: Conditional

#### **X-Amz-Security-Token**

The temporary security token that was obtained through a call to AWS Security Token Service (AWS STS). For a list of services that support temporary security credentials from AWS STS, see AWS [services](https://docs.aws.amazon.com/IAM/latest/UserGuide/reference_aws-services-that-work-with-iam.html) that work with IAM in the *IAM User Guide*.

Condition: If you're using temporary security credentials from AWS STS, you must include the security token.

Type: string

Required: Conditional

#### **X-Amz-Signature**

Specifies the hex-encoded signature that was calculated from the string to sign and the derived signing key.

Condition: Specify this parameter when you include authentication information in a query string instead of in the HTTP authorization header.

Type: string

Required: Conditional

## **X-Amz-SignedHeaders**

Specifies all the HTTP headers that were included as part of the canonical request. For more information about specifying signed headers, see Create a signed AWS API [request](https://docs.aws.amazon.com/IAM/latest/UserGuide/create-signed-request.html) in the *IAM User Guide*.

Condition: Specify this parameter when you include authentication information in a query string instead of in the HTTP authorization header.

Type: string

Required: Conditional

# **Common Errors**

This section lists the errors common to the API actions of all AWS services. For errors specific to an API action for this service, see the topic for that API action.

### **AccessDeniedException**

You do not have sufficient access to perform this action.

HTTP Status Code: 403

### **ExpiredTokenException**

The security token included in the request is expired

HTTP Status Code: 403

### **IncompleteSignature**

The request signature does not conform to AWS standards.

HTTP Status Code: 403

### **InternalFailure**

The request processing has failed because of an unknown error, exception or failure.

HTTP Status Code: 500

### **MalformedHttpRequestException**

Problems with the request at the HTTP level, e.g. we can't decompress the body according to the decompression algorithm specified by the content-encoding.

HTTP Status Code: 400

### **NotAuthorized**

You do not have permission to perform this action.

HTTP Status Code: 401

### **OptInRequired**

The AWS access key ID needs a subscription for the service.

#### HTTP Status Code: 403

#### **RequestAbortedException**

Convenient exception that can be used when a request is aborted before a reply is sent back (e.g. client closed connection).

HTTP Status Code: 400

#### **RequestEntityTooLargeException**

Problems with the request at the HTTP level. The request entity is too large.

HTTP Status Code: 413

#### **RequestExpired**

The request reached the service more than 15 minutes after the date stamp on the request or more than 15 minutes after the request expiration date (such as for pre-signed URLs), or the date stamp on the request is more than 15 minutes in the future.

HTTP Status Code: 400

#### **RequestTimeoutException**

Problems with the request at the HTTP level. Reading the Request timed out.

HTTP Status Code: 408

### **ServiceUnavailable**

The request has failed due to a temporary failure of the server.

HTTP Status Code: 503

### **ThrottlingException**

The request was denied due to request throttling.

HTTP Status Code: 400

#### **UnrecognizedClientException**

The X.509 certificate or AWS access key ID provided does not exist in our records.

HTTP Status Code: 403

## **UnknownOperationException**

The action or operation requested is invalid. Verify that the action is typed correctly.

HTTP Status Code: 404

## **ValidationError**

The input fails to satisfy the constraints specified by an AWS service.

HTTP Status Code: 400